## **[1] Oracle® Communications Services Gatekeeper** Portal Developer's Guide Release 6.1 **E64629-02**

November 2016

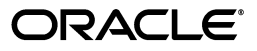

Oracle Communications Services Gatekeeper Portal Developer's Guide, Release 6.1

E64629-02

Copyright © 2007, 2016, Oracle and/or its affiliates. All rights reserved.

This software and related documentation are provided under a license agreement containing restrictions on use and disclosure and are protected by intellectual property laws. Except as expressly permitted in your license agreement or allowed by law, you may not use, copy, reproduce, translate, broadcast, modify, license, transmit, distribute, exhibit, perform, publish, or display any part, in any form, or by any means. Reverse engineering, disassembly, or decompilation of this software, unless required by law for interoperability, is prohibited.

The information contained herein is subject to change without notice and is not warranted to be error-free. If you find any errors, please report them to us in writing.

If this is software or related documentation that is delivered to the U.S. Government or anyone licensing it on behalf of the U.S. Government, then the following notice is applicable:

U.S. GOVERNMENT END USERS: Oracle programs, including any operating system, integrated software, any programs installed on the hardware, and/or documentation, delivered to U.S. Government end users are "commercial computer software" pursuant to the applicable Federal Acquisition Regulation and agency-specific supplemental regulations. As such, use, duplication, disclosure, modification, and adaptation of the programs, including any operating system, integrated software, any programs installed on the hardware, and/or documentation, shall be subject to license terms and license restrictions applicable to the programs. No other rights are granted to the U.S. Government.

This software or hardware is developed for general use in a variety of information management applications. It is not developed or intended for use in any inherently dangerous applications, including applications that may create a risk of personal injury. If you use this software or hardware in dangerous applications, then you shall be responsible to take all appropriate fail-safe, backup, redundancy, and other measures to ensure its safe use. Oracle Corporation and its affiliates disclaim any liability for any damages caused by use of this software or hardware in dangerous applications.

Oracle and Java are registered trademarks of Oracle and/or its affiliates. Other names may be trademarks of their respective owners.

Intel and Intel Xeon are trademarks or registered trademarks of Intel Corporation. All SPARC trademarks are used under license and are trademarks or registered trademarks of SPARC International, Inc. AMD, Opteron, the AMD logo, and the AMD Opteron logo are trademarks or registered trademarks of Advanced Micro Devices. UNIX is a registered trademark of The Open Group.

This software or hardware and documentation may provide access to or information about content, products, and services from third parties. Oracle Corporation and its affiliates are not responsible for and expressly disclaim all warranties of any kind with respect to third-party content, products, and services unless otherwise set forth in an applicable agreement between you and Oracle. Oracle Corporation and its affiliates will not be responsible for any loss, costs, or damages incurred due to your access to or use of third-party content, products, or services, except as set forth in an applicable agreement between you and Oracle.

# **Contents**

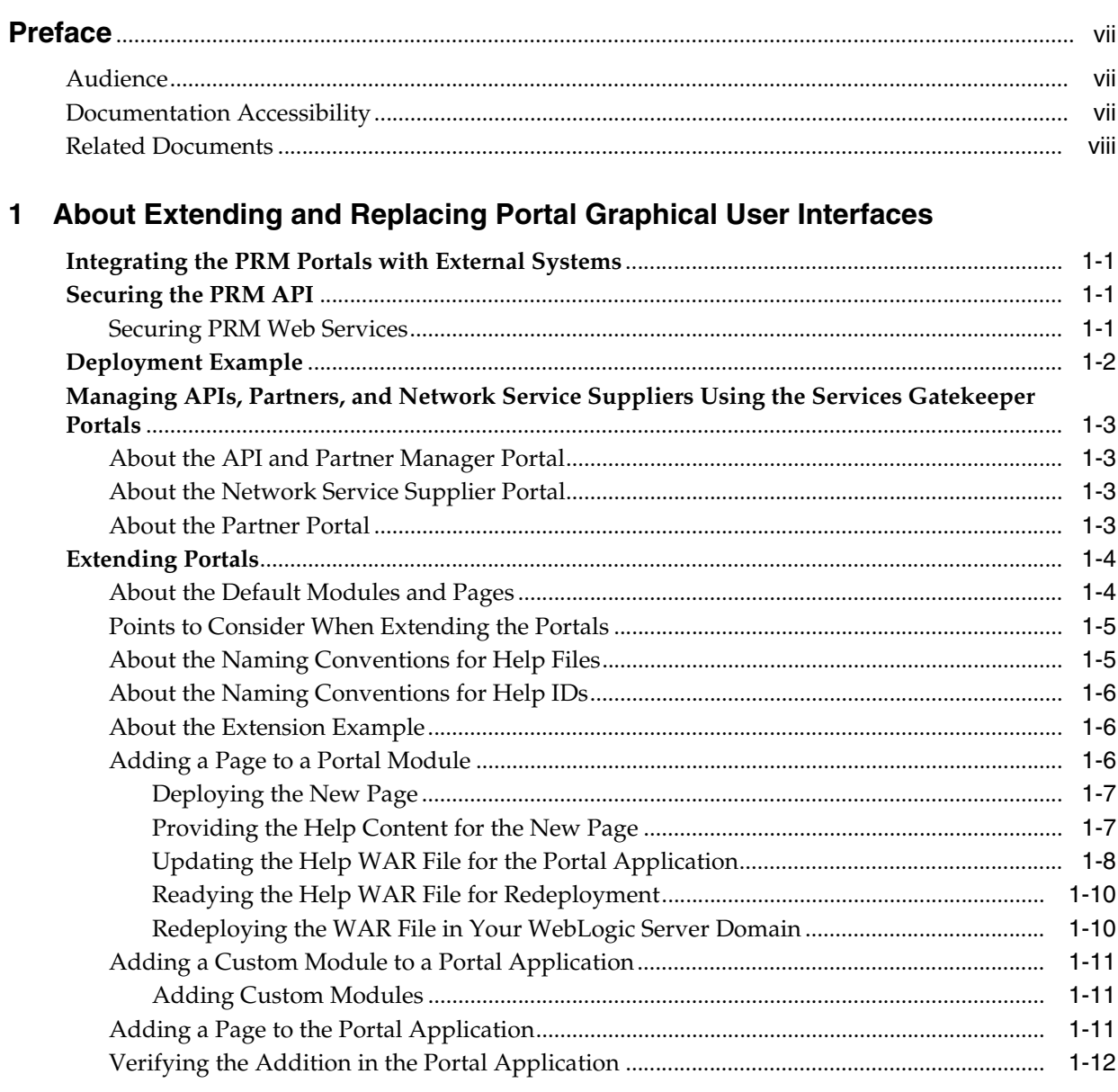

## 2 Understanding the API Management Model

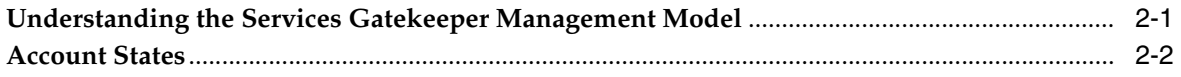

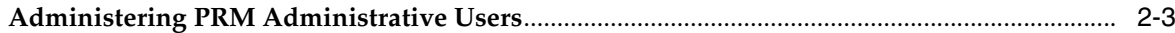

### 3 Common Partner Relationship Management Use Scenarios

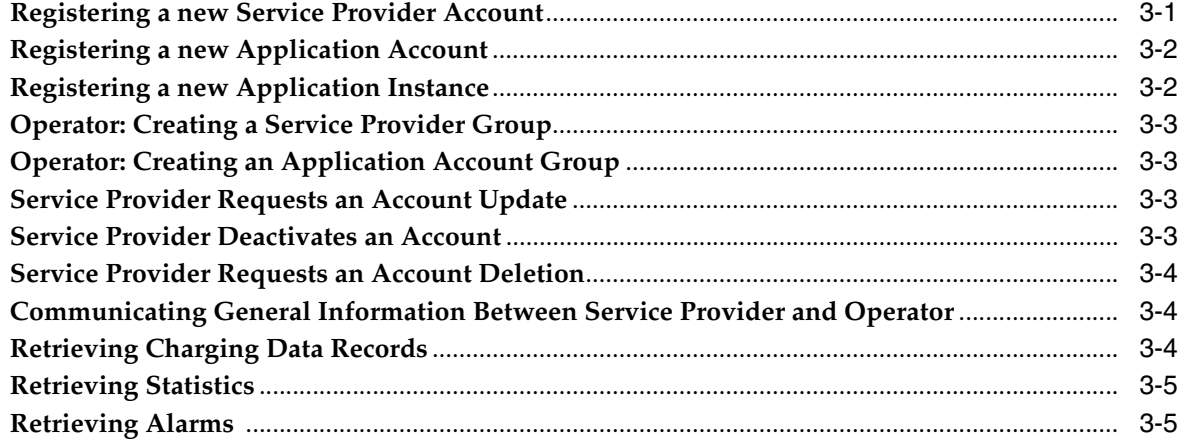

## 4 Creating Custom Actions for Your APIs

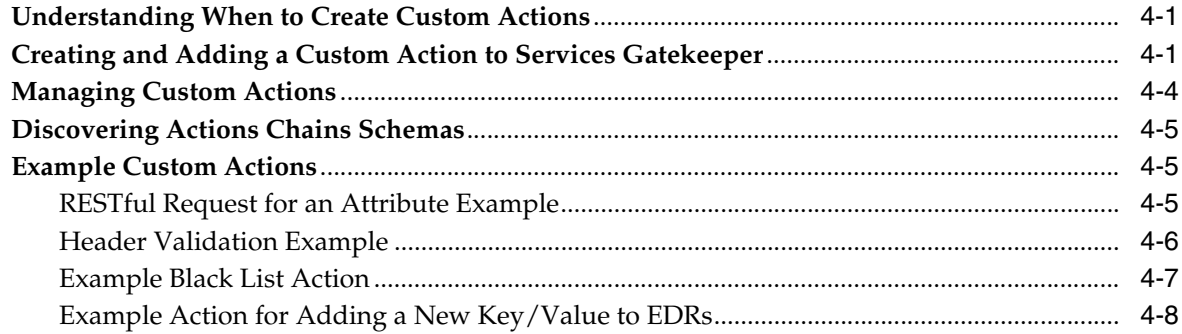

## 5 Old Partner Relationship Management Interfaces

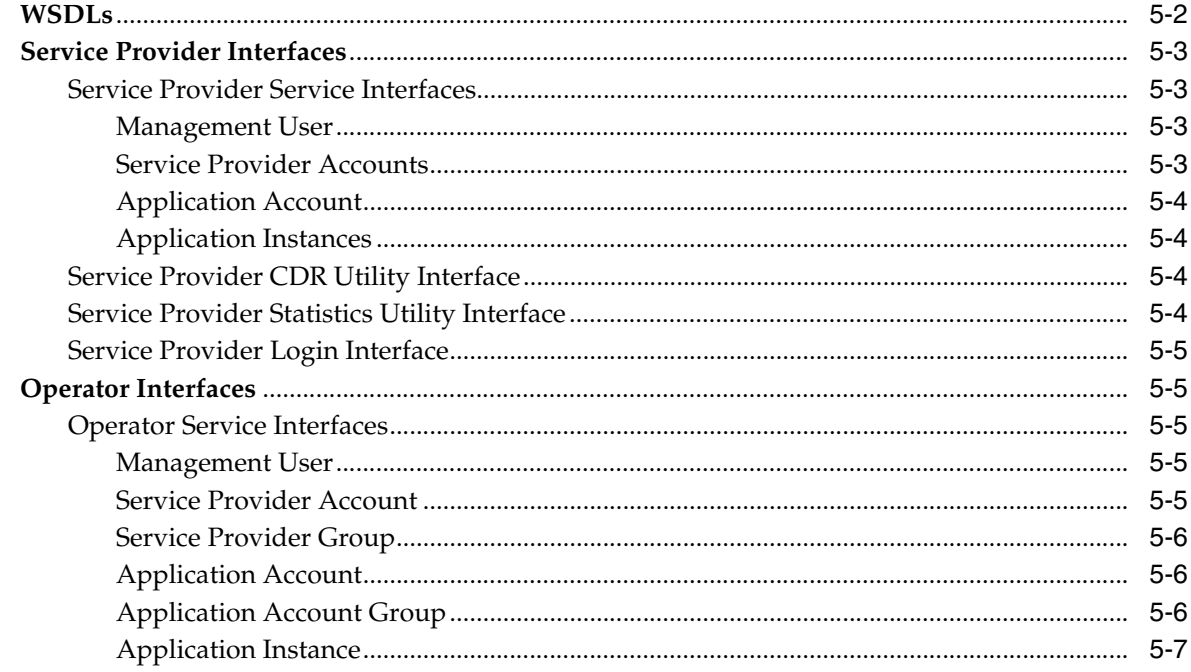

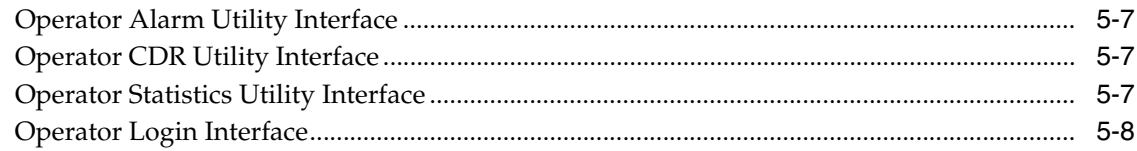

## A API Management REST-based API

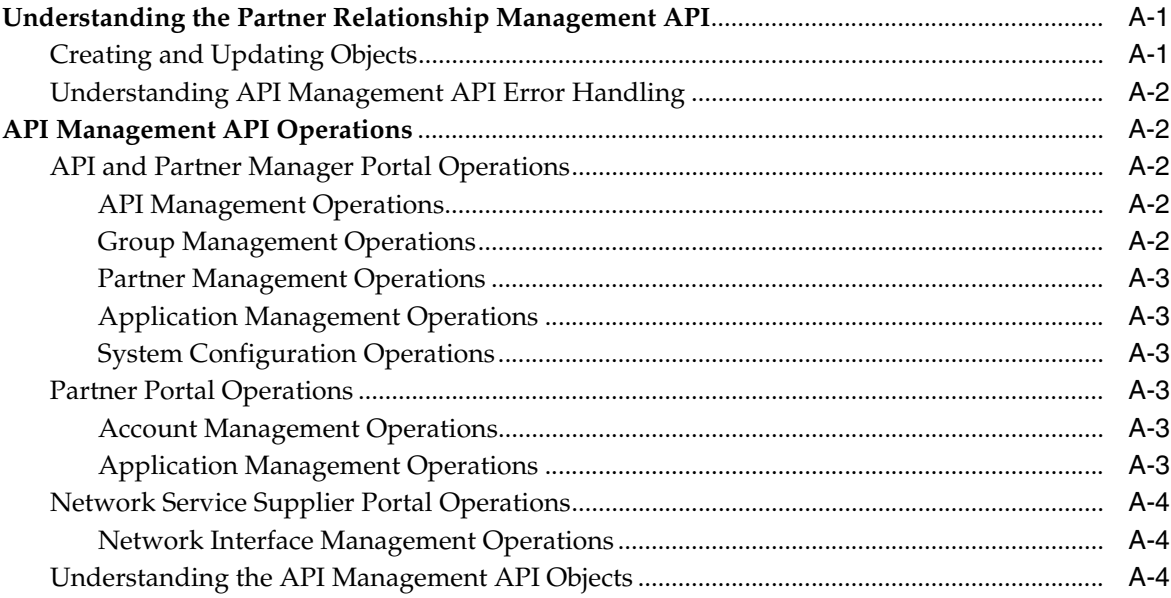

## **B** Actions Management REST-Based API

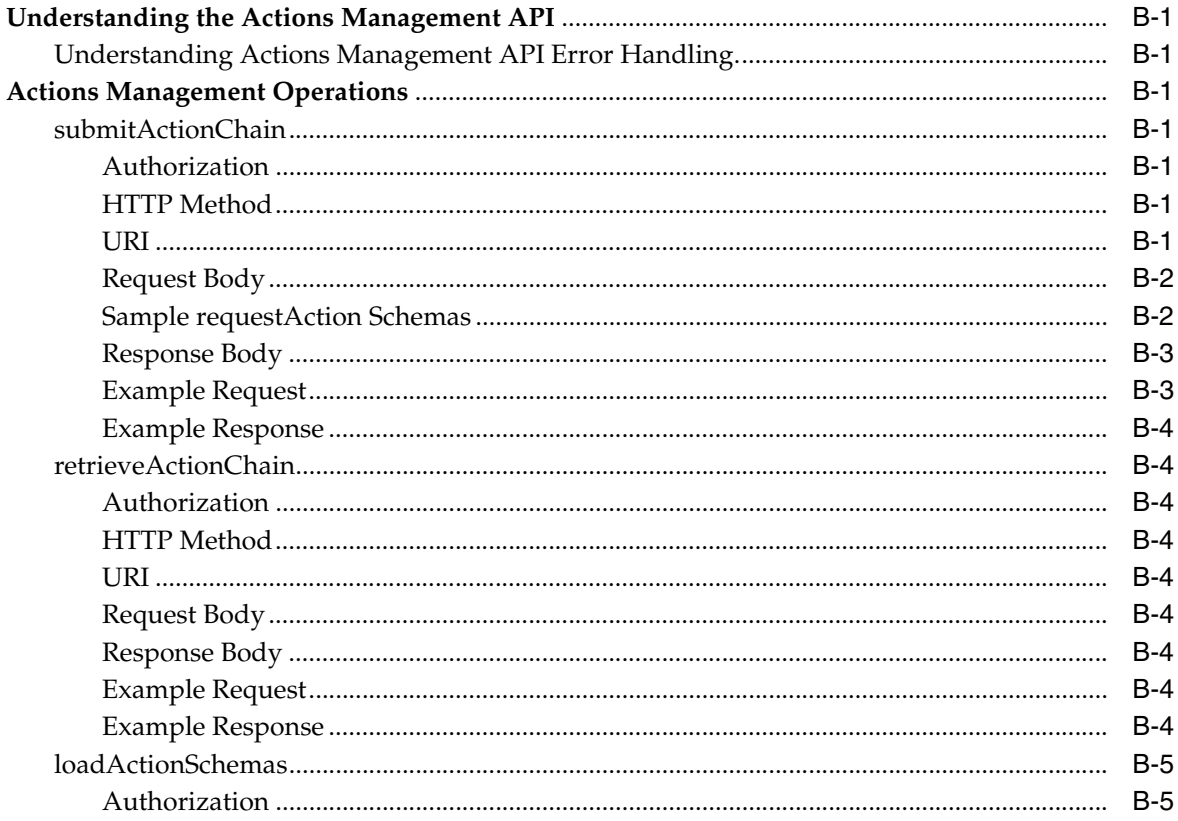

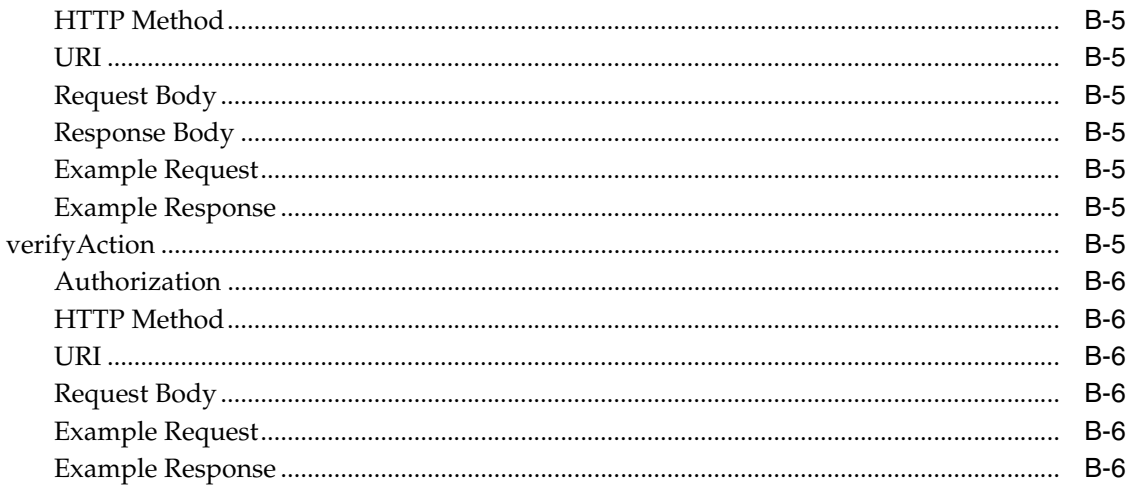

## C Partner Relationship Management SOAP-based Web Services Interface

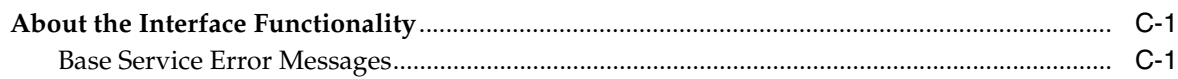

# **Preface**

<span id="page-6-0"></span>This document describes the Oracle Communications Service Gatekeeper's Partner Relationship Management module, and service provider and application provisioning. It includes a detailed description of the Partner Relationship Management interfaces exposed for integrating Services Gatekeeper service provider account management with operator PRM systems, both internal and customer-facing.

This guide also covers the following service provider and application provisioning topics:

- An overview of the Service Level Agreement (SLA) administration model
- Managing service provider groups
- Managing service provider accounts
- Managing application groups
- Managing application accounts
- Managing application instances

### <span id="page-6-1"></span>**Audience**

This book is intended for application developers who are interested in building customer relationship management (CRM) or partner relationship management (PRM) applications to manage Service Providers and Applications that are or will use the traffic interfaces exposed by the Services Gatekeeper.

It is also intended for telecom operators who perform service provider and application provisioning tasks.

This guide assumes a familiarity with Services Gatekeeper and general telecom concepts and terminology.

## <span id="page-6-2"></span>**Documentation Accessibility**

For information about Oracle's commitment to accessibility, visit the Oracle Accessibility Program website at http://www.oracle.com/pls/topic/lookup?ctx=acc&id=docacc.

#### **Access to Oracle Support**

Oracle customers that have purchased support have access to electronic support through My Oracle Support. For information, visit http://www.oracle.com/pls/topic/lookup?ctx=acc&id=info or visit http://www.oracle.com/pls/topic/lookup?ctx=acc&id=trs if you are hearing impaired.

## <span id="page-7-0"></span>**Related Documents**

For more information, see the following documents in the Services Gatekeeper set:

- *Oracle Communications Services Gatekeeper API Management Guide*
- *Oracle Communications Services Gatekeeper Application Developer's Guide*
- *Oracle Communications Services Gatekeeper Accounts and SLAs Guide*
- *Oracle Communications Services Gatekeeper Communication Service Reference Guide*
- *Oracle Communications Services Gatekeeper Security Guide*
- *Oracle Communications Services Gatekeeper Licensing Guide*
- *Services Gatekeeper Actions Java API Reference*
- *Services Gatekeeper Java API Reference*
- *Services Gatekeeper OAM Java API Reference*

**1**

# <span id="page-8-0"></span>**About Extending and Replacing Portal Graphical User Interfaces**

Oracle Communications Services Gatekeeper offers you both RESTful and SOAP based APIs that you can use to incorporate functionality from the Partner Portal and API Management Portal, Partner Portal, and Network Service Supplier Portal into your API management, customer relationship management (CRM)/partner relationship management (PRM) systems, intranets and extranets.

### <span id="page-8-1"></span>**Integrating the PRM Portals with External Systems**

Administering service provider and application accounts for Services Gatekeeper can be a work-intensive task for operators. Using CRM/PRM applications that are built using the Partner Relationship module can allow operators to shift some of that work to the service providers themselves. This gives those service provides a defined and structured channel both to communicate any changes they want and to monitor their own usage statistics. The operator's task is reduced to simply approving the pre-entered changes, dramatically reducing administration overhead. Using simple Web Service calls, the integrated PRM application can manage a wide range of Services Gatekeeper service provider account services.

The PRM interfaces support Services Gatekeeper's service provider and application administration model, which is described more fully in ["Understanding the API](#page-22-2)  [Management Model"](#page-22-2).

**Note:** Users, both operator-based and service-provider-based, who have been given appropriate permissions can also interact with Services Gatekeeper management systems using JMX-based solutions. For information on the MBeans available for use and the attributes and operations they expose, see "Managing SLAs" in *Services Gatekeeper Accounts and SLAs Guide*.

## <span id="page-8-2"></span>**Securing the PRM API**

This section explains how to secure the PRM API.

### <span id="page-8-3"></span>**Securing PRM Web Services**

The PRM Web Services module uses WS-Security to ensure the security of the Web Services based interaction between the PRM and its CRM/PRM application clients. Each request is authenticated using a username token or X.509 certificate that is included in the Simple Object Access Protocol (SOAP) header. For more information on how this works, see "SOAP Header Elements for Authentication" in *Services Gatekeeper Application Developer's Guide*. Although the context in that section is the SOAP headers of traffic requests, the mechanism described is identical to the one used in with the PRM module.

**Note:** For backward compatibility purposes, a session ID-based login mode is also supported.

### <span id="page-9-0"></span>**Deployment Example**

The Partner Relationship Management module consists of two parts:

- The Web Service interfaces that are used by the CRM/PRM application
- The implementation of these Web Services

*Figure 1–1 Deployment example*

<span id="page-9-1"></span>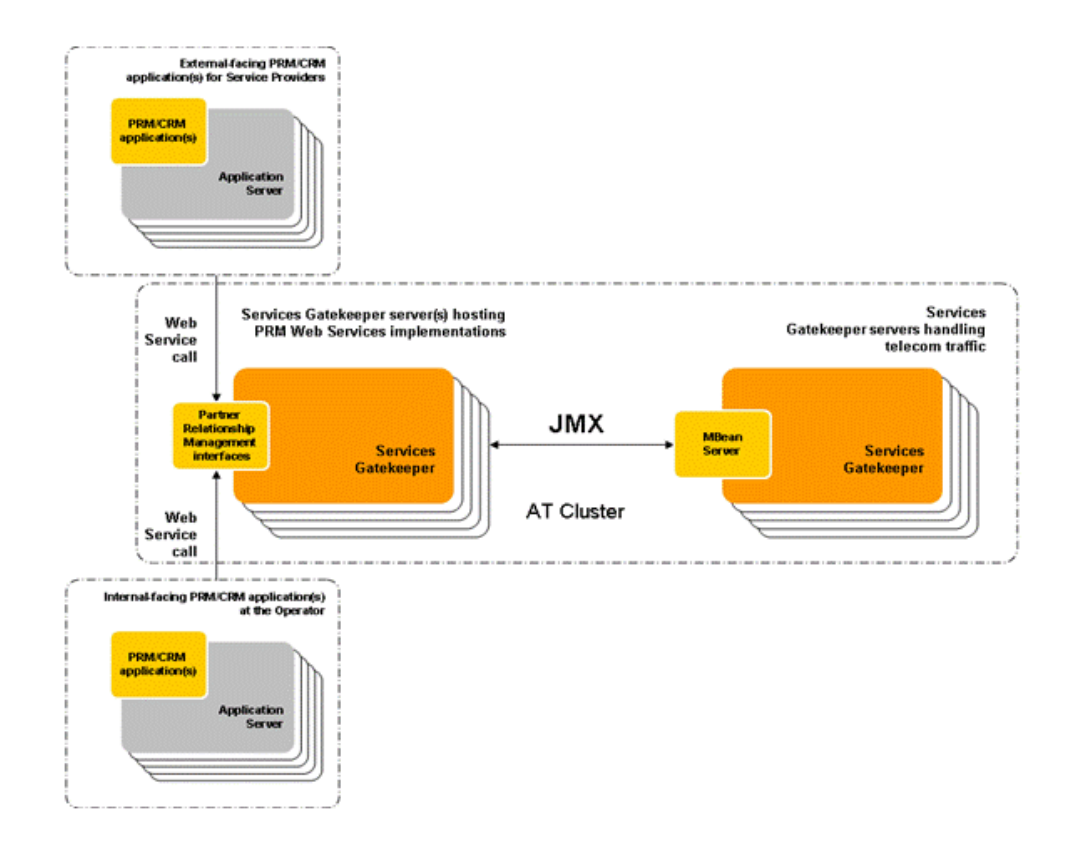

[Figure 1–1](#page-9-1) shows that there are two CRM/PRM applications, one supporting the Service Provider set of interfaces and the other supporting the more comprehensive Operator set of interfaces. Each of these applications uses Web Service calls to communicate with the host(s) running the PRM Web Services. The PRM Web Services module is deployed by default on the application tier (AT) Tier cluster. The PRM server(s) in turn use Java Management Extensions (JMX) to communicate with the Services Gatekeeper servers that actually handles the telecom traffic.

## <span id="page-10-0"></span>**Managing APIs, Partners, and Network Service Suppliers Using the Services Gatekeeper Portals**

Services Gatekeeper provides you with a trio of Web-based portal applications. The API and Partner Manager Portal along with the companion application, Partner Portal act as "front-office" offering to speed up the development and management of telecom applications. A third application, the Network Service Supplier Portal, can be used to provide network service interfaces configured from network resources for use in the creation of telecom applications.

### <span id="page-10-1"></span>**About the API and Partner Manager Portal**

The Partner Manager Portal is a private, internal portal hosted within a telecommunication firewall.

You use the Partner Manager Portal to manage the following:

- Service Provider Accounts
- **Service Provider Groups**
- APIs created in Network Service Supplier portal and communication service APIs and Web service APIs provided by Services Gatekeeper
- Contracts, service level agreements and services
- Application Instances

Menu selections and/or input fields on well-defined pages of the Partner Manager Portal application create a friendlier workflow, insulating you from the intricacies of OCSG administration and the complexity of the Services Gatekeeper environment.

For more information on how to use Partner Manager Portal, see *Services Gatekeeper Partner Manager Portal Online Help*.

### <span id="page-10-2"></span>**About the Network Service Supplier Portal**

Network service suppliers use the Network Service Supplier portal to configure network service interface APIs from their network resources. These network service interface APIs are published on the Partner Manager portal for use by the partner manager.

For more information on Network Service Supplier Portal, see *Services Gatekeeper API Management Guide* and *Services Gatekeeper Network Service Supplier Portal Online Help*.

### <span id="page-10-3"></span>**About the Partner Portal**

Partners who use the Partner portal are assigned to service provider groups and use Partner Portal to create applications.

**Note:** About partners and partner groups:

- Partner Manager Portal and Partner Portal use the term "partner" for the term "service provider" found in Services Gatekeeper.
- Partner Manager Portal and Partner Portal use the term "partner group" for the term "service provider group" found in Services Gatekeeper.

All applications created in the Partner portal require approval from within the API and Partner Manager portal before they are available to be marketed. Additionally, all subsequent changes made to an application when it is in use also require approval from within Partner Manager.

For more information on Partner Portal, see *Services Gatekeeper Partner Portal Online Help*.

## <span id="page-11-0"></span>**Extending Portals**

Services Gatekeeper allows you to extend the Partner and API Management Portal and Partner Portal by adding new functionality.

**Note:** To extend Partner and API Management Portal and Partner Portal, you must have:

- A valid partner manager account. Partner and network service supplier accounts do not have the necessary privileges to extend the portals.
- Access to Partner and API Management Portal.

You can extend Partner and API Management Portal and Partner Portal in the following ways:

- [Adding a Page to a Portal Module](#page-13-2)
- [Adding a Custom Module to a Portal Application](#page-18-0)

#### <span id="page-11-1"></span>**About the Default Modules and Pages**

The Services Gatekeeper portals include the following default modules:

- Partner and API Management Portal: **Home**, **APIs**, **Partners**, **Applications**, and **Statistics**
- Partner Portal: **Home**, **Applications**, and **Statistics**

Each module includes one or more default pages. For example, the following list shows the default pages provided with the Partner and API Management Portal modules:

- Home module: **Overview** and **Workflow**.
- APIs module: **Summary** and **Create**
- Partners module: **Summary** and **Groups**
- Applications module: **Summary**
- Statistics module: **API Usage**, **API Response**, **API Failure**, **API Adoption**, **API Parameter**, **App Usage**, **App Response**, **App Failure**, and **Sub Usage**

[Figure 1–2](#page-12-2) shows the Partner and API Management Portal GUI. The default modules are listed horizontally along the top of the screen, and the default pages for the **APIs** module are listed vertically in the navigation menu.

<span id="page-12-2"></span>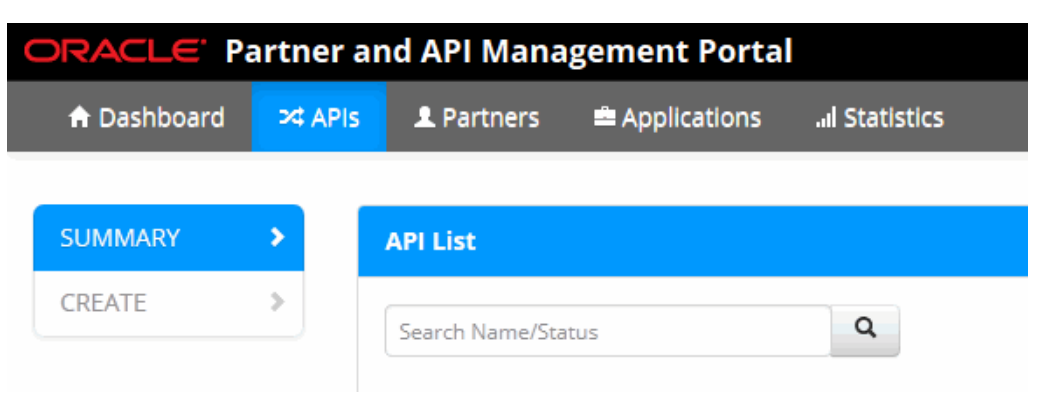

*Figure 1–2 Partner and API Management Portal Default User Interface*

### <span id="page-12-0"></span>**Points to Consider When Extending the Portals**

When you extend Partner and API Management Portal and Partner Portal, keep in mind the following:

- Plan your extensions thoroughly before you implement them.
- Before you make changes, copy and store all important files, such as the **ocsgString.js** and WAR files.
- Test your extensions on a development environment before you apply it to a production environment.
- Preserve your users' data. It is a good idea to inform users when you plan to deploy changes to the production environment. This ensures that, before you update the portal application in your production environment, all users of the specific portal application have logged off.
- Maintain a uniform look and feel for your application. Your additions blend better with the existing portal application if you maintain the application's look and formatting. Maintain one default style sheet language.
- Ensure that the online help for any additional page or module can be integrated into the existing help.

### <span id="page-12-1"></span>**About the Naming Conventions for Help Files**

Online help files must adhere to the following naming conventions:

*portalIdentifier***\_***moduleName***\_***fileName***.html**

Where:

- portalIdentifier identifies the portal application:
	- **–** Use **pmp** for Partner and API Management Portal
	- **–** Use **ppg** for Partner Portal
- *moduleName* identifies the module, such as **Home**, **Applications**, or **Statistics**
- *fileName* identifies the help file

For example, the help file name for a new page in the **Statistics** module of Partner Portal could be **ppg\_statistics\_pagehelp.html**.

### <span id="page-13-0"></span>**About the Naming Conventions for Help IDs**

Online help IDs must adhere to the following naming conventions:

*portalIdentifier***\_***moduleName***\_menu***sequenceNumber*

Where:

- portalIdentifier identifies the portal application:
	- **–** Use **pm** for Partner and API Management Portal
	- **–** Use **pp** for Partner Portal
- *moduleName* identifies the module, such as **Home**, **Applications**, or **Statistics**
- sequenceNumber identifies the position in the sequence.

For example, the help ID for a new help page in the **Statistics** module of Partner Portal could be **pp\_statistics\_menu2**.

### <span id="page-13-1"></span>**About the Extension Example**

The subsequent sections cite an example for a simple new feature, which requires the following changes to the Partner and API Management Portal:

- Adding a new module named **asdfg**.
- Adding a new page named **hello** to the **asdfg** module.
- Adding a new help page for the **asdfg** module and **hello** page.

[Figure 1–3](#page-13-3) shows the new **asdfg** module and **hello** page added to the Partner and API Management Portal application.

<span id="page-13-3"></span>*Figure 1–3 Example of a Module Extended in Partner and API Management Portal*

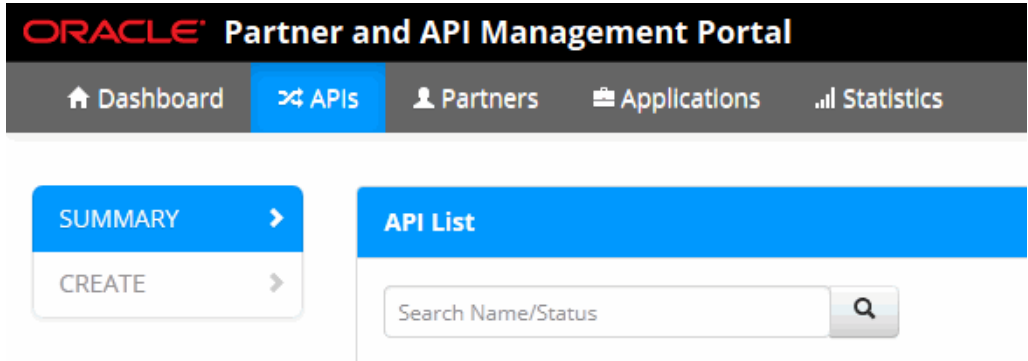

### <span id="page-13-2"></span>**Adding a Page to a Portal Module**

You can add a page to an existing module or to a new module in the portal applications.

To add a page to a portal module, you perform the following general steps:

- **1.** [Deploying the New Page](#page-14-0)
- **2.** [Providing the Help Content for the New Page](#page-14-1)
- **3.** [Updating the Help WAR File for the Portal Application](#page-15-0)
- **4.** [Redeploying the WAR File in Your WebLogic Server Domain](#page-17-1)

#### <span id="page-14-0"></span>**Deploying the New Page**

To deploy a new page:

**1.** Prepare the web content for the new page. This step is performed outside of Services Gatekeeper.

Create an HTML file for the new page using your preferred tool. Ensure that you include all required user interface elements.

**2.** Deploy the new page in the Administration Console.

Deploy your new HTML page as part of a web application (WAR archive) in WebLogic Server. For instructions on how to install a web application in your Oracle WebLogic Server instance, see *Oracle Fusion Middleware Oracle WebLogic Server Administration Console Online Help* here:

http://docs.oracle.com/middleware/1213/wls/WLACH/core/index.html

[Figure 1–4](#page-14-2) shows the sample **customer** web application deployed in a sample WebLogic Server instance which houses the *Penguin Partner and API Management Portal* application shown in [Figure 1–3](#page-13-3).

The *customer***.war** file contains the example **hello.html** file.

<span id="page-14-2"></span>*Figure 1–4 Customer Web Application*

#### **Deployments**

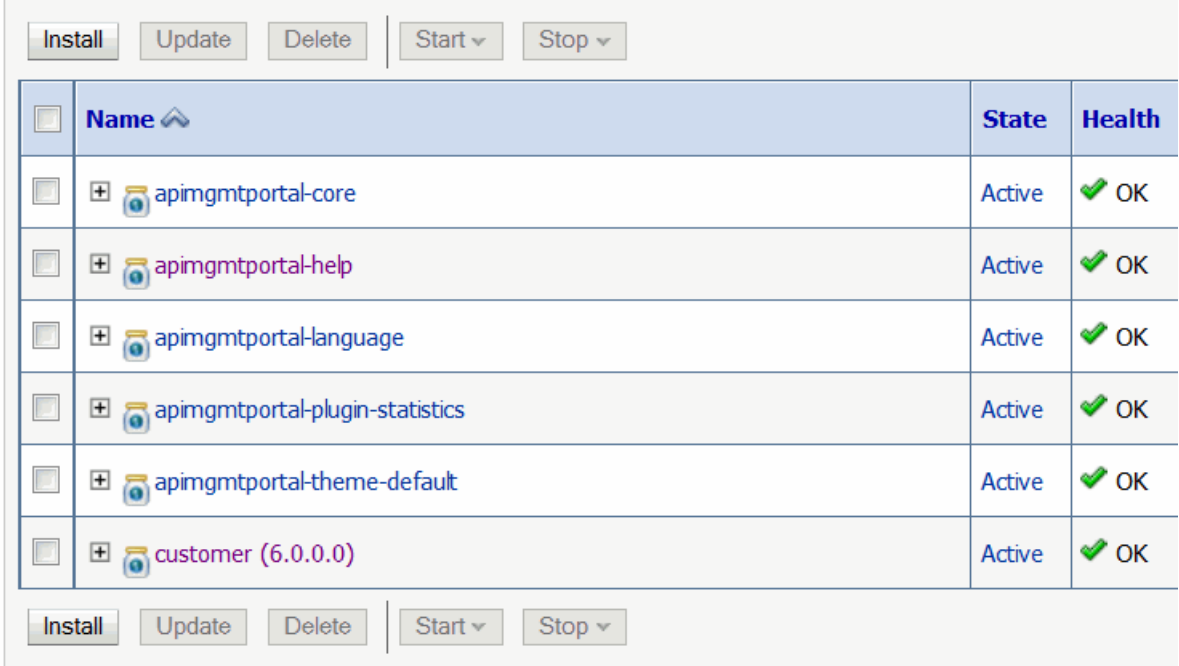

#### <span id="page-14-1"></span>**Providing the Help Content for the New Page**

To create online help for the new page:

**1.** Create your online help content and save it in an HTML file. This step is performed outside of Services Gatekeeper.

Create an HTML file with all of the help content that you require for the new page using your preferred tool. Save the file using the naming convention described in ["About the Naming Conventions for Help Files"](#page-12-1).

For example, the help file for the **hello** page is saved as **pm\_asdg\_ helloWorld.html**.

**2.** Create the help ID

Create the help ID that the portal application uses to reference the online help you created in step 1.

For example, the help ID for the **hello** page is set to **pm\_asdfg\_menu2**.

#### <span id="page-15-0"></span>**Updating the Help WAR File for the Portal Application**

At this point, you have successfully added the content page to provide the new logic feature in your portal application. You now need to support that logic by providing online help for the users who visit and use that page.

You do this by updating the WAR archive file for the appropriate help JAR file using these steps:

- **1.** [Getting a Working Copy of the Portal Help File](#page-15-1)
- **2.** [Getting a Working Copy of the Help JAR File for the Portal Application](#page-15-2)
- **3.** [Adding the New Help HTML File to the Working Copy of the Help JAR File](#page-16-0)
- **4.** [Updating the map.xml File to Include the Target and URL for the Help HTML File](#page-16-1)
- **5.** [Updating the Navigation List for the Help to Include the New Topic](#page-16-2)

#### <span id="page-15-1"></span>**Getting a Working Copy of the Portal Help File**

The **apimgmntportal-help** WAR file contains the help JAR file for the Portal application. Extract the files from the WAR file so you can update the help JAR file inside it.

To get a working copy of the Portal Help file:

- **1.** Login to the Administration Console where your portal applications are deployed.
- **2.** If you have not already done so, in the Change Center of the Administration Console, click **Lock & Edit**.
- **3.** In the left pane of the Console, select **Deployments**.
- **4.** In the **Deployments** table, click **apimgmntportal-help**.

It is the second entry shown in [Figure 1–4.](#page-14-2)

- **5.** In the **Overview** tab of **Settings for apimgmtportal-help**, locate the entry for **Path**.
- **6.** Right-click the URL and select **Copy**.
- **7.** Save this file in a different location.

#### <span id="page-15-2"></span>**Getting a Working Copy of the Help JAR File for the Portal Application**

Services Gatekeeper names the help JAR files as:

- **sgpmp\_help.jar** for Partner and API Management Portal
- **sgppg\_help.jar** for Partner Portal

To extract the JAR file for the Portal application:

- **1.** Go to the location where you stored the WAR file for **apimgmntportal-help**.
- **2.** Extract all of the files from **apimgmntportal-help** to a temporary directory.
- **3.** Go to the temporary directory and locate the appropriate portal help JAR file:
- **sgpmp\_help.jar** for Partner and API Management Portal
- **sgppg\_help.jar** for Partner Portal
- **4.** Right-click the appropriate portal help JAR entry and select **Copy**.
- **5.** Save the copy of the portal help JAR file to a different location.

#### <span id="page-16-0"></span>**Adding the New Help HTML File to the Working Copy of the Help JAR File**

To add the help HTML file you created to the working copy of the portal help JAR file:

- **1.** Go to the location where you stored the portal help JAR file.
- **2.** Extract all the files that are compressed in the portal help **.jar** file.
- **3.** Go to the location where you stored the help **.htm** file.
- **4.** Right-click the file and select **Copy**.

In our example, *pm***\_***asdfg***\_***helloWorld***.htm** is copied.

- **5.** Go to the location where you extracted the contents of portal help **.jar** file.
- **6.** Paste the help HTML file.

*pm***\_***asdfg***\_***helloWorld***.htm** is added to the set of extracted files.

The next steps are completed in this directory.

#### <span id="page-16-1"></span>**Updating the map.xml File to Include the Target and URL for the Help HTML File**

At this point you have added to the contents of the portal help JAR file and are in that directory. You now need to add the mapping to refer to the help contents for the new application page. You do this by updating the **map.xml** file.

To update the **map.xml** file:

**Note:** Verify that you are in the directory which contains the extracted HTML files of the appropriate portal help JAR file.

- **1.** In the directory which contains the extracted HTML files of the portal help JAR file, locate the **map.xml** file.
- **2.** Open the **map.xml** file to edit it.
- **3.** Scroll down to the final entry (**</map>**).
- **4.** Input the following line above the **</map>** entry.

**<mapID target="***Your\_New\_HelpID* **" url="***Your\_Help\_HTML\_FileName***" />**

In our example, the entry would read as:

**<mapID target="***pm***\_***asdfg***\_menu***2* **" url="***pm***\_***asdfg***\_***helloWorld***.htm" />**

**5.** Save the **map.xml** file.

The next steps are completed in this directory.

#### <span id="page-16-2"></span>**Updating the Navigation List for the Help to Include the New Topic**

You now need to update the bookmarks for the help page to display this entry. You do this by updating the **toc.xml** file.

To update the **toc.xml** file:

**Note:** Verify that you are in the directory which contains the extracted HTML files of the appropriate portal help JAR file.

- **1.** In the directory which contains the extracted HTML files of the portal help JAR file, locate the **toc.xml** file.
- **2.** Open the **toc.xml** file to edit it.
- **3.** Scroll down to the final entry (**</toc>**).
- **4.** Enter the following line above the **</toc>** entry.

```
<tocitem target="Your_Help_HTML_FileName " text="Heading_for_the Topic" />
```
In our example, the entry would read as:

**<tocitem target="***pm***\_***asdfg***\_***helloWorld***.htm" /> " url="***How to Say Hello***" />**

**5.** Save the **toc.xml** file.

#### <span id="page-17-0"></span>**Readying the Help WAR File for Redeployment**

Use the appropriate file compression tool, such as 7-zip, to ready the help WAR file:

**1.** Compress the updated contents for the help JAR for the portal application.

In this example, the user compresses the extracted (and updated) set of the application help **.htm** files as the **sgpmp-help.jar** file.

**2.** Replace the help JAR file in the **apimgmntportal-help.war** file.

In this example, the user uses the newer **sgpmp-help.jar** to replace the older **sgpmp-help.jar** in the directory where the user extracted the contents of the **apimgmntportal-help.war** file.

**3.** Compress the updated contents of the **apimgmntportal-help.war** file.

In this example, the user compresses the extracted (and updated) set of the **apimgmntportal-help.war** file.

#### <span id="page-17-1"></span>**Redeploying the WAR File in Your WebLogic Server Domain**

To redeploy the **apimgmntportal-help.war** file in your WebLogic Server domain:

- **1.** If you have not already done so, in the Change Center of the Administration Console, click **Lock & Edit**.
- **2.** In the left pane of the Administration Console, click **Deployments**.
- **3.** In the **Deployments** section, select the check box for **apimgmntportal-help**.
- **4.** Click **Stop**, and then click **Force Stop Now**.

The entry in the **State** column for **apimgmntportal-help** changes to display **Prepared**.

**5.** When the **State** column for **apimgmntportal-help** displays **Prepared**, click **Update**.

The Update Application Assistant (no bold) dialog box appears.

**6.** For the **Source Path** field in the **Update Application Assistant** dialog, select **Change Path**.

- **7.** In **Update Application Assistant**, select or enter the file path that represents the updated **apimgmntportal-help.war** file.
- **8.** Click **Finish**.

#### <span id="page-18-0"></span>**Adding a Custom Module to a Portal Application**

You can add custom modules to both portals. When you add a custom module to Partner API Management Portal or Partner Portal, the custom module is displayed to the right of **Statistics**, the last default module in the respective portal. Each custom module is displayed in the order in which it was added.

For each custom module:

- Use a unique name. Do not include special characters.
- Provide a valid plugin.
- Set up at least one page to display.
- Set up the help content for the page.

**Caution:** The online help that Services Gatekeeper supplies with your Partner and API Management Portal provides support for the default configuration only.

#### <span id="page-18-1"></span>**Adding Custom Modules**

To add a module to either portal:

- **1.** Access the portal application to which you are adding a page.
	- For Partner and API management Portal, the default location is:

http://IP\_address:port/portal/partner-manager/index/login.html

For Partner Portal, the default location is:

http://IP\_address:port/portal/partner/index/partnerLogin.html

Where, *IP\_address* is the host system running Services Gatekeeper. The default port is 8001.

- **2.** Click **CUSTOMIZATION** in the navigation list of the **Settings** module.
- **3.** Scroll down to the **Module** field for the appropriate portal (**Partner and API management Portal** or **Partner Portal** section.
- **4.** Click **Add New Plugin**.
- **5.** In the **Name** field, enter a unique name for the module.
- **6.** Select the **Visible** check box below the **Pages** table.
- **7.** At this point, add at least one page for your module. Complete the steps described in ["Adding a Page to the Portal Application".](#page-18-2)
- **8.** Click **Submit**.

#### <span id="page-18-2"></span>**Adding a Page to the Portal Application**

You can add a page to an existing module or to a custom module.

To add a page to a portal application:

- **1.** Access the portal application to which you are adding a page.
	- For Partner and API management Portal, the default location is: http://IP\_address/portal/partner-manager/index/login.html
	- For Partner Portal, the default location is:

http://address:port/portal/partner/index/partnerLogin.html

Where, *IP\_address* is the host system running Services Gatekeeper. The default port is 8001.

- **2.** Click **CUSTOMIZATION** in the navigation list of the **Settings** module.
- **3.** Scroll down to the **Module** field for the appropriate portal (**Partner and API management Portal** or **Partner Portal** section.
- **4.** Locate the module from the displayed modules.
- **5.** Click the module to access its fields.
- **6.** Click **Add Page**.

A row is added to the Page table for the module you selected.

- **7.** In the new row added to the table, enter the details for the new page:
	- **a.** In the **Name** column, the name to display for this page. For example *hello*.
	- **b.** In the **Location** column, the location for the URL for this page.

The *customer***.war** file contains the example **hello.html** file. The location entry reads:

**/***customer***/***hello***.html**

- **c.** In the **Visible** column, click the check box.
- **8.** Click **Add**.
- **9.** Click **Submit** in this section.

[Figure 1–5](#page-19-1) shows the completed entries.

<span id="page-19-1"></span>*Figure 1–5 Details Entered for the New Page*

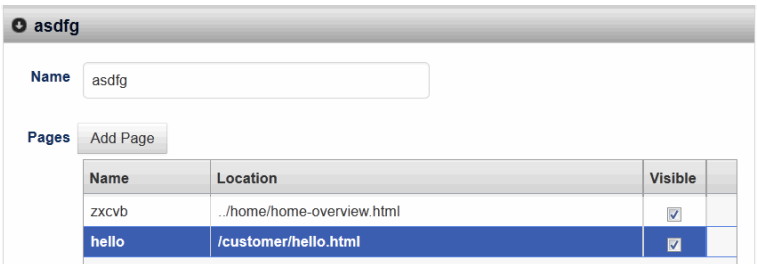

### <span id="page-19-0"></span>**Verifying the Addition in the Portal Application**

To verify the extensions to the portal application:

- **1.** Do one of the following:
	- If you have logged out of the updated portal application, sign in to the portal application.
- If you are still signed in to the extended portal application, refresh the application. (Click **F5** on your keyboard).
- **2.** In the Header bar, click the tab for the module to which you added the page.
- **3.** In the vertical navigation menu list, select the new entry.

In the example case, the user clicks the **asdfg** module and then the **hello** menu entry in Partner and API Management Portal.

- **4.** To verify the help support for the updates to your portal application, Click **Help** on the Header bar. The help document should appear.
- **5.** In the vertical navigation menu list, select the new entry.

# <span id="page-22-2"></span><span id="page-22-0"></span>**Understanding the API Management Model**

This chapter introduces the Oracle Communications Services Gatekeeper management model, lists the types of accounts and account states that it uses, and explains how these accounts relate to the PRM portals.

### <span id="page-22-1"></span>**Understanding the Services Gatekeeper Management Model**

The Services Gatekeeper management model defines roles for operators and application service providers, and defines the interactions between them. An operator runs the network in which Services Gatekeeper is installed. Operators have partners who provide one or more applications to interact with the operator's network. These partners are the application service providers and they can be in-house or external to the operator.

Operators manage application service provider accounts. An application service provider registers with Services Gatekeeper and is given a service provider account. To support tiering, service provider accounts are collected into Service Provider Account Groups. These groups that are associated with service level agreements (SLAs).

Service provider accounts include individual application accounts, registered on their respective service provider accounts. Like service provider accounts, application accounts are grouped into application account groups. Again, SLAs are associated with applications by using the application group.

Finally, the model also includes the idea of the application instance, which is tied to a specific instance of the application and is used in the traffic authentication process.

For more information on SLAs and accounts, see "About Service Level Agreements and Accounts" in *Services Gatekeeper Accounts and SLAs Guide*.

The Partnership Management module allows for management of:

- Service provider accounts
- Application accounts
- Application groups
- Service provider SLAs:
	- **–** Provisioned and enforced in one cluster
	- **–** Provisioned and enforced across clusters (used for establishing geo-redundancy)
- Service provider node SLAs
- Application SLAs
- **–** Provisioned and enforced in one cluster
- **–** Provisioned and enforced across clusters (used for establishing geo-redundancy)

### <span id="page-23-0"></span>**Account States**

Service provider accounts and application accounts have one of these states:

■ REGISTERED

The service provider has requested that an account be registered, but the operator has not yet approved or disapproved it.

■ ACTIVE

The operator has approved the account the service provider registered.

**INACTIVE** 

The account has been deactivated, either temporarily or as a step toward being deleted.

■ UPDATE\_PENDING

The service provider has requested an update of the account, and this update has not yet been approved by the operator.

DELETE\_PENDING

The service provider or the operator has requested that the account be deleted. This is an intermediate state. The operator can, for example, use this state to process all charging data records for the account before deleting it.

**Note:** Charging data records may still be in the Services Gatekeeper, even when the account information is deleted. Make sure all data has been processed before deleting an account.

Once an account is deleted, all data about the account is removed from the Services Gatekeeper.

The possible state transitions are outlined in [Figure 2–1](#page-24-1).

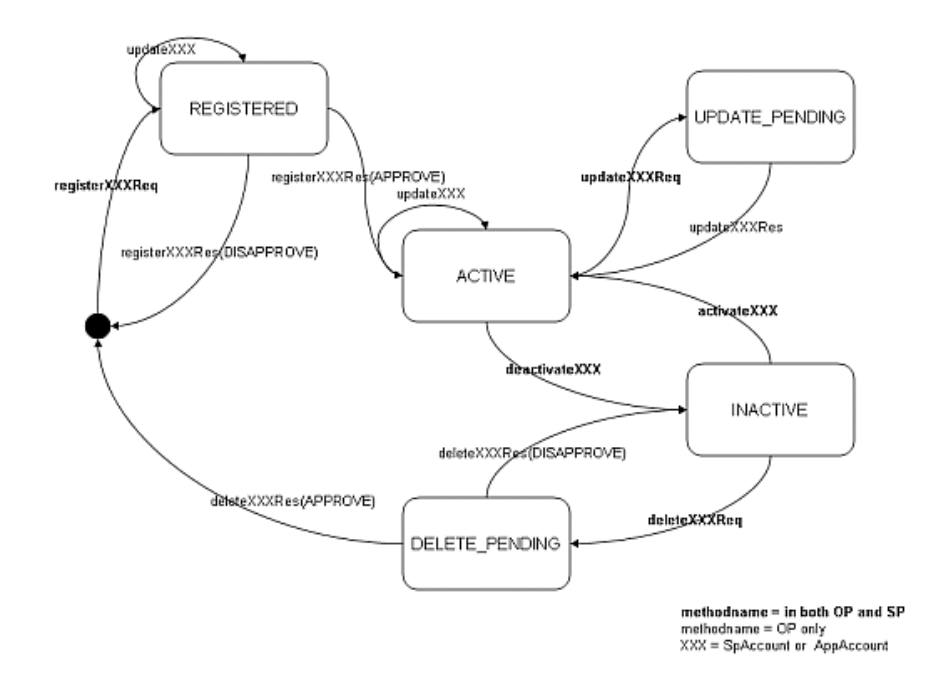

<span id="page-24-1"></span>*Figure 2–1 States and state transitions*

There are two sets of interfaces in the partner relationship module (PRM) module. The service provider interfaces give application service providers access to information relative to their own accounts and applications. The operator interfaces allow operators to manage their service providers. These include access to a much broader range of management functions.

In [Figure 2–1,](#page-24-1) the method names in **bold** can be executed by both the operator and the application service provider. The non-bold methods names can only be executed by the operator. **XXX** indicates that the methods are valid for both service provider accounts and application accounts.

## <span id="page-24-0"></span>**Administering PRM Administrative Users**

You create and manage PRM administrative users in the same way as other Services Gatekeeper administrative users, using the Administration Console or the **ManagementUserMBean**. At least one PRM-OP user must be set up before the PRM interfaces can be used, and you are prompted to create this user during installation. For information on the **ManagementUserMBean**, see the "All Classes" section of the *Services Gatekeeper OAM Java API Reference*. For more information on managing administrative users, see "Managing Users and User Groups" in *Services Gatekeeper System Administrator's Guide*.

[Table 2–1](#page-24-2) describes the characteristics of an administrative user.

*Table 2–1 Contents of wlng\_mgmt\_users Database Table*

<span id="page-24-2"></span>

| <b>Field</b> | <b>Type</b>  | <b>Description</b>                              |
|--------------|--------------|-------------------------------------------------|
| username     | varchar(255) | Authentication name of the administrative user. |

| <b>Field</b> | Type         | <b>Description</b>                                                                                                    |
|--------------|--------------|----------------------------------------------------------------------------------------------------|
| state        | int(11)      | Possible values are:                                                                                                    |
|              |              | $0:$ Activated                                                                                                    |
|              |              | 1: Deactivated                                                                                                    |
|              |              | Transitional states (Registered, Update pending,<br>Delete pending) are stored temporarily as<br>properties of the account. |
| type         | int(11)      | Kind of user. Options are:                                                                                                  |
|              |              | 0: OAM (Console-based user)<br>$\blacksquare$                                                                               |
|              |              | 1: PRM-OP (Operator using PRM)                                                                                              |
|              |              | 2: PRM-SP (Service Provider using PRM)                                                                                      |
| password     | varchar(255) | Administrative user password. 3DES Encrypted.                                                                               |
| userlevel    | int(11)      | Privilege level of user. See Table 2–2 below for<br>values.                                                                 |
| groupname    | varchar(255) | Allows administrative us.ers to be grouped for<br>ease of management                                                        |
| stored ts    | bigint(20)   | Tablespace                                                                                                    |

*Table 2–1 (Cont.) Contents of wlng\_mgmt\_users Database Table*

#### *Table 2–2 Privilege Levels*

<span id="page-25-0"></span>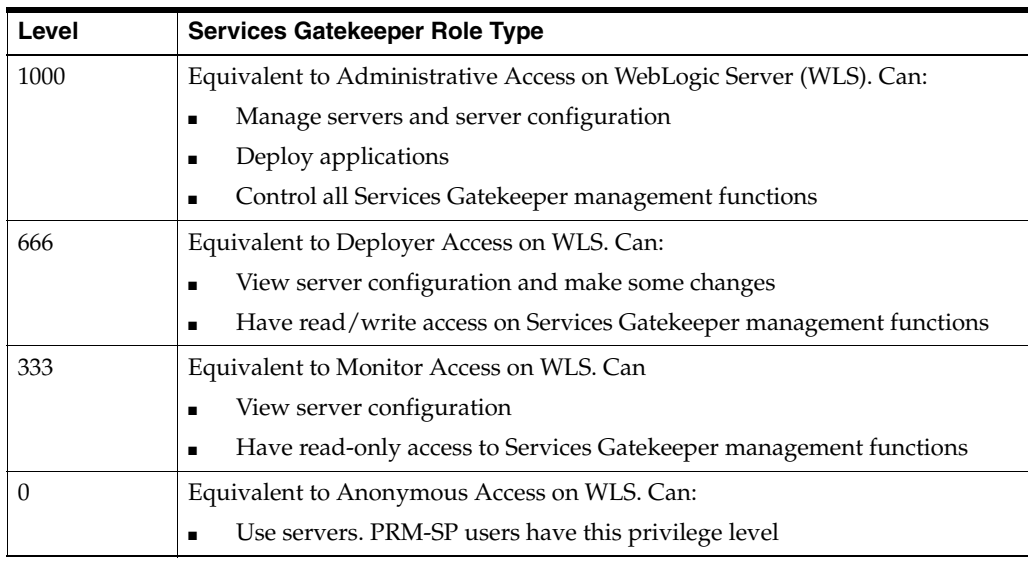

**Note:** Service providers may also have direct access to account management functions by using JMX if the service provider has appropriate user permissions. Operator make this decision.

# <span id="page-26-0"></span>**Common Partner Relationship Management Use Scenarios**

This section outlines common use patterns using the Oracle Communications Services Gatekeeper Partner Relationship Management (PRM).

**Note:** This chapter describes the use patterns associated with the older SOAP-based APIs. See ["Partner Relationship Management](#page-112-3)  [SOAP-based Web Services Interface"](#page-112-3) for instructions on how to extend and customize the GUIs used in older (Pre-6.0) Services Gatekeeper releases.

See ["API Management REST-based API"](#page-48-3) for instructions on how to use the newer API Management API.

### <span id="page-26-1"></span>**Registering a new Service Provider Account**

- **1.** The Service Provider applies for a Service Provider Account using Service Provider Login::registerSPAccountReq(...) providing basic information such as desired account name, contact details, and so forth as part of the application.
- **2.** The Operator lists new requests using  $\&$ rsquor. The list can be filtered to display only service provider accounts in the REGISTERED state.
- **3.** The request is inspected by the Operator, and can be changed using Operator::updateSpAccount(...).
- **4.** If the request is approved by the Operator, the Service Provider Account is first associated with a Service Provider Group and Service Level Agreement (SLA) and then approved using Operator::registerSpAccountRes(...). For information on setting up a Service Provider Group, see ["Operator: Creating a Service Provider](#page-28-0)  [Group".](#page-28-0) For information on setting up an SLA, see "Managing SLAs" in *Services Gatekeeper Accounts and SLAs Guide*.

**Note:** The Service Provider Group that the Service Provider Account belongs to can be changed at any time using Operator::moveSpToGroup(...).

**5.** Finally, the Service Provider is notified that the request has been approved by using any of the contact channels that were detailed when the request was submitted. The CRM/PRM application implementor must set up a mechanism for this communication, or for the communication of any other account changes that may occur.

## <span id="page-27-0"></span>**Registering a new Application Account**

- **1.** The Service Provider applies for an application account by using Service Provider::registerAppAccountReq(...).
- **2.** The Operator lists new request using Operator::listAppAccounts(...) You can filter this list to display only applications in the REGISTERED state belonging to a specific service provider account.
- **3.** The request is inspected by the Operator, and can be changed by using Operator::updateAppAccount(...).
- **4.** If the request is approved by the Operator, the Application Account is first associated with an Application Account Group and SLA and then approved by using Operator::registerSpAccountRes(...). For information on setting up an Application Account Group, see ["Operator: Creating an Application Account](#page-28-1)  [Group".](#page-28-1) For information on setting up an SLA, see "Managing SLAs" in *Services Gatekeeper Accounts and SLAs Guide*.

**Note:** The Application Account Group that the Application Account belongs to can be changed at any time using Operator::moveAppAccountToGroup(...).

**5.** Finally, the Service Provider is notified that the request has been approved by using any of the contact channels that were supplied with the original request for a Service Provider Account. The CRM/PRM application implementor must set up a mechanism for this communication, or for the communication of any other account changes that may occur.

At this point the Application Account is in the ACTIVE state. To actually begin sending traffic to Services Gatekeeper, however, the application must now apply for an Application Instance ID to be used to authenticate the account. For information on Application Instances, see ["Application Instances";](#page-43-4) for information on how to register an Application Instances, see ["Registering a new Application Instance".](#page-27-1)

## <span id="page-27-1"></span>**Registering a new Application Instance**

- **1.** The Service Provider applies for an Application Instance by using Service Provider::registerAppInstGroupReq(...). The request include desired properties to be associated with the instance.
- **2.** The Operator lists new requests using Operator::listAppInstGroups(...) The list can be filtered to display only requests from specific SP Accounts and App Accounts for instances in the REGISTERED state.
- **3.** The request is inspected by the Operator, and can be changed using Operator::updateAppInstGroup(...).
- **4.** If the request is approved by the Operator, it is approved using Operator::registerAppInstGroupRes(...).
- **5.** Finally, the Service Provider is notified that the request has been approved by using any of the contact channels that was detailed when applying for a Service provider Account. The CRM/PRM application implementor must set up a

mechanism for this communication, or for the communication of any other account changes that may occur.

Once the Service Provider has a Service Provider Account, an Application Account, and an Application Instance ID, traffic can be sent to Services Gatekeeper.

## <span id="page-28-0"></span>**Operator: Creating a Service Provider Group**

- **1.** The Operator defines the use privileges for a particular Service Provider Group.
- **2.** These use privileges are formalized in a Service Provider Service Level Agreement XML file. For more information see "About Service Level Agreements and Accounts" in *Services Gatekeeper Accounts and SLAs Guide*.
- **3.** The Operator creates the Service Provider Group using Operator::createSpGroupByType(...) and assigns the newly created Service Provider SLA to it. An ID for the group is also defined.

## <span id="page-28-1"></span>**Operator: Creating an Application Account Group**

- **1.** The Operator defines the use privileges for a particular Application Account Group.
- **2.** These use privileges are formalized in an Application Service Level Agreement XML file. For more information see "About Service Level Agreements and Accounts" in *Services Gatekeeper Accounts and SLAs Guide*.
- **3.** The Operator creates the Application Account Group using Operator::createAppGroupByType(...) and assigns the newly created Application SLA to it. An ID for the group is also defined.

### <span id="page-28-2"></span>**Service Provider Requests an Account Update**

The Service Provider can request an update to any of its account entities. The request might cover SLA data or user defined properties. The Operator is responsible for approving or disapproving the request.

- **1.** To request an update for a Service Provider account, the Service Provider uses Service Provider::update<SpAccount|AppAccount|AccountAppInstGroup>Req(...) as appropriate.
- **2.** Once the Service Provider has requested an update, the state of the account is changed to UPDATE\_PENDING until the Operator has inspected the update request and either approved it or disapproved it using Operator::update<SpAccount|AppAccount|AccountAppInstGroup>Res(...).

**Note:** When an account is in the UPDATE\_PENDING state, no further requests to update the account are allowed until the initial request has been approved or disapproved.

### <span id="page-28-3"></span>**Service Provider Deactivates an Account**

The Service Provider can deactivate any of its account entities. The deactivation takes affect immediately. No traffic is allowed through an account that is deactivated. The impact of a deactivation is cascaded through the Service Providers system:

- When a Service Provider Account is deactivated, none of the applications run by the service provider are able to send traffic through Services Gatekeeper.
- When an Application Account is deactivated, none of the applications that are associated with that Application Account are able to send traffic through Services Gatekeeper.
- When an Application Instance is deactivated, only that Application Instance is unable to send traffic through Services Gatekeeper. Other applications are not affected.

An account must always be deactivated before it can be deleted.

- **1.** To deactivate an account the Service Provider can use either Service Provider::deactivate<SpAccount | AppAccount | AccountAppInstGroup>Req(...), depending on the type of account.
- **2.** To deactivate an account the Operator can use either Operator::deactivate<SpAccount|AppAccount|AccountAppInstGroup>Req(...), depending on the type of account.

### <span id="page-29-0"></span>**Service Provider Requests an Account Deletion**

The Service Provider can request to have any of its account entities deleted. The deletion does not take effect until after the request has been approved by the Operator.

An account must always be in state INACTIVE before it can be deleted.

- **1.** To request to delete an account, either Service Provider::delete<SpAccount|AppAccount|AppInstGroup>Req(...) is used.
- **2.** When the Service Provider has requested an account deletion, the state of the account is changed to DELETE\_PENDING until the Operator has inspected the request and either approved it or disapproved it using Operator::delete<SpAccount|AppAccount|AppInstGroup>Res(...).

**Note:** When the request to delete an account is approved the account is deleted from the database. It is the Operator's responsibility to make sure that outstanding charging data records are processed before the deletion takes place.

If the request to delete the account is disapproved, the state of the account becomes INACTIVE.

## <span id="page-29-1"></span>**Communicating General Information Between Service Provider and Operator**

The Service Provider can communicate desired updates to the Operator using the update methods, as described in ["Service Provider Requests an Account Update"](#page-28-2). Each update request can contain a set of properties in the form of name-value pairs, which are defined by the implementors of the CRM/PRM application.

## <span id="page-29-2"></span>**Retrieving Charging Data Records**

Both the Service Provider and the Operator can retrieve Charging Data Records using <Operator| Service Provider>::listCdrs(...). The operator can retrieve call details records (CDRs) for all Service Providers, while the Service Provider only has access to Charging Data Records generated by its own applications. Results can be filtered.

### <span id="page-30-0"></span>**Retrieving Statistics**

Both the Service Provider and the Operator can retrieve statistics using <Operator  $\vert$ Service Provider>::getStatistics(...). The operator can retrieve statistics for all Service Providers, while the Service Provider only has access to its own applications. A set of filters can be used, including Application Account IDs and time intervals.

## <span id="page-30-1"></span>**Retrieving Alarms**

The Operator can retrieve alarms using Operator::listAlarms(...). The operator can retrieve alarms generated by all Service Providers and platform related alarms. A set of filters can be used, including timestamps and severity levels.

# <span id="page-32-0"></span>**Creating Custom Actions for Your APIs**

This chapter explains how to create a custom action to make available to your APIs on the **Actions** tab of the Services Gatekeeper Partner and API Management Portal.

### <span id="page-32-1"></span>**Understanding When to Create Custom Actions**

Services Gatekeeper provides a set of actions that you use to manipulate requests and response messages to your APIs. These default actions listed in "Actions Provided by Services Gatekeeper" in *Services Gatekeeper API Management Guide*.

Most of the default actions have specialized applications. In contrast, the Groovy action is specifically is available for you to add any level of sophistication required for manipulating request and response messages for API traffic. The drawback to using the Groovy action is that you must replicate that code for each API that requires it. To remove that restriction, you also have the option to create your own custom action code and make it available to all APIs. Once created and added to the external actions library, custom actions are available for use by all of your APIs. You can use it with the Actions Java API or by using the Partner and API Management Portal user interface. The portal is generated dynamically, so your custom actions appear automatically on the **Actions** tab of the portal.

You can use any of the classes in the Actions Java API Reference in the Java/Groovy code you use to create a custom action. See "All Classes" in the Actions Java API Reference document for information.

### <span id="page-32-2"></span>**Creating and Adding a Custom Action to Services Gatekeeper**

Simply put, you create a custom action by creating and compiling it as a custom Java program, and packaging it as an .ear file. You then add the .ear file to Services Gatekeeper, and your custom action is then available to use alongside the Services Gatekeeper default actions.

The ["Example Custom Actions"](#page-36-1) section also be a help to you.

During this process you can also add custom events that appear in event data records (EDRs) for debugging purposes. For details on EDRs, see "Managing and Configuring EDRs, CDRs, and Alarms" in *Services Gatekeeper System Administrator's Guide*.

#### **Creating a custom Action:**

**1.** Create and compile the Java code for the functionality that your implementation requires into the **MyAction** (using **HttpContext**) and **action.java** files. See the ["Example Black List Action"](#page-38-0) section for examples for these files, and see the "All Classes" section of *Actions Java API Reference* for details on **HttpContext**.

Use **HttpContext** for the context in your action file. Here is a Java example:

System.out.println(context.getClientRequest().getMethod())

The **MyActionConfig.java** file is limited to one level of properties that use the Java primitive data types. It cannot use hierarchies.

#### An example **MyActionConfig.java** file:

```
@XmlRootElement
public final class MyActionConfig implements Serializable{
   /**
   * UUID.
    */
  private static final long serialVersionUID = 1L;
  private String requestUrl;
  public String getRequestUrl() {
    return requestUrl;
   }
  public void setRequestUrl(String requestUrl) {
     this.requestUrl = requestUrl;
 }
}
```
**2.** Add the **DafAction** class to the action file.

**DafAction** uses these parameters to define how the new action (**MyAction** in this example) is presented and used in Services Gatekeeper:

- **configBean** (Class) Defines the Java Bean class that holds the configuration for this class. The Action class must be included the class as a Generic in the Action interface that it implements, as well as have it as the first parameter in the **init()** method.
- description (String) And informal description of the action. Can be used by PRM API clients.
- **flowRestriction** (FlowRestriction) Optional. Defines where this Action can be used:
	- **NONE** The default. Does not restrict the action, so it can be used in either the request or response flow.
	- **REQUEST** Restricts the action to use on the request flow.
	- **RESPONSE** Restricts the action to use on the response flow.
- hidden (Boolean) True specifies that the action be hidden. The default is false.
- **name** (String) The name that identifies the action. Must be unique.
- flowRestriction (FlowRestriction ENUM) Defines where this Action can be used:

#### **DafAction** example:

```
@DafAction(name = "My", hidden = false, configBean = MyActionConfig.class,
  description = "description here.")
public final class MyAction implements Action<MyActionConfig> {
```
private MyActionConfig configuration;

```
 /**
   * Init configuration.
    * @param pConfiguration configuration
    * @param apiConfiguration api configuration
    */
  @Override
  public void init(MyActionConfig pConfiguration, final ApiConfiguration 
apiConfiguration) {
     this.configuration = pConfiguration;
   }
   /**
    * Process the request.
    * @param context the context
    * @throws ActionProcessingError if an attribute using the 
    * ${x}-syntax in the url does not exist.
   */
  @Override
  public void process(HttpContext context) throws ActionProcessingError {
  // to be added
  }
}
```
See ["Header Validation Example"](#page-37-0) and ["Example Black List Action"](#page-38-0) for other examples.

#### **3.** Register your action to use by adding it to the **MyListener.java** file.

```
public class MyListener extends ApplicationLifecycleListener {
  public void preStart(ApplicationLifecycleEvent evt) {
     try {
       ActionRegistrationManager.getInstance().
getActionRegistrationClientManager().registerAction(MyAction.class);
    } catch (Exception e) {
       e.printStackTrace();
     }
   }
```
- **4.** (As needed) Add any custom events that you want included in event data records (EDRs) by:
	- Adding these classes to your **action.java** file:

import com.bea.wlcp.wlng.api.plugin.context.RequestContext; import com.bea.wlcp.wlng.api.plugin.context.RequestContextManager;

Adding this statement to the process function of the actions class in your **action.java** file:

final RequestContext reqCtx = RequestContextManager.getCurrent(); reqCtx.putEdr("*MYKEY*", "*MYVALUE*");

Where *MYKEY* and *MYVALUE* are the key/value pair that will appear in EDRs.

**Note:** You also need to set server default logging priority to DEBUG to ensure that your events appear in EDRs. For details see "Changing Log Levels in Services Gatekeeper" in the *Services Gatekeeper System Administrator's Guide*.

**5.** Add the *Gatekeeper\_home***/ocsg/modules/oracle.sdp.registration.prs\_6.0.0.0.jar** and *Gatekeeper\_home***/ocsg/modules/oracle.sdp.daf-6.0.0.0.jar** libraries to your CLASSPATH.

**Note:** Do not add these libraries to the .ear file at run time. Load them as a system library automatically at run time.

- **6.** Compile your actions java code.
- **7.** Add this code to the **weblogic-application.xml** file.

```
 <wls:listener>
   <wls:listener-class>com.MyListener</wls:listener-class>
 </wls:listener>
```
If **weblogic-application.xml** does not exist, navigate to **Project Properties**, then **Project Facets**, then **Oracle WebLogic EAR Extensions**, then click **OK**.

- **8.** Package the .jar file, and any other files or directories that the action requires into an .ear file.
- **9.** Deploy the .ear file to the network tier cluster in your implementation.

Your new custom action is displayed and available for use in the Partner and API Management Portal, or by the Actions API Management REST-based API. See ["Discovering Actions Chains Schemas"](#page-36-0) for information on how to obtain the action schemas.

### <span id="page-35-0"></span>**Managing Custom Actions**

This section explains how to manage your custom actions and make them available in the Partner and API Management Portal. This section explains how to manage actions using the Administration Console. These functions are also available as MBeans so you can use them programmatically. See the "All Classes" section of the *OAM Java API* for details.

**Note:** You can only perform these management operations on your custom actions. These operations fail and return an error if you attempt to use them on the default Services Gatekeeper actions.

You have these options for managing custom actions:

- deprecateAction Deprecates the action. APIs that already use the action continue to do so, but no other APIs can add the action.
- **activateAction** Reactivates a deprecated action. After using this operation to reactivate an action, you need to register the action before new APIs can use it.
- **deregisterAction** Prevents the action from being added by any API. You must remove this action from all APIs before using this operation. If any APIs are using the action when you run this operation, an error is returned with a list of those APIs.
- **isRegisteredAction** Checks whether an action with the same name has already been registered. This function prevents you from unintentionally overwriting an existing action. Be sure to use the fully qualified action class name.

**To manage custom actions:**
**1.** Start the Administration Console

See "Starting and Using the Administration Console" in *Services Gatekeeper System Administrator's Guide* for details.

- **2.** Click **Lock and Edit**.
- **3.** Navigate to **OCSG**, then *servername*, then **Container Services**, then **DafActionRegistration**.
- **4.** Select **Operations**.
- **5.** Select a management option from the **Select an Operation** menu. You have these options for managing actions:
	- **activateAction**
	- **deprecateAction**
	- **deregisterAction**
	- **isRegisteredAction**
- **6.** Enter the class name of the action to perform this action on in the **actionClassName** field.
- **7.** Click **Invoke**.

# **Discovering Actions Chains Schemas**

Use the **["loadActionSchemas"](#page-110-0)** method of the API Actions Management REST-based API to return the schemas for all actions available to a Services Gatekeeper implementation. This allows you to discover action details, such as required fields, without using the Partner and API Management Portal.

# **Example Custom Actions**

This section includes some examples to illustrate the types of custom actions that you can create.

### **RESTful Request for an Attribute Example**

This code snippit sends a RESTful request to an external URL for value using the **createCallout** method of the **HttpContext** class, and stores it in a custom key/value pair. Add this line to a custom action early in the action chain:

```
context.createCallout().withRequestUrl("http://myurl.com").withRequestMethod("GET"
).build().send("myattribute");
```
Where *myurl* is the URL to request the attribute from, and *myattribute* is the name of the attribute to request. After using this line in a custom action, you can then use the value for *myattribute* in a subsequent action:

HttpResponse httpResponse = (HttpResponse) context.getAttribute("*myattribute*");

It must be in a subsequent action because action requests are asynchronous to keep from halting the action chain.

For details on **HttpContext**, see the "All Classes" section of the Actions Java API Reference.

### **Header Validation Example**

This example action allows you to add name/value pair test for a header/value as a requirement for manipulating traffic for an API. To make this work you would need to register the action with the lifestyle listener (substitute **HeaderValidationAction** for **myAction** in Step [3](#page-34-0) above).

#### The **HeaderValidationAction.java** file:

```
/* Copyright (c) 2015, Oracle and/or its affiliates. All rights reserved. */
package oracle.sdp.daf.action;
import oracle.sdp.daf.action.api.Action;
import oracle.sdp.daf.action.DafAction;
import oracle.sdp.daf.action.FlowRestriction;
import oracle.sdp.daf.action.api.ActionConfigurationException;
import oracle.sdp.daf.action.api.ActionProcessingError;
import oracle.sdp.daf.action.api.HttpContext;
import oracle.sdp.daf.config.ApiConfiguration;
/**
  * My custom action.
  */
@DafAction(name = "HeaderValidation", configBean = 
HeaderValidationActionConfig.class)
public final class HeaderValidationAction implements 
Action<HeaderValidationActionConfig> {
   private static final int HTTP_INTERNAL_ERROR = 500;
   private HeaderValidationActionConfig configuration;
   @Override
   public void init(HeaderValidationActionConfig pConfiguration, ApiConfiguration 
apiConfiguration)
     throws ActionConfigurationException {
     configuration = pConfiguration;
   }
   @Override
   public void process(HttpContext context) throws ActionProcessingError {
     if 
(!configuration.getHeaderValue().equals(context.getClientRequest().getHeader(confi
guration.getHeaderKey()))) {
       throw new ActionProcessingError(HTTP_INTERNAL_ERROR, "Required Header value 
not matching value");
     }
   }
}
The HeaderValidationActionConfig.java file:
```
/\* Copyright (c) 2015, Oracle and/or its affiliates. All rights reserved. \*/ package oracle.sdp.daf.action; import javax.xml.bind.annotation.XmlRootElement; import java.io.Serializable; /\*\*

\* The configuration file for the action.

```
 */
@XmlRootElement
public final class HeaderValidationActionConfig implements Serializable {
   /**
    * UUID.
    */
  private static final long serialVersionUID = 1L;
  private String headerKey;
  private String headerValue;
  public void setHeaderKey(String pHeaderKey) {
    headerKey = pHeaderKey;
   }
  public String getHeaderKey() {
     return headerKey;
   }
  public void setHeaderValue(String pHeaderValue) {
     headerValue = pHeaderValue;
 }
  public String getHeaderValue() {
     return headerValue;
   }
}
```
### **Example Black List Action**

This example action allows you to create a list of IP addresses that are prohibited from sending requests to an API.

#### The **BlackListAction.java** file:

```
/* Copyright (c) 2015, Oracle and/or its affiliates. All rights reserved. */
package oracle.sdp.daf.action;
import oracle.sdp.daf.action.api.Action;
import oracle.sdp.daf.action.DafAction;
import oracle.sdp.daf.action.FlowRestriction;
import oracle.sdp.daf.action.api.ActionConfigurationException;
import oracle.sdp.daf.action.api.ActionProcessingError;
import oracle.sdp.daf.action.api.HttpContext;
import oracle.sdp.daf.config.ApiConfiguration;
/**
 * BlackList action.
 */
@DafAction(name = "BlackList", configBean = BlackListActionConfig.class)
public final class BlackListAction implements Action<BlackListActionConfig> {
  private static final int HTTP_FORBIDDEN = 403;
  private BlackListActionConfig configuration;
  @Override
  public void init(BlackListActionConfig pConfiguration, ApiConfiguration 
apiConfiguration)
```

```
 throws ActionConfigurationException {
    configuration = pConfiguration;
  }
  @Override
  public void process(HttpContext context) throws ActionProcessingError {
    if 
(configuration.getAddress().equals(context.getClientRequest().getRemoteHost())) {
      throw new ActionProcessingError(HTTP_FORBIDDEN, "BlackListed!");
    }
  }
```
#### } The **BlacklistActionConfig.java** file:

```
/* Copyright (c) 2015, Oracle and/or its affiliates. All rights reserved. */
package oracle.sdp.daf.action;
import javax.xml.bind.annotation.XmlRootElement;
import java.io.Serializable;
/**
 * The configuration file for the action.
  */
@XmlRootElement
public final class BlackListActionConfig implements Serializable {
   /**
   * UUID.
    */
   private static final long serialVersionUID = 1L;
  private String address;
   public void setAddress(String pAddress) {
     address = pAddress;
   }
   public String getAddress() {
    return address;
   }
}
```
## **Example Action for Adding a New Key/Value to EDRs**

This code snippet for a custom action adds a new key/value pair to an EDR:

```
com.bea.wlcp.wlng.api.plugin.context.RequestContextManager.getCurrent().putEdr("ne
w_key", "new_value")
```
# **Old Partner Relationship Management Interfaces**

The Oracle Communications Services Gatekeeper pre-6.0 release Partner Relationship Management (PRM) module consists of these interfaces:

- The Service Provider interface set
- The Operator interface set

**Note:** This chapter describes the interfaces for the older SOAP-based APIs. To extend and customize the GUIs used in older (Pre-6.0) Services Gatekeeper releases, see ["Partner Relationship Management](#page-112-0)  [SOAP-based Web Services Interface"](#page-112-0).

See ["API Management REST-based API"](#page-48-0) for instructions on how to use the newer API Management API.

The Service Provider interface set contains a subset of the functionality of the Operator set. It can be used to perform operations for only one specific Service Provider Account; the one with which the user of the customer relationship management (CRM)/PRM application has authenticated. The Operator set can perform operations on all Service Provider Accounts and also has access to alarm reports. All operations are synchronous.

The Service Provider set of interfaces consists of the following groups:

- Service Provider Service Interface, see ["Service Provider Service Interfaces".](#page-42-0)
- Service Provider call details record (CDR) Utility interface, see "Service Provider [CDR Utility Interface".](#page-43-0)
- Operator Statistics Utility Interfaces, see ["Service Provider Statistics Utility](#page-43-1)  [Interface"](#page-43-1).
- Service Provider Login interface, see ["Service Provider Login Interface"](#page-44-0).

**Note:** The login portion of this interface is provided only for backward compatibility purposes. The current implementation is sessionless and the only use for this interface in the current implementation is to request a new Service Provider Account be set up.

The Operator set of interface consists of the following groups:

- Operator Service Interface, see ["Operator Interfaces"](#page-44-1).
- Operator Alarm interface, see ["Operator Alarm Utility Interface"](#page-46-0)
- Operator CDR Utility interface, see ["Operator CDR Utility Interface"](#page-46-1).
- Operator Statistics Utility Interfaces, see ["Operator Statistics Utility Interface"](#page-46-2)
- Operator Login interface, see ["Operator Login Interface".](#page-47-0)

**Note:** This interface is only supplied for backward compatibility. The current implementation is sessionless.

# **WSDLs**

The following is a list of the Web Services interfaces available for integration with CRM/PRM applications. The interfaces use document/literal encoding and assume Simple Object Access Protocol (SOAP) over HTTP.

The Web Service Definition Language (WSDL) files that correspond to the interface sets can be found at the URIs listed below:

**Note:** In each of the example URIs, the values *host* and *port* are dependent upon your Services Gatekeeper deployment.

■ **SpService**:

http://*host*:*port*/prm\_sp/services/SpService?wsdl

For more information, see ["Service Provider Interfaces".](#page-42-1)

■ **SpCdrUtil**:

http://*host*:*port*/prm\_sp/services/SpCdrUtil?wsdl

For more information, see ["Service Provider CDR Utility Interface"](#page-43-0).

■ **SpStatUtil**:

http://*host*:*port*/prm\_sp/services/SpStatisticsUtil?wsdl

For more information, see ["Service Provider Statistics Utility Interface".](#page-43-1)

■ **SpLogin**:

http://*host*:*port*/prm\_sp/services/SpLogin?wsdl

For more information, see ["Service Provider Login Interface".](#page-44-0)

**Note:** The login portion of this interface is provided only for backward compatibility purposes. The current implementation is sessionless and the only use for this interface in the current implementation is to request a new Service Provider Account be set up.

■ **OpService**:

http://*host*:*port*/prm\_op/services/OpService?wsdl

For more information, see ["Operator Interfaces".](#page-44-1)

■ **OpAlarmUtil**:

http://*host*:*port*/prm\_op/services/OpAlarmUtil?wsdl

For more information, see ["Operator Alarm Utility Interface".](#page-46-0)

■ **OpCdrUtil**:

http://*host*:*port*/prm\_op/services/OpCdrUtil?wsdl

For more information, see ["Operator CDR Utility Interface".](#page-46-1)

■ **OpStatUtil**:

http://*host*:*port*/prm\_op/services/OpStatisticsUtil?wsdl

For more information, see ["Operator Statistics Utility Interface"](#page-46-2).

■ **OpLogin**:

http://<host>:<port>/prm\_op/services/OpLogin?wsdl

For more information, see ["Operator Login Interface"](#page-47-0).

**Note:** This interface is only supplied for backward compatibility. The current implementation is sessionless.

# <span id="page-42-1"></span>**Service Provider Interfaces**

Service Provider interfaces allow application service providers to request changes in their account and to monitor their accounts activities

## <span id="page-42-0"></span>**Service Provider Service Interfaces**

The Service Provider Service interface provides ways to interact with the following entities:

- **[Management User](#page-42-2)**
- **[Service Provider Accounts](#page-42-3)**
- [Application Account](#page-43-2)
- **[Application Instances](#page-43-3)**

#### <span id="page-42-2"></span>**Management User**

The management user account authenticates the service provider with the PRM system. The following operation can be performed on an ongoing management user account:

Change the password for the Service Provider Account

#### <span id="page-42-3"></span>**Service Provider Accounts**

The following operations can be performed on Service Provider Accounts:

- **Activate**
- Deactivate
- Request deletion
- Request update
- Get information
- Get SLA
- Get state

### <span id="page-43-2"></span>**Application Account**

The following operations can be performed on an Application Account:

- Register new
- **Activate**
- Deactivate
- Request deletion
- **Update**
- Get information
- List current Application Accounts
- Get the SLA
- Get the state

### <span id="page-43-3"></span>**Application Instances**

The following operations can be performed on an Application Instance:

- Register new
- **Activate**
- Deactivate
- Request deletion
- Request update
- Get information
- Get the state
- List current Application Instances
- Set the password that the Application Instance uses when accessing Services Gatekeeper.

## <span id="page-43-0"></span>**Service Provider CDR Utility Interface**

The following operations are available:

- Count the number of charge data records (CDRs) that have been generated
- List the CDRs that have been generated

## <span id="page-43-1"></span>**Service Provider Statistics Utility Interface**

The following operations are available:

- Retrieve generated statistics information.
- List available statistics types.

# <span id="page-44-0"></span>**Service Provider Login Interface**

- backward compatibility only:
	- **–** Login
	- **–** Logout
- Request a new Service Provider Account

# <span id="page-44-1"></span>**Operator Interfaces**

Operator interfaces allow operators to approve changes in Service Providers' accounts and to perform other account maintenance tasks.

# **Operator Service Interfaces**

The Operator Service interface provides ways to interact with the following entities:

- [Management User](#page-44-2)
- **[Service Provider Account](#page-44-3)**
- **[Service Provider Group](#page-45-0)**
- **[Application Account](#page-45-1)**
- **[Application Account Group](#page-45-2)**
- **[Application Instance](#page-46-3)**

#### <span id="page-44-2"></span>**Management User**

The following operations can be performed on a management user account:

- Change password for the Operator Account
- Get user level for an Operator Account
- Change password that the Service Provider uses with PRM-SP

### <span id="page-44-3"></span>**Service Provider Account**

The following operations can be performed on a Service Provider Account:

- Approve or disapprove service provider's request to register a new Service Provider Account
- Approve or disapprove service provider's request to delete an existing Service Provider Account
- Approve or disapprove service provider's request to update an existing Service Provider Account
- **Activate**
- Deactivate
- Connect (move) an account into a Service Provider Group
- Make an operator request to delete an existing Service Provider Account
- Make an operator request to update an existing Service Provider Account
- Make an operator request to register a new Service Provider Account
- Get a list of accounts that have pending requests, and need approval or disapproval by the operator
- Get Service Provider Account information
- List all Service Provider Accounts
- Get Service Provider Account state

### <span id="page-45-0"></span>**Service Provider Group**

The following operations can be performed on a Service Provider Group:

- **Create**
- **Update**
- Delete
- Get information about the group
- List all groups
- Get the Service Provider Group to which a specific Application Account is assigned

### <span id="page-45-1"></span>**Application Account**

The following operations can be performed on an Application Account:

- Approve or disapprove service provider's request to register a new Application Account
- Approve or disapprove service provider's request to update an existing Application Account
- Approve or disapprove service provider's request to delete an existing Application Account
- Get a list of accounts that have pending requests, and need approval or disapproval by the operator
- **Activate**
- Deactivate
- Connect (move) the account into an Application Account Group
- Get information about the account
- Get the account's state
- List all accounts
- Make an operator request to delete an existing account
- Make an operator request to register a new account
- Make an operator request to update an existing account

### <span id="page-45-2"></span>**Application Account Group**

The following operations can be performed on an Application Account group:

- **Create**
- Update
- Delete
- Get the Application Account Group to which a specific Service Provider Account and Application Account are assigned
- Get information about the group
- List all groups

#### <span id="page-46-3"></span>**Application Instance**

The following operations can be performed on an Application Instance:

- Approve or disapprove a service provider's request to delete an existing Application Instance
- Approve or disapprove a service provider's request to register a new Application Instance
- Approve or disapprove a service provider's request to update an existing Application Instance
- **Activate**
- Deactivate
- Get a list of instances that have pending requests, and need approval or disapproval by the operator
- Get information about the instance
- Get Application Instance's state
- List all instances
- Set password to use when an application authenticates to Services Gatekeeper
- Make an operator request to delete an existing instance
- Make an operator request to register new Application Instance
- Make an operator request to update an existing instance
- Get the authenticated operator's user level

### <span id="page-46-0"></span>**Operator Alarm Utility Interface**

The following operations are available:

- Count the number of alarms that have been generated
- List the alarms that have been generated

### <span id="page-46-1"></span>**Operator CDR Utility Interface**

The following operations are available:

- Count the number of charging data records that have been generated.
- List the charging data records that have been generated.

#### <span id="page-46-2"></span>**Operator Statistics Utility Interface**

The following operations are available:

- Retrieve generated statistics information.
- List available statistics types.

# <span id="page-47-0"></span>**Operator Login Interface**

The operator login interface is provided only for backward compatibility purposes.

**A**

# <span id="page-48-0"></span><sup>A</sup>**API Management REST-based API**

This appendix describes the RESTful API interface that Oracle Communications Services Gatekeeper uses to manage APIs and create the Services Gatekeeper PRM GUI tools. You can use this API for manage APIs, or to extend or replace the default Services Gatekeeper GUI tools.

# **Understanding the Partner Relationship Management API**

You use the API Management API to:

- Manage APIs within Services Gatekeeper
- Modify or replace these GUI tools:
	- **–** The API and Partner Manager Portal
	- **–** Partner Manager Portal
	- **–** Network Service Supplier Portal

The API Management API is the interface for creating, changing, and deleting the objects that define APIs, PRM partners and groups, and so on. Like any RESTful API, the API Management API makes its services available to client applications through simple HTTP requests. However, secure HTTP (HTTPs) is required for all operations in this API.

The Services Gatekeeper servers must be up and running to access this API.

Several types of clients connect to Services Gatekeeper, including the Administration Console client process and the portal GUIs. Services Gatekeeper listens for API Management API at the port configured for client HTTP access. Before using this API, ensure that the managed server is configured to accept web requests.

### **Creating and Updating Objects**

To add partners, groups, and APIs, you use the API Management API to create the data objects that represent the entities you want to add.

The body of PUT or POST requests should contain JSON or XML-formatted data that describes the entity, such as a partner's name and contact information.

To update an object, specify the new value for a parameter in the body of the PUT or POST request. You only need to supply the new or changing parameter values to modify and not for the entire object.

The message body is either JSON or XML object depending on the Content-Type header field setting.

# **Understanding API Management API Error Handling**

When an API operation succeeds, it returns a response with HTTP status code 200.

If an error occurs, these operations return a response that has an HTTP code reflecting the nature of the error. These error codes include:

- 400 Request not accepted because a request value is not acceptable. Details are in the response body.
- 401 Username or password incorrect.
- 404 Resource/URL does not exist.
- 405 Method not allowed.
- 406 Request method not supported by the URL.
- 500 Internal system error.
- 503 Service unavailable.

# **API Management API Operations**

The following sections list the RESTful operations of the API Management API.

# **API and Partner Manager Portal Operations**

The API and Partner Manager Portal GUI uses the operations listed in this section.

### **API Management Operations**

These operations manage your APIs:

- [getAPIs](#page-61-0)
- [getAPI](#page-62-0)
- [createAPI](#page-55-0)
- [editAPI](#page-57-0)
- [editAPIContextRoot](#page-58-0)
- [deleteAPI](#page-59-0)
- [updateAPIStatus](#page-60-0)
- [listApplicationsForAPI](#page-63-0)
- [listAPILifeCycle](#page-65-0)
- [updateAPIApplicationRelationship](#page-67-0)

#### **Group Management Operations**

These operations manage both your groups and accounts:

- [listAllGroups](#page-68-0)
- [createServiceProviderGroup](#page-70-0)
- [deleteGroup](#page-71-0)
- [confirmMovePartnerToGroup](#page-72-0)

#### **Partner Management Operations**

These operations manage your partners:

- [getUsers](#page-73-0)
- [getUserByName](#page-74-0)
- [approve](#page-75-0)
- [reject](#page-76-0)
- [deleteUser](#page-77-0)
- [createUser](#page-78-0)

#### **Application Management Operations**

These operations manage your applications:

- [listApplications](#page-81-0)
- [getApplication](#page-84-0)
- [updateCurrentSlaForApprove](#page-85-0)
- [denyApplication](#page-86-0)

#### **System Configuration Operations**

These operations manage the configuration settings:

- [getAllSysConfig](#page-87-0)
- [getSysConfig](#page-88-0)
- [updateAllSysConfig](#page-89-0)
- [updateSysConfig](#page-90-0)
- [getBlobSysConfig](#page-91-0)
- [updateBlobSysConfig](#page-92-0)

### **Partner Portal Operations**

The Partner Manager Portal GUI uses the operations listed in this section.

#### **Account Management Operations**

These operations manage your GUIs.

- [registerSP](#page-93-0)
- **[editUser](#page-94-0)**
- [getUserByName](#page-95-0)

#### **Application Management Operations**

These operations manage your applications:

- **[listApplications](#page-96-0)**
- [createApplication](#page-97-0)
- [updateApplication](#page-98-0)
- [removeApplication](#page-99-0)

■ [removePendingApp](#page-100-0)

# **Network Service Supplier Portal Operations**

The Network Service Supplier GUI uses these operations.

### **Network Interface Management Operations**

These operations manage your network interfaces:

- [getInterfaceList](#page-101-0)
- [getInterfaceInfoByName](#page-103-0)
- [updateInterface](#page-104-0)
- [removeInterfaceByID](#page-105-0)

# <span id="page-51-0"></span>**Understanding the API Management API Objects**

[Table A–1](#page-51-0) Lists the **apiObject** parameters, which Services Gatekeeper uses to define an API.

| <b>Parameter</b> | <b>Type</b>             | <b>Description</b>                                                                                                    |  |
|------------------|-------------------------|----------------------------------------------------------------------------------------------------|--|
| accessType       | String                  | One of:<br><b>HTTP</b><br>$\blacksquare$<br><b>HTTPS</b><br>$\blacksquare$<br><b>BOTH</b>                                                                                                    |  |
| accessUrl        | <b>URI</b>              | $\blacksquare$<br>The URI used to access the object.                                                                                                    |  |
| apiAuthTypes     | <b>String List</b>      | The authorization method used to protect the API. The<br>options are:                                                                                                    |  |
|                  |                         | NONE - Unauthenticated traffic is allowed.                                                                                                    |  |
|                  |                         | TEXT - Use BasicAuthentication to authorize<br>$\blacksquare$<br>REST-based requests or UsernameToken to authorize<br>SOAP-based requests.                                                                                                    |  |
|                  |                         | <b>APPKEY</b> - Use an application key, defined by the<br>AppKeyAuthentication action, for authentication. Use<br>AppKeyAuthenticaiton to specify a key and/or query<br>parameter for authentication.                                                    |  |
|                  |                         | <b>OAUTH</b> - Use Oauth 2.0 authentication.                                                                                                    |  |
|                  |                         | <b>TEXT</b> and <b>OAUTH</b> can be listed and used together. An<br>empty list uses the NONE option, which represents security<br>vulnerability. Use only with API traffic from trusted sources.                                                         |  |
| apiDisplayName   | String                  | Optional. The value for the API Name field in the Partner<br>and API Management Portal. The name of the API<br>displayed in the Portal. The value for this field is also used<br>for the apiName parameter (Context Root field) unless you<br>change it. |  |
| apiId            | String                  | The objects unique identifier generated by Services<br>Gatekeeper.                                                                                                    |  |
| apiInterfaces    | apiInterfac<br>e Object | API interface field list. See Table A-2, " apiInterface<br>Parameters" for details.                                                                                                    |  |

*Table A–1 apiObject Parameters*

| <b>Parameter</b>             | <b>Type</b>      | <b>Description</b>                                                                                                    |  |
|------------------------------|------------------|----------------------------------------------------------------------------------------------------|--|
| apiName                      | String           | The value for the Context Root field in the Partner and API<br>Management Portal. By default the Portal uses the value for                                                                                 |  |
|                              |                  | apiDisplayName in this field unless you change it. The<br>value for this field is included in the API Access URL<br>(visible by users) and sometimes used to convey                                        |  |
| apiVersion                   | String           | information.<br>Optional. A version number for the API.                                                                                                    |  |
| authToken                    |                  |                                                                                                    |  |
|                              | String           | The authorization token for TEXT authorization. For the<br>"createAPI" and "editAPI" operations, this password can be<br>32-byte encrypted with the AES key you set in "Encrypt<br>Application Passwords." |  |
| authType                     | String           | The application-facing authentication type. One of:                                                                                                    |  |
|                              |                  | <b>NONE</b><br>$\blacksquare$                                                                                                    |  |
|                              |                  | <b>TEXT</b><br>$\blacksquare$                                                                                                    |  |
|                              |                  | <b>OAUTH</b><br>$\blacksquare$                                                                                                    |  |
| contractname                 | String           | Reserved for future use.                                                                                                    |  |
| contractversion              | String           | Reserved for future use.                                                                                                    |  |
| csServiceType                | String           | The communication service. Used when <b>serviceType</b> is<br>by-ocsg-cs, which indicates that the API uses an existing<br>Services Gatekeeper communication service.                                      |  |
| csOption                     | csOption         | The services model for a communication service. Used<br>when serviceType is by-ocsg-cs, which indicates that the<br>API uses an existing Services Gatekeeper communication<br>service. The options are:    |  |
|                              |                  | DAF - When Service Mode is Dynamic (Allows<br>Editing Exposure and Action Flow).                                                                                                    |  |
|                              |                  | OCSG - When Service Mode is Static.                                                                                                    |  |
| description                  | String           | An informal description of the API                                                                                                    |  |
| direction                    | String           | One of:                                                                                                    |  |
|                              |                  | <b>AOMT</b> - Application Originated Mobile Terminated                                                                                                    |  |
|                              |                  | <b>MOAT</b> - Mobile Originated Application Terminated<br>$\blacksquare$                                                                                                    |  |
| facade                       | String           | Either REST or SOAP                                                                                                    |  |
| groups                       | String List      | If the value for the <b>privilege</b> parameter is 1 (private API),<br>returns a list of the groups allowed. The syntax is:<br>["group1","group2"]                                                         |  |
| icon                         | String           | The relative path to the API icon graphic.                                                                                                    |  |
| link                         | String           | A link to the API documentation.                                                                                                    |  |
| networkAuthorizat<br>ionURI  | URL              | The network-facing authorization server URL.                                                                                                    |  |
| networkClientRedi<br>rectURI | URL              | The network-facing client redirection URL.                                                                                                    |  |
| networkProxy                 | String           | The network proxy in the form: IP_address:port                                                                                                    |  |
| networkTokenk<br>URI         | URL              | The network-facing token URL.                                                                                                    |  |
| northBoundWadlFi<br>les      | <b>WADL</b> file | The WADL fileName and fileContent strings for<br>application-facing WADL files                                                                                                    |  |

*Table A–1 (Cont.) apiObject Parameters*

| <b>Parameter</b> | <b>Type</b> | <b>Description</b>                                                                                              |  |
|------------------|-------------|----------------------------------------------------------------------------------------------------|--|
| privilege        | Integer     | One of:                                                                                                    |  |
|                  |             | 0 - Specifies a public API which can be used by all<br>$\blacksquare$<br>groups.                                |  |
|                  |             | 1 - Specifies a private API which can only be used by<br>$\blacksquare$<br>specific partners.                   |  |
| protocol         | String      | Usually the network URL. If the <b>serviceType</b> value is<br>by-registered, then us the network interface ID. |  |
| serviceType      | String      | One of:                                                                                                    |  |
|                  |             | by-url - Uses and existing URL<br>$\blacksquare$                                                                |  |
|                  |             | by-file - Uses a WSDL or WADL file<br>$\blacksquare$                                                            |  |
|                  |             | <b>by-registered</b> - Uses an existing registered network<br>$\blacksquare$<br>service.                        |  |
|                  |             | <b>by-ocsg-cs</b> - Uses an existing Services Gatekeeper<br>communication services.                             |  |
| status           | String      | The object's status. Can be: CREATED, PUBLISHED,<br>SUSPENDED, DEPRECATED, or RETIRED.                          |  |
| wadlfiles        | WADL file   | The WADL fileName and fileContent strings for<br>network-facing WADL files.                                     |  |

*Table A–1 (Cont.) apiObject Parameters*

[Table A–2](#page-53-0) lists the **apiInterface** object parameters.

<span id="page-53-0"></span>*Table A–2 apiInterface Parameters*

| <b>Parameter</b> | <b>Type</b>         | <b>Description</b>                                                                       |
|------------------|---------------------|------------------------------------------------------------------------------------------|
| name             | String              | The interface name                                                                       |
| displayName      | String              | The display name.                                                                        |
| fileLocation     | String              | The URL of the file.                                                                     |
| apiMethods       | apiMethod<br>object | A list of the apiMethod parameters. See Table A-3,<br>apiMethod Parameters" for details. |

[Table A–3](#page-53-1) lists the **apiMethod** object parameters.

<span id="page-53-1"></span>*Table A–3 apiMethod Parameters*

| <b>Parameter</b> | <b>Type</b>      | <b>Description</b>                                                                                                    |  |
|------------------|------------------|----------------------------------------------------------------------------------------------------|--|
| changeCode       | String           | Reserved for future use.                                                                                                    |  |
| displayName      | String           | The public name for the exposed resource.                                                                                                    |  |
| expose           | <b>Boolean</b>   | True if the resource should be exposed, and false if not.                                                                                                    |  |
| httpVerb         | <b>String</b>    | For application-facing REST requests, one of: HEAD,<br>GET, POST, PUT, DELETE, TRÁCE, OPTIONS,<br>CONNECT, PATCH. For application-facing SOAP<br>messages, the SOAP method name. |  |
| name             | String           | The resource name.                                                                                                    |  |
| path             | URL              | The path to the application resource.                                                                                                    |  |
| parameterSetting | paramSettin<br>g | Reserved for future use.                                                                                                    |  |

| <b>Parameter</b> | Type          | <b>Description</b>                                                                                                    |  |
|------------------|---------------|----------------------------------------------------------------------------------------------------|--|
| servicePath      | String        | The path to the network service.                                                                                                    |  |
| serviceHttpVerb  | String        | For network-facing REST messages, one of: HEAD, GET,<br>POST, PUT, DELETE, TRACE, OPTIONS, CONNECT,<br>PATCH. For network-facing SOAP requests, the SOAP<br>method name. |  |
| settlementCode   | <b>String</b> | Reserved for future use.                                                                                                    |  |
| spslas           | spSAL         | Reserved for future use.                                                                                                    |  |

*Table A–3 (Cont.) apiMethod Parameters*

# <span id="page-55-0"></span>**createAPI**

Create a new API object for use with Services Gatekeeper.

#### **Authorization** <sup>A</sup>

Partner Manager Administrator

#### **HTTP Method**

POST

### URI

/prm\_pm\_rest/services/prm\_pm/services/partner\_ manager/api/PartnerManagerApi/createAPI

#### **Request Body**

This operation uses these request parameters:

■ **createAPI** (**apiObject**) Required. See [Table A–1, " apiObject Parameters"](#page-51-0) for details on the **apiObject** parameters. All parameters are required, and the **authToken** parameter accepts 24 and 32-byte encryption.

#### **Response Body**

This operation does use any response parameters.

#### **Example**

#### *Example A–1 createAPIs Request Example*

```
POST https://10.182.98.78:9001/apis 
/prm_pm_rest/services/prm_pm/services/partner_
manager/api/PartnerManagerApi/createAPI
{"createAPI":{"apiObject":{"apiDisplayName": 
"HDAPI002ContextRoot""apiName": "HDAPI002ContextRoot","apiVersion":
"1","apiAuthTypes": { "TEXT" },"accessUrl": 
"https://localhost:8081/api-0919-11/1","apiInterfaces": [{"name":
"OneAPI SMS-v1.1","apiMethods": [{"name": "createOutboundMessage","displayName":
"createOutboundMessage","path": "/outbound/{senderAddress}/requests","httpVerb":
"POST","servicePath": "/outbound/{senderAddress}/requests","serviceHttpVerb":
"POST","expose": true}, {"name": "createOutboundSubscription","displayName":
"createOutboundSubscription","path":
"/outbound/{senderAddress}/subscriptions","httpVerb": "POST","servicePath":
"/outbound/{senderAddress}/subscriptions","serviceHttpVerb": "POST","expose":
false}, {"name": "deleteOutboundSubscriptionById","displayName":
"deleteOutboundSubscriptionById","path":
"/outbound/subscriptions/{subscriptionId}","httpVerb": "DELETE","servicePath":
"/outbound/subscriptions/{subscriptionId}","serviceHttpVerb": "DELETE","expose":
false}, {"name": "getOutboundMessageDeliveryInfoById","displayName":
"getOutboundMessageDeliveryInfoById","path":
"/outbound/{senderAddress}/requests/{requestId}/deliveryInfos","httpVerb":
"GET","servicePath":
"/outbound/{senderAddress}/requests/{requestId}/deliveryInfos","serviceHttpVerb":
"GET","expose": false}],"displayName": "OneAPI SMS-v1.1"}],"description":
```

```
"kkkkkkkkkkkkkkkkkkkkkkkkkkkkkkk","facade": "REST","seviceType":
"by-registered","protocol": "af4b3707-e4e3-4836-bf6d-df7f8bcd2e12","privilege":
1,"link": "https://1.com","accessType": "HTTP","authType": "TEXT","authToken":
"jack:apache","groups": ["aaaa"],"direction": "AOMT","networkAuthorizationURI":
"authuri","networkTokenURI": "tokenuri","networkClientRedirectURI":
"redirect","icon":
"icon","wadlFiles":[{"fileName":"aaaa","fileContent":"aaaa"},{"fileName":"bbbb",
"fileContent":"bbbb"}],"northBoundWadlFiles":[{"fileName":"north-aaaa",
"fileContent":"north-aaaa"},{"fileName":"north-bbbb","fileContent":"north-bbbb"}]}
}}
```
#### *Example A–2 createAPI Response Example*

HTTP/1.1 200 OK Content-Length: 0 Server: Jetty(8.0.1.0)

# <span id="page-57-0"></span>**editAPI**

Change fields on an **apiObject** object.

#### **Authorization** <sup>A</sup>

Partner Manager Administrator

### **HTTP Method**

POST

### URI

```
/prm_pm_rest/services/prm_pm/services/partner_
manager/api/PartnerManagerApi/editAPI
```
#### **Request Body**

This operation uses these request parameters:

editAPI (apiObject) Required. See Table A-1, " apiObject Parameters" for details on the **apiObject** parameters. The **authToken** parameter accepts 24 and 32-byte encryption.

#### **Response Body**

This operation does not use any response parameters.

#### **Examples**

#### *Example A–3 editAPIs Request Example*

```
POST https://10.182.98.78:9001/apis 
/prm_pm_rest/services/prm_pm/services/partner_
manager/api/PartnerManagerApi/editAPI
{"editAPI":{"apiObject":{"apiId":"ba32cbb8-d97e-4d87-bf7c-0ca1bdd1d3e7",
"apiDisplayName":"api-0925-1","apiName":"api-0925-1","apiVersion":"1","accessUrl":
"https://localhost:
8081/daf/api-0925-1/1","apiInterfaces":[{"name":"api-0925-1-v1","apiMethods":
[{"name":"getLocation","displayName":"getLocation","path":"/getLocation/
{subscriber}","httpVerb":"GET","servicePath":"/getLocation/{subscriber}",
"serviceHttpVerb":"GET","expose":true}],"displayName":"api-0925-1-v1",
"fileLocation":"https://1.com"}],"wadlFiles":[],"northBoundWadlFiles":[],
"description":"api-0925-1 description hahahaha","facade":"REST",
"direction":"AOMT","seviceType":"by-url","protocol":"","privilege":0,"link":
"https://1.com","accessType":"HTTP","authType":"NONE","authToken":"","n
```
#### *Example A–4 editAPIs Response Example*

HTTP/1.1 200 OK Content-Length: 0 Server: Jetty(8.0.1.0)

# <span id="page-58-0"></span>**editAPIContextRoot**

Change the context root (**apiName** field) of an API object.

#### **Authorization**

Partner Manager Administrator

#### **HTTP Method**

POST

### URI

/prm\_pm\_rest/services/prm\_pm/services/partner\_ manager/api/PartnerManagerApi/editAPIContextRoot

#### **Request Body**

This operation uses these request parameters:

- **apiId** (String) Mandatory. The unique API object identifier from the API Object see [Table A–1, " apiObject Parameters"](#page-51-0).
- **contextRoot** (String) Mandatory. The new value to use for the **apiName** field in the API object.

#### **Response Body**

This operation does use any response parameters.

#### **Examples**

#### *Example A–5 editAPIContextRoot Request Example*

```
POST /prm_pm_rest/services/prm_pm/services/partner_
manager/api/PartnerManagerApi/editAPIContextRoot HTTP/1.1
Host: 192.0.0.24:8001
Accept: application/json
Content-Type: application/json
Authorization: Basic b3A6d2VibG9naWMxMjM
Cache-Control: no-cache
```

```
{"editAPIContextRoot":{"apiId":"ID-TestAPI3", 
"contextRoot":"TestAPI3Root2/SubRoot"}}
```
#### *Example A–6 editAPIContextRoot Response Example*

```
HTTP/1.1 200 OK
Content-Length: 0
Server: Jetty(8.0.1.0)
{"editAPIContextRootResponse":{}}
```
# <span id="page-59-0"></span>**deleteAPI**

Delete an **apiObject** object.

### **Authorization** <sup>A</sup>

Partner Manager Administrator

## **HTTP Method**

DELETE

## URI

```
/prm_pm_rest/services/prm_pm/services/partner_
manager/api/PartnerManagerApi/deleteAPI/apiName
```
### **Request Body**

This operation uses these request parameters:

■ **apiName** (String) Mandatory. The API name from an **apiObject** object. [Table A–1,](#page-51-0)  [" apiObject Parameters"](#page-51-0) lists the **apiObject** parameters.

### **Response Body**

This operation does use any response parameters.

## **Examples**

#### *Example A–7 deleteAPIs Request Example*

```
DELETE https://10.182.98.78:9001/apis
/prm_pm_rest/services/prm_pm/services/partner_
manager/api/PartnerManagerApi/deleteAPI/
{"deleteAPI":{"apiName":"8cdc8cdc-61e0-4ec2-9fc1-c9e71c1821e8"}}
```
#### *Example A–8 deleteAPIs Response Example*

HTTP/1.1 200 OK Content-Length: 0 Server: Jetty(8.0.1.0)

# <span id="page-60-0"></span>**updateAPIStatus**

Change the status parameter of an **apiObject**. See [Table A–1, " apiObject Parameters"](#page-51-0) for a list of the values allowed for the **status** parameter.

#### **Authorization**

Partner Manager Administrator

### **HTTP Method**

POST

#### URI

/prm\_pm\_rest/services/prm\_pm/services/partner\_ manager/api/PartnerManagerApi/updateApiStatus

#### **Request Body**

This operation uses these request parameters:

- **apiName** (String) Mandatory. The **apiName** parameter of the **apiObject**.
- **apiVersion** (String) Mandatory. The **apiVersion** parameter of the **apiObject** object.
- **status** (String) Mandatory. The new **status** parameter to apply to the **apiObject**. See [Table A–1, " apiObject Parameters"](#page-51-0) for a list of the values allowed for the **status** parameter.

#### **Response Body**

This operation does not return any parameters.

#### **Examples**

#### *Example A–9 updateAPIStatus Request Example*

```
POST https://10.182.98.78:9001/apis
/prm_pm_rest/services/prm_pm/services/partner_
manager/api/PartnerManagerApi/updateApiStatus
{"updateApiStatus":{"apiDisplayName":"8cdc8cdc-61e0-4ec2-9fc1-c9e71c1821e8",
"apiName":"8cdc8cdc-61e0-4ec2-9fc1-c9e71c1821e8",
"apiVersion":"1","status":"PUBLISHED"}}
```
#### *Example A–10 updateAPIStatus Response Example*

HTTP/1.1 200 OK Content-Length: 0 Server: Jetty(8.0.1.0)

# <span id="page-61-0"></span>**getAPIs**

Retrieve a list of **apiObjects** which represent APIs.

### **Authorization** <sup>A</sup>

Partner Manager Administrator

### **HTTP Method**

GET

## URI

```
/prm_pm_rest/services/prm_pm/services/partner_
manager/api/PartnerManagerApi/getAPIs
```
#### **Request Body**

This operation does not use any request parameters:

#### **Response Body**

This operation returns these parameters:

■ **getAPIsResponse** (**apiObject** object list). [Table A–1, " apiObject Parameters"](#page-51-0) lists the **apiObject** parameters.

### **Examples**

#### *Example A–11 getAPIs Request Example*

GET /prm\_pm\_rest/services/prm\_pm/services/partner\_ manager/api/PartnerManagerApi/getAPIs

#### *Example A–12 getAPIs Response Example*

```
HTTP/1.1 200 OK
Content-Length: 0
Server: Jetty(8.0.1.0)
{"getAPIsResponse": {"return": [{"apiId":
"32d03e51-1d57-43e2-9077-37cef5712750","apiDisplayName": "0919-1""apiName": 
"0919-1","apiVersion": "1","status": "CREATED","accessUrl":
"https://localhost:8001/daf/0919-1/1","apiInterfaces": [{"name":
"Payment-v1.1","displayName": "Payment-v1.1","fileLocation":
"https://doc.payment.access.url/v11"}],"description": "api description","facade":
"REST","seviceType": "by-registered","protocol":
"b421bded-0974-4045-81cf-0cfb8a01c538","privilege": 0,"link": "https://1.com",
"accessType": "HTTP","authType": "TEXT","authToken": "jack:apache","direction":
"AOMT"}]}}
```
# <span id="page-62-0"></span>**getAPI**

Retrieve an API object based on it's **apiId** parameter.

### **Authorization**

Partner Manager Administrator

### **HTTP Method**

GET

### URI

/prm\_pm\_rest/services/prm\_pm/services/partner\_ manager/api/PartnerManagerApi/getAPI/*apiName*

### **Request Body**

This operation uses these request parameters:

■ **apiName** (String) Required. The value of the **apiName** parameter of the API's **apiObect** . See [Table A–1, " apiObject Parameters"](#page-51-0) for details on this object.

#### **Response Body**

This operation returns these parameters:

■ **getAPIsResponse** (API object list) - A list of the API object parameters. See [Table A–1, " apiObject Parameters"](#page-51-0) for the list.

### **Examples**

#### *Example A–13 getAPI Request Example*

```
GET https://10.182.98.78:9001/apis
/prm_pm_rest/services/prm_pm/services/partner_
manager/api/PartnerManagerApi/getAPI/
{"apiId": "d7f1068b-906f-4a8f-829a-2e7858ed07c9"
```
#### *Example A–14 getAPI Response Example*

```
HTTP/1.1 200 OK
Content-Length: 0
Server: Jetty(8.0.1.0)
{"getAPIResponse": {"return": {"apiId":
  "d7f1068b-906f-4a8f-829a-2e7858ed07c9","apiDisplayName": "pjhweather""apiName": 
"yourWeather","apiVersion":
"1","status": "DEPRECATED","accessUrl":
 "https://127.0.0.1/pjhweather/1","apiInterfaces": [{ "name": "pjhweather-v1",
"apiMethods": [{ "name": "weather", "displayName": "weather", "path": "weather",
 "httpVerb": "GET", "servicePath": "forecastrss", "serviceHttpVerb": "GET",
"expose": true }], "displayName": "pjhweather-v1", "fileLocation":
 "https://www.pjh.com/weather" }],"description": "pjh weather","facade":
"REST","seviceType": "by-url","protocol":
 "https://weather.yahooapis.com/","privilege": 1,"link":
"https://www.pjh.com/weather","accessType": "HTTP","authType": "NONE","groups":
["default_sp_group"],"direction": "AOMT"}}}
```
# <span id="page-63-0"></span>**listApplicationsForAPI**

List all applications using an API.

#### **Authorization** <sup>A</sup>

Partner Manager Administrator

#### **HTTP Method**

GET

### URI

```
/prm_pm_rest/services/prm_pm/services/partner_
manager/api/PartnerManagerApi/listApplicationsForAPI/apiName
```
#### **Request Body**

This operation uses these request parameters:

■ **apiName** (String) Mandatory. The **apiName** parameter from an **apiObject**. Identifies the API you want a list of applications for.

#### **Response Body**

This operation returns these parameters:

**ListApplicationsForAPIResponse** (application list). A list of the applications currently using the API.

#### **Examples**

#### *Example A–15 listApplicationsForAPI Request Example*

```
GET https://10.182.98.78:9001/apis
/prm_pm_rest/services/prm_pm/services/partner_manager
/api/PartnerManagerApi/listApplicationsForAPI/apiName
{"apiName":"8cdc8cdc-61e0-4ec2-9fc1-c9e71c1821e8"}
```
#### *Example A–16 listApplicationsForAPI Response Example*

```
HTTP/1.1 200 OK
Content-Length: 0
Server: Jetty(8.0.1.0)
{"ListApplicationsForAPI":{"return":[{"applicationID":"fa0183a3-1a57-4acb-
9aac-1846b54cb18b","applicationName":"app-0828-1","partnerName":"guest1",
"partnerCompany":"oracle","description":"app-0828-1app-0828-1app-0828-1app-
0828-1app-0828-1app-0828-1app-0828-1app-0828-1","applicationAPIs":[{"apiDisplayNam
e":"api-0825-1","apiName":
"api-0825-1","accessURL":"https://localhost:8001/api-0825-1/1","apiVersion":"1",
"apiDescription":"api-0825-1api-0825-1api-0825-1api-0825-1",
"applicationMethodSLAs":[{"methodName":"","interfaceName":
"9380cdb2-c584-42ca-929f-761f216f0e69","quota":{"days":0,"limitExceedOK":
false,"qtaLimit":0},"rate":{"reqLimit":0,"timePeriod":0},"methodGuarantee":
{"reqLimitGuarantee":0,"timePeriodGuarantee":0}}],"needReadContract":false}],
"trafficUser":"rotterzeng_app-0828-1","trafficPassword":"guest1_
app-0828-1","submitDate":"2014-08-28+08:00","effectiveFrom":"2014-08-01+08:00",
```

```
"effectiveTo":"2014-08-31+08:00","status":"ACTIVE","lockStatus":"UNLOCKED",
"quota":{"days":1,"limitExceedOK":true,"qtaLimit":1},"rate":{
"reqLimit":1,"timePeriod":1}}]}
```
# <span id="page-65-0"></span>**listAPILifeCycle**

List the API life cycle for an API.

#### **Authorization** <sup>A</sup>

Partner Manager Administrator

### **HTTP Method**

GET

### URI

```
/prm_pm_rest/services/prm_pm/services/partner_
manager/api/PartnerManagerApi/listAPILifeCycle/apiName/apiVersion
```
#### **Request Body**

This operation uses these request parameters:

- **apiName** (String) Mandatory. A valid **apiName** parameter of an **apiObject**. [Table A–1, " apiObject Parameters"](#page-51-0) lists the **apiObject** parameters.
- **apiVersion** (String) Mandatory. A valid **apiVersion** parameter for an **apiObject**. [Table A–1, " apiObject Parameters"](#page-51-0) lists the **apiObject** parameters.

#### **Response Body**

This operation uses these response parameters:

- **id** (String). A valid record ID value of an **apiObject**.
- **apiName** (String). A valid **apiName** value of an **apiObject**.
- **apiVersion** (String). A valid **apiVersion** for the **apiObject**.
- **operator** (String). The name of the operator who last updated the **apiObject** status.
- date (String). The date when the status was last updated.
- content (String). The value for the status that was changed.

### **Examples**

#### *Example A–17 listAPILifeCycle Request Example*

```
GET https://10.182.98.78:9001/apis 
/prm_pm_rest/services/prm_pm/services/partner_
manager/api/PartnerManagerApi/listAPILifeCycle/
{"listAPILifeCycle":{"apiName":"8cdc8cdc-61e0-4ec2-9fc1-c9e71c1821e8",
"apiVersion":"1","status":"PUBLISHED"}}
```
#### *Example A–18 listAPILifeCycle Response Example*

```
HTTP/1.1 200 OK
Content-Length: 0
Server: Jetty(8.0.1.0)
{"ListAPILifeCycleResponse":{"return":[{"id":"9471f463-8c74-42c0-9832-
a73ebb060404","apiDisplayName":"api-0925-1","apiName":"api-0925-1","apiVersion":"1
```
","operator":"op",

- "date":"09/25/2014 16:59:37","content":"Created"},
- {"id":"8c97e48b-3251-45d8-8b6e-dd1b16fbd369","apiName":"api-0925-1","apiVersion"
- :"1","operator":"op","date":"09/25/2014 16:44:31","content":"Created"}]}}

# <span id="page-67-0"></span>**updateAPIApplicationRelationship**

Change the suspense state of an application-API relationship.

#### **Authorization** <sup>A</sup>

Partner Manager Administrator

### **HTTP Method**

POST

## URI

```
/prm_pm_rest/services/prm_pm/services/partner_
manager/api/PartnerManagerApi/updateAplicationrelationship/apiName/apiVersio
n/suspended
```
#### **Request Body**

This operation uses these request parameters:

- **apiName** (String). A valid **apiName** value (context root) of an **apiObject**.
- **applicationID** (String). A valid **apiVersion** for the **apiObject**.
- **suspended** (Integer). **0** allows the API to handle all traffic for the application; **1** prevents the API from processing any traffic for the application.

#### **Response Body**

This operation does not return any response parameters.

### **Examples**

#### *Example A–19 updateApplicationRelationship Request Example*

```
POST https://10.182.98.78:9001/apis 
/prm_pm_rest/services/prm_pm/services/partner_
manager/api/PartnerManagerApi/listAPILifeCycle/
{"updateAPIApplicationRelationship":{"apiName":"c305f2a5-8667-40a6-8510-
3d4627e96710 
","applicationID":"ccb5755d-0cb1-4452-a5a3-6c970b014307","suspended":"0"}}
```
#### *Example A–20 updateApplicationRelationship Response Example*

HTTP/1.1 200 OKContent-Length: 0Server: Jetty(8.0.1.0)Content-Length: 0

# <span id="page-68-0"></span>**listAllGroups**

This operations returns a list of all **serviceProviderGroup** objects.

### **Authorization** <sup>A</sup>

Partner Manager Administrator

# **HTTP Method**

GET

# URI

/prm\_pm\_rest/services/partner\_ manager/group/PartnerManagerSlaGroup/listAllGroups

# **Request Body**

This operation does not use any request parameters.

## <span id="page-68-1"></span>**Response Body**

This operation returns a **serviceProviderGroup** object and the associated **quota** and **rate** objects. [Table A–4, " serviceProviderGroup Object Parameters"](#page-68-1) lists the **serviceProviderGroup** object parameters.

*Table A–4 serviceProviderGroup Object Parameters*

| <b>Parameter</b> | Data Type    | <b>Description</b>                                                                                                    |
|------------------|--------------|----------------------------------------------------------------------------------------------------|
| group            | string       | The group name.                                                                                                    |
| quota            | quota object | Defines the maximum number of messages that a<br>subscriber can send during a quota period.<br>Table A-5, " quota Object Parameters" lists the<br>quota object parameters. |
| rate             | rate object  | Defines the maximum number of messages<br>allowed during the quota period. Table A-6, "rate<br>Object Parameters" lists the rate object parameters.                        |
| totalPartners    | Integer      | The number of partners that belong to the group.                                                                                                    |

*Table A–5 quota Object Parameters*

<span id="page-68-2"></span>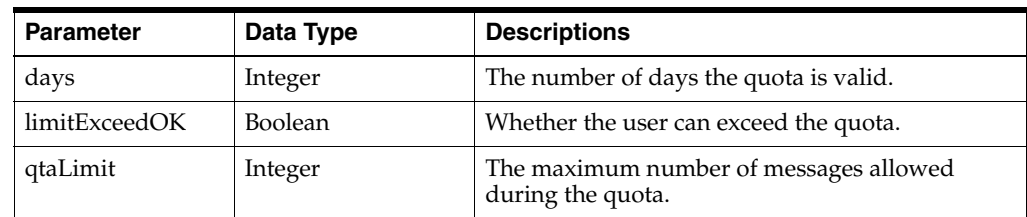

#### <span id="page-68-3"></span>*Table A–6 rate Object Parameters*

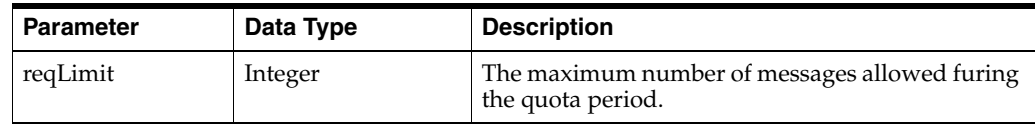

*Table A–6 (Cont.) rate Object Parameters*

| <b>Parameter</b> | Data Type | <b>Description</b>          |
|------------------|-----------|-----------------------------|
| timePeriod       | Integer   | The time period in seconds. |

### **Examples**

#### *Example A–21 listAllGroups Request Example*

GET https://10.182.98.78:9001/groups /prm\_pm\_rest/services/partner\_manager/group/PartnerManagerSlaGroup/listAllGroups

#### *Example A–22 listAllGroups Response Example*

```
HTTP/1.1 200 OK
Content-Length: 0
Server: Jetty(8.0.1.0)
{"listAllGroupsResponse":{"return":[{"group":"0903-1","quota":{"days":1,
"limitExceedOK":false,"qtaLimit":1},"rate":{"reqLimit":1,"timePeriod":1000},
"totalPartners":0},{"group":"0903-2","quota":{"days":1,"limitExceedOK":false,
"qtaLimit":1},"rate":{"reqLimit":1,"timePeriod":1000},"totalPartners":0},
{"group":"aaaa","quota":{"days":1,"limitExceedOK":false,"qtaLimit":1},"rate":
{"reqLimit":1,"timePeriod":1000},"totalPartners":0},{"group":"default_sp_
group","quota":{"days":0,"limitExceedOK":false,"qtaLimit":0},"rate":
{"reqLimit":0,"timePeriod":0},"totalPartners":1},{"group":"group0903",
"quota":{"days":1,"limitExceedOK":false,"qtaLimit":1},"rate":{"reqLimit":1,
"timePeriod":1000},"totalPartners":0},{"group":"sxg_test",
"quota":{"days":1,"limitExceedOK":false,"qtaLimit":50},"rate":{"reqLimit":10,
"timePeriod":1},"totalPartners":0},{"group":"sxh","quota":{"days":7,
"limitExceedOK":false,"qtaLimit":20000},"rate":{"reqLimit":1000,"timePeriod":
1000},"totalPartners":1},{"group":"sysdefault_sp_group",
"quota":{"days":0,"limitExceedOK":false,"qtaLimit":0},"rate":{"reqLimit":0,
"timePeriod":0},"totalPartners":0}]}}
```
# <span id="page-70-0"></span>**createServiceProviderGroup**

Creates a service provider group.

#### **Authorization**

Partner Manager Administrator

#### **HTTP Method**

POST

## URI

```
/prm_pm_rest/services/partner_
manager/group/PartnerManagerSlaGroup/createServiceProviderGroup
```
#### **Request Body**

This operation uses these request parameters:

- groupName (String) required. The name of the group to create.
- rate (rate object) required. The maximum number of messages allowed during a quota period. [Table A–5, " quota Object Parameters"](#page-68-2) lists the **rate** object parameters.
- **quota** (**quota** object) required. The maximum number of messages allowed during the quota period. [Table A–6, " rate Object Parameters"](#page-68-3) lists the **quota** object parameters.

#### **Response Body**

This operation does not return any parameters:

#### **Examples**

#### *Example A–23 createServiceProviderGroup Request Example*

```
GET https://10.182.98.78:9001/apis
{"createServiceProviderGroup":{"groupName":"VIP","rate":{"reqLimit":
"10000","timePeriod":1000},"quota":{"qtaLimit":"1000000","days":"5"}}}
```
#### *Example A–24 createServiceProviderGroup Response Example*

HTTP/1.1 200 OK Content-Length: 0 Server: Jetty(8.0.1.0)

# <span id="page-71-0"></span>**deleteGroup**

Deletes a service provider group.

### **Authorization** <sup>A</sup>

Partner Manager Administrator

## **HTTP Method**

DELETE

## URI

```
/prm_pm_rest/services/partner_
manager/group/PartnerManagerSlaGroup/deleteGroup/groupName
```
### **Request Body**

This operation uses these request parameters:

■ **groupName** (String) Required. The name of the **group** object to delete.

#### **Response Body**

This operation does not return any parameters.

#### **Examples**

#### *Example A–25 deleteGroup Request Example*

DELETE https://10.182.98.78:9001/apis /prm\_pm\_rest/services/partner\_manager/group/ PartnerManagerSlaGroup/deleteGroup/testgroup1

#### *Example A–26 deleteGroup Response Example*

HTTP/1.1 200 OK Content-Length: 0 Server: Jetty(8.0.1.0)
# **confirmMovePartnerToGroup**

Assigns a partner to a group.

#### **Authorization** <sup>A</sup>

Partner Manager Administrator

#### **HTTP Method**

POST

### URI

```
/prm_pm_rest/services/partner_
manager/group/PartnerManagerSlaGroup/confirmMovePartnerToGroup
```
#### **Request Body**

This operation uses these request parameters:

- **partnerName** (String) Required. The name of the partner to associate with the group.
- newGroupName (String) Required. The new group name.
- **action** (String) Required. An action. Either **CHANGE\_APP** or **EXPAND\_SLA**.

### **Response Body**

This operation does not return any parameters.

#### **Examples**

#### *Example A–27 confirmMovePartnerToGroup Request Example*

```
POST https://10.182.98.78:9001/apis
{"confirmMovePartnerToGroup":{"partnerName":"joechin33","newGroupName":
"VIP","action":"EXPAND_SLA"}}
```
#### *Example A–28 confirmMovePartnerToGroup Response Example*

```
HTTP/1.1 200 OK
Content-Length: 0
Server: Jetty(8.0.1.0)
```
# **getUsers**

Retrieves the **userInfo** object parameter for all partners.

#### **Authorization** <sup>A</sup>

Partner Manager Administrator

#### **HTTP Method**

GET

### URI

/prm\_pm\_rest/services/accountmanage/AccountManagement/getUsers

#### **Request Body**

This operation does not send any request parameters.

#### **Response Body**

This operation returns these parameters:

■ **getUserResponse** (**userInfo** object). The **userInfo** parameters for each user. [Table A–7, " userInfo Object Parameters"](#page-78-0) lists the **userInfo** parameters.

#### **Examples**

#### *Example A–29 getUsers Request Example*

GET https://10.182.98.78:9001/apis /prm\_pm\_rest/services/accountmanage/AccountManagement/getUsers

#### *Example A–30 getUsers Response Example*

```
HTTP/1.1 200 OK
Content-Length: 0
Server: Jetty(8.0.1.0)
{"getUsersResponse":{"return":[{"company":"Oracle","companyURL":"www.oracle.com","
emailAddr":"demouser@oracle.com","financial":{},"firstName":"Demo","lastName":
"User","password":"demouser","phone":"12345678","secureityAnswer":"Attention",
"secureityAnswerChoice":"0","status":2,"userName":"demouser","userType":
"PRM_SP"},{"city":"bj","company":"oracle","companyURL":
"https://www.oracle.com","contacts":[{"city":"","contactTimeFrom":"",
"contactTimeTo":"","country":"","emailAddress":"","firstName":"","lastName":""},
{"city":"","contactTimeFrom":"3:0:0","contactTimeTo":"6:0:0","country":"China",
"emailAddress":"helen@oracle.com","firstName":"","lastName":""}]}}
```
# **getUserByName**

Retrieves the details for a single partner.

#### **Authorization** <sup>A</sup>

Partner Manager Administrator

#### **HTTP Method**

**GET** 

### URI

/prm\_pm\_rest/services/accountmanage/AccountManagement/getUsers/*userName*

#### **Request Body**

This operation uses these request parameters:

**userName** (String) Required. The name of the user to retrieve information for.

#### **Response Body**

This operation returns the **userInfo** object for the user. [Table A–7, " userInfo Object](#page-78-0)  [Parameters"](#page-78-0) lists the **userInfo** parameters.

### **Examples**

#### *Example A–31 getUserByName Request Example*

GET https://10.182.98.78:9001/users /prm\_pm\_rest/services/accountmanage/AccountManagement/getUsers/testuser1

#### *Example A–32 getUserByName Response Example*

```
HTTP/1.1 200 OK
Content-Length: 0
Server: Jetty(8.0.1.0)
{"getUserByNameResponse":{"return":{"company":"Oracle","companyURL":
"www.oracle.com","emailAddr":"demouser@oracle.com","financial":{},"firstName":
"Demo","lastName":"User","password":"demouser","phone":"12345678",
"secureityAnswer":"Attention","secureityAnswerChoice":"0","status":2,
"userName":"demouser","userType":"PRM_SP"}}}
```
#### **approve**

Approves a partner registration. When a partner or network service supplier successfully registers, a notification is sent to the partner manager for approval. This operation approves the registration.

#### **Authorization** <sup>A</sup>

Partner Manager Administrator

### **HTTP Method**

POST

#### URI

/prm\_pm\_rest/services/accountmanage/AccountManagement/approve

#### **Request Body**

This operation uses these request parameters:

■ **userInfo** (**userInfo** object) Required. See [Table A–7, " userInfo Object Parameters"](#page-78-0) for a list of the **userInfo** parameters.

#### **Response Body**

This operation does not return any parameters.

#### **Examples**

#### *Example A–33 approve Request Example*

```
POST https://10.182.98.78:9001/users
/prm_pm_rest/services/accountmanage/AccountManagement/approve
{"approve":{"userInfo":{"city":"bj","company":"oracle","companyURL":"https://
www.oracle.com","country":"China","emailAddr":"testuser@oracle.com","financial":
{"bankAccountNumber":"","bankAddress":"","bankName":"","bankRoutingNumber":"",
"city":"","country":"","invoiceTo":"","referenceAccount":"","stateOrProvince":
"","taxID":"","zipOrPostalCode":""},"firstName":"test","lastName":"test",
"password":"weblogic123","phone":"1-1-12345678","secureityAnswer":"testuser",
"secureityAnswerChoice":"0","status":0,"userName":"testuser","userType":
"PRM_SP","notificationId":"874add7a-9474-4698-b9a8-84440f64a7da"}}}
```
#### *Example A–34 approve Response Example*

## **reject**

Rejects a partner registration.

#### **Authorization** <sup>A</sup>

Partner Manager Administrator

#### **HTTP Method**

POST

### URI

/prm\_pm\_rest/services/accountmanage/AccountManagement/reject

#### **Request Body**

This operation uses these request parameters:

■ **userInfo** (**userInfo** object) Required. See [Table A–7, " userInfo Object Parameters"](#page-78-0) for a list of the **userInfo** parameters.

#### **Response Body**

This operation does not return any parameters.

#### **Examples**

#### *Example A–35 reject Request Example*

GET https://10.182.98.78:9001/users /prm\_pm\_rest/services/accountmanage/AccountManagement/reject {"reject":{"userInfo":{"city":"bj","company":"oracle","companyURL":"https: //www.oracle.com","country":"China","emailAddr":"testuser1@oracle.com", "financial":{"bankAccountNumber":"","bankAddress":"","bankName":"", "bankRoutingNumber":"","city":"","country":"","invoiceTo":"","referenceAccount": "","stateOrProvince":"","taxID":"","zipOrPostalCode":""},"firstName":"test", "lastName":"test","password":"weblogic123","phone":"1-1-12345678", "secureityAnswer":"testuser","secureityAnswerChoice":"0","status":0,"userName": "testuser1","userType":"PRM\_SP"}}}

#### *Example A–36 reject Response Example*

# **deleteUser**

Deletes a user's **userInfo** object.

### **Authorization** <sup>A</sup>

Partner Manager Administrator

### **HTTP Method**

DELETE

### URI

/accountmanage/AccountManagement/deleteUser/*userName*

### **Request Body**

This operation uses these request parameters:

■ **userName** (String) Required. The **userName** parameter of the **userInfo** object to delete. [Table A–7](#page-78-0) lists the **userInfo** object parameters.

#### **Response Body**

This operation does not return any parameters.

#### **Examples**

#### *Example A–37 deleteUser Request Example*

```
DELETE https://10.182.98.78:9001/users
/accountmanage/AccountManagement/deleteUser/{userName}
{"deleteUser":{userInfo":{userName":"testuser1"}}}
```
#### *Example A–38 deleteUser Response Example*

# **createUser**

Creates a partner.

### **Authorization** <sup>A</sup>

Partner Manager Administrator

### **HTTP Method**

POST

### URI

services/accountmanage/AccountManagement/createUser

### **Request Body**

This operation uses these request parameters:

■ **userInfo** (userInfor object) Required. [Table A–7, " userInfo Object Parameters"](#page-78-0) lists the **userInfo** object parameters. The **userInfo** object also includes contact objects. [Table A–8, " contact Object Parameters"](#page-79-0) lists those parameters.

<span id="page-78-0"></span>*Table A–7 userInfo Object Parameters*

| <b>Parameter</b>     | Data Type      | <b>Description</b>                                                                                                    |
|----------------------|----------------|----------------------------------------------------------------------------------------------------|
| city                 | String         | The city where the user lives.                                                                                                    |
| company              | String         | The company the user works for.                                                                                                    |
| companyURL           | URL            | A URL for the company                                                                                                    |
| contacts             | contact object | Contact information. Table A-8," contact<br>Object Parameters" lists the contact<br>parameters.                                                                 |
| country              | String         | The country where the user lives.                                                                                                    |
| emailAddr            | String         | An email address in xxx@xxx.xx format.                                                                                                    |
| firstName            | String         | The user's first name.                                                                                                    |
| lastName             | <b>String</b>  | The user's last name.                                                                                                    |
| password             | String         | The user password. For the "registerSP"<br>operation, this password can be 32-byte<br>encrypted with the AES key you set in<br>"Encrypt Application Passwords." |
| phone                | String         | The user's phone number in<br>\+?[0-9][0-9\,\-\s]{2\} format.                                                                                                   |
| securityAnsswer      | String         | The answer to a security question.                                                                                                    |
| securiytAnswerChoice | String         | The user's choice of security questions.                                                                                                    |
| stateOrProvince      | String         | The state or province where the user lives.                                                                                                    |
| status               | String         | The user's status. Can be one of <b>active</b> or<br>registered.                                                                                                |
| streetAddress        | <b>String</b>  | The user's street address                                                                                                    |
| userName             | String         | The user's online username.                                                                                                    |

| <b>Parameter</b> | Data Type     | <b>Description</b>                                          |
|------------------|---------------|-------------------------------------------------------------|
| zipOrPostalCode  | <b>String</b> | The user's zip code or other postal code.                   |
| slaGroup         | <b>String</b> | The user's SLA group.                                       |
| userType         | <b>String</b> | The user type. Can be one of: PRM_SP,<br>PRM SS, or PRM OP. |

*Table A–7 (Cont.) userInfo Object Parameters*

<span id="page-79-0"></span>*Table A–8 contact Object Parameters*

| <b>Parameter</b>  | Data Type     | <b>Description</b>                                                                       |
|-------------------|---------------|------------------------------------------------------------------------------------------|
| address           | <b>String</b> | The street address for the contact.                                                      |
| city              | String        | The contact city.                                                                        |
| contactTimeFrom   | String        | A time of day start time after which the contact<br>can be contacted in HH:MM:SS format. |
| contactTimeTo     | String        | And time of day end time end time for the<br>contact in HH:MM:SS format.                 |
| contactType       | STring        | A contact type value.                                                                    |
| country           | <b>String</b> | The contact's country.                                                                   |
| emailAddress      | <b>String</b> | The contact's email address                                                              |
| firstName         | String        | The contact's first name.                                                                |
| lastName          | <b>String</b> | The contact's last name.                                                                 |
| phone             | phone list    | The contact phone list.                                                                  |
| preferredLanguage | String        | The language the user wishes to use.                                                     |
| stateOrProvince   | String        | The contact state or province                                                            |
| title             | String        | A title for the contact.                                                                 |
| zipOrPostalCode   | <b>String</b> | A postal code for the contact                                                            |

#### **Response Body**

This operation does not return any parameters.

### **Examples**

#### *Example A–39 createUser Request Example*

```
POST https://10.182.98.78:9001/users
services/accountmanage/AccountManagement/createUser
{"createUser":{"userInfo":{"userName":"sxh_nss","userType":
"PRM_SS","password":"weblogic123","emailAddr":"sxh_
nss@oracle.com","phone":"1234567890",
"secureityAnswerChoice":0,"secureityAnswer":
"2","firstName":"rotter","lastName":"zeng","company":"oracle","companyURL":"https:
//123.com","stateOrProvince":"bj","zipOrPostalCode":"","streetAddress":"a","city":
"a","country":"Afghanistan","contacts":[{"city":"","country":"Afghanistan",
"emailAddress":"testuser@oracle.com","firstName":"","lastName":""},{"city":
"","country":"Afghanistan","emailAddress":"","firstName":"","lastName":""}]}}}
```
#### *Example A–40 createUser Response Example*

# **listApplications**

Retrieve a list of all **application** objects.

### **Authorization** <sup>A</sup>

Partner Manager Administrator

### **HTTP Method**

GET

### URI

```
/prm_pm_rest/services/partner_
manager/application/PartnerManagerApplication/listApplications
```
### **Request Body**

This operation does not use any request parameters.

### **Response Body**

This operation returns these parameters:

■ **listApplicationResponse** (**application** object list). A list of the requested **application** objects. [Table A–9, " application Object Parameters"](#page-81-0) lists the **application** object parameters.

| <b>Parameter</b>  | Data Type                 | <b>Description</b>                                                                                                    |
|-------------------|---------------------------|----------------------------------------------------------------------------------------------------|
| appKey            | String                    | (Optional) A unique ID used to authorize the<br>application. Once set, this cannot be changed. This is set<br>by a Partner unless the automatic approval setting is on,<br>in which case it can be set by a Partner Manager.                |
| applicationAPIs   | application<br>API object | The applicationAPI object that defines the API.<br>Table A-10, " application API Object Parameters" lists<br>the applicationAPI object parameters. This object can<br>be null, which creates an application without any<br>subscribed APIs. |
| applicationID     | String                    | A unique ID used to identify the object.                                                                                                    |
| applicationName   | String                    | The application's name                                                                                                    |
| applicationStatus | String                    | One of:<br><b>CREATE PENDING APPROVAL</b><br>DELETE PENDING APPROVAL<br>UPDATE PENDING APPROVAL<br><b>PASSWORD RESET</b><br><b>ACTIVE</b><br>$\blacksquare$<br><b>DENY</b><br><b>UNKNOWN</b>                                                |
|                   |                           | <b>SUSPENDED</b><br>■                                                                                                    |

<span id="page-81-0"></span>*Table A–9 application Object Parameters*

| <b>Parameter</b> | Data Type    | <b>Description</b>                                                                                                    |
|------------------|--------------|----------------------------------------------------------------------------------------------------|
| clientId         | String       | (Optional) A unique ID used to identify the client. This<br>field can be changed. This is set by a Partner unless the<br>automatic approval setting is on, in which case it can be<br>set by a Partner Manager          |
| description      | String       | An informal description of the object.                                                                                                    |
| effectiveFrom    | Date         | The date the application starts being effective, in<br>YYYY-MM-DD+HH:mm format.                                                                                                    |
| effectiveTo      | Date         | That date that the application expires, in<br>YYYY-MM-DD+HH:mm format.                                                                                                    |
| lockStatus       | String       | One of: LOCKED, UNLOCKED.                                                                                                    |
| partnerName      | String       | The name of the partner that the application belongs to.                                                                                                    |
| quota            | quota object | Table A-5, " quota Object Parameters" lists the quota<br>parameters.                                                                                                    |
| rate             | rate object  | Table A-6," rate Object Parameters" lists the rate<br>parameters                                                                                                    |
| icon             | String       | The path to an icon to use. Used to specify custom<br>graphics.                                                                                                    |
| submitDate       | Date         | The date the application was submitted in<br>YYYY-MM-DD+HH:mm format                                                                                                    |
| trafficUser      | String       | The traffic user, used for authentication.                                                                                                    |
| trafficPassword  | String       | A password to authenticate traffic. Minimum length is 8<br>characters. For the "updateApplication" operation, this<br>password can be 32-byte encrypted with the AES key<br>you set in "Encrypt Application Passwords." |

*Table A–9 (Cont.) application Object Parameters*

<span id="page-82-0"></span>*Table A–10 applicationAPI Object Parameters*

| <b>Parameter</b>          | Data Type                          | <b>Description</b>                                                                                                    |
|---------------------------|------------------------------------|----------------------------------------------------------------------------------------------------|
| apiName                   | String                             | The API name.                                                                                                    |
| accessURL                 | URL                                | The URI used to access the API.                                                                                                    |
| apiVersion                | String                             | The API version number                                                                                                    |
| apiDescription            | String                             | An informal description for the API                                                                                                    |
| applicationMethodSL<br>As | application<br>methodSLA<br>object | The applicationMethodSLA object that defines rate<br>and quota information for the API. Table A-11,<br>" applicationMethodSLA Object Parameters" lists the<br>applicationMethodSLA parameters. |

<span id="page-82-1"></span>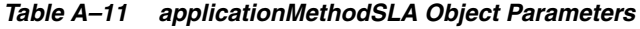

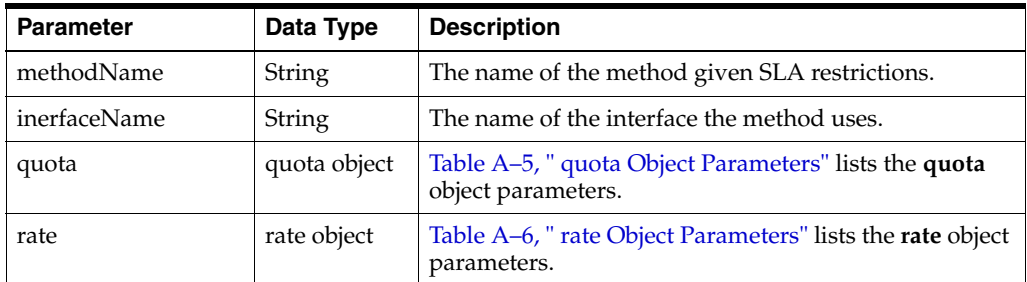

### **Examples**

#### *Example A–41 listApplications Request Example*

```
GET https://10.182.98.78:9001/apps
/prm_pm_rest/services/partner_
manager/application/PartnerManagerApplication/listApplications
```
#### *Example A–42 listApplications Response Example*

```
HTTP/1.1 200 OK
Content-Length: 0
Server: Jetty(8.0.1.0)
{"listApplicationsResponse":{"return":[{"applicationID":
"07c02413-0eeb-4a73-8920-ba7b8cbb97de","applicationName":"app-04","partnerName":
"rotterzeng","partnerCompany":"oracle","description":"aaaaaaaaaaaaaaaaaaaaaaaaaa",
"applicationAPIs":[{"apiName":"api-0918-1","accessURL":"https://localhost:8001/
daf/api-0918-1/1","apiVersion":"1","apiDescription":
"hhhhhhhhhhhhhhhhhhhhhhhhhhhhhhhhhh","applicationMethodSLAs":[{"methodName":"
","interfaceName":"eda339e1-f8a5-4307-bf3e-654f2e0cd09c","quota":{"days":0,
"limitExceedOK":false,"qtaLimit":0},"rate":{"reqLimit":0,"timePeriod":0},
"methodGuarantee":{"reqLimitGuarantee":0,"timePeriodGuarantee":0}}],
"needReadContract":false}],"submitDate":"2014-09-18+08:00","effectiveFrom":
"2014-09-01+08:00","effectiveTo":"2014-09-30+08:00","status":"CREATE PENDING
 APPROVAL","lockStatus":"UNLOCKED","quota":{"days":1,"limitExceedOK":true,
"qtaLimit":1},"rate":{"reqLimit":1,"timePeriod":1}}]}}
```
# **getApplication**

Retrieve **application** object parameters.

#### **Authorization** <sup>A</sup>

Partner Manager Administrator

#### **HTTP Method**

GET

### URI

```
/prm_pm_rest/services/partner_
manager/application/PartnerManagerApplication/getApplication/applicationID}
```
### **Request Body**

This operation uses these request parameters:

■ **applicationID** (String) Required. The identifier of the **application** object to return.

#### **Response Body**

This operation returns these parameters:

■ **getApplicationResponse** (**application** object). [Table A–9, " application Object](#page-81-0)  [Parameters"](#page-81-0) lists the **application** object parameters.

### **Examples**

#### *Example A–43 getApplication Request Example*

```
GET https://10.182.98.78:9001/apps
prm_pm_rest/services/partner_manager/application/PartnerManagerApplication/
getApplication/07c02413-0eeb-4a73-8920-ba7b8cbb97de
```
#### *Example A–44 getApplication Response Example*

```
HTTP/1.1 200 OK
Content-Length: 0
Server: Jetty(8.0.1.0)
{"getApplicationResponse":{"return":{"applicationID":"07c02413-0eeb-4a73-8920-
ba7b8cbb97de","applicationName":"app-04","partnerName":"guest1",
"partnerCompany":"oracle","description":"aaaaaaaaaaaaaaaaaaaaaaaaaa",
"applicationAPIs":[{"apiName":"api-0918-1","accessURL":"https://localhost:8001/daf
/
api-0918-1/1","apiVersion":"1","apiDescription":
"hhhhhhhhhhhhhhhhhhhhhhhhhhhhhhhhhh","applicationMethodSLAs":[{"methodName":"",
"interfaceName":"eda339e1-f8a5-4307-bf3e-654f2e0cd09c","quota":{"days":0,
"limitExceedOK":false,"qtaLimit":0},"rate":{"reqLimit":0,"timePeriod":0},
"methodGuarantee":{"reqLimitGuarantee":0,"timePeriodGuarantee":0}}],
"needReadContract":false}],"submitDate":"2014-09-18+08:00","effectiveFrom":
"2014-09-01+08:00","effectiveTo":"2014-09-30+08:00","status":"CREATE PENDING
 APPROVAL","lockStatus":"UNLOCKED","quota":{"days":1,"limitExceedOK":true,
"qtaLimit":1},"rate":{"reqLimit":1,"timePeriod":1}}}}
```
# **updateCurrentSlaForApprove**

Approve an application registration request.

#### **Authorization** <sup>A</sup>

Partner Manager Administrator

#### **HTTP Method**

POST

### URI

```
/prm_pm_rest/services/partner_
manager/application/PartnerManagerApplication/updateCurrentSlaForApprove
```
#### **Request Body**

This operation uses these request parameters:

■ **updateCurrentSlaForApprove** (**application** object) Mandatory. The application object of the application. [Table A–9, " application Object Parameters"](#page-81-0) lists the **application** object parameters.

#### **Response Body**

This operation does not use any response parameters.

#### **Examples**

#### *Example A–45 updateCurrentSLAForApprove Request Example*

```
POST https://10.182.98.78:9001/apps
/prm_pm_rest/services/partner_
manager/application/PartnerManagerApplication/updateCurrentSlaForApprove
{"updateCurrentSlaForApprove":{"application":{"notificationId":
"18ddcd29-d883-4fab-a1f8-83f5322feb67","applicationID":
"5548f811-18a5-45d6-b5d9-6cc0b75d6bfa","applicationName":
"app_0925_1","partnerName":"rotterzeng","partnerCompany":"oracle",
"description":"app_0925_1app_0925_1app_0925_1","trafficUser":
"rotterzeng_app_0925_1","trafficPassword":"rotterzeng_app_0925_1",
"submitDate":"2014-09-28+08:00","effectiveFrom":"2014-09-01+08:00",
"effectiveTo":"2014-09-30+08:00","status":"CREATE PENDING APPROVAL",
"lockStatus":"UNLOCKED","quota":{"qtaLimit":1,"limitExceedOK":false,"days"
:1},"rate":{"reqLimit":1,"timePeriod":1}}}}
```
#### *Example A–46 updateCurrentSLAForApprove Response Example*

# **denyApplication**

Deny an application registration request.

#### **Authorization** <sup>A</sup>

Partner Manager Administrator

#### **HTTP Method**

POST

### URI

/prm\_pm\_rest/services/partner\_ manager/application/PartnerManagerApplication/denyApplication

#### **Request Body**

This operation uses these request parameters:

■ **application** (**application** object) Required. The **application** object of the application request you are denying. [Table A–9, " application Object Parameters"](#page-81-0) lists the **application** object parameters.

#### **Response Body**

This operation does not use any response these parameters.

#### **Examples**

#### *Example A–47 denyApplication Request Example*

```
POST https://10.182.98.78:9001/apps
/prm_pm_rest/services/partner_
manager/application/PartnerManagerApplication/denyApplication{"denyApplication":
{"application":{"notificationId":"de6a031c-30a2-48c5-9908-3adac59510f0",
"applicationID":"7781766f-38ec-4adc-a1e6-b7acd0c501bf","applicationName":
"app0925_2","partnerName":"rotterzeng","partnerCompany":
"oracle","description":"app0925_2app0925_2app0925_2app0925_2",
"trafficUser":"rotterzeng_app0925_2","trafficPassword":
"rotterzeng_app0925_2","submitDate":"2014-09-28+08:00","effectiveFrom":
"2014-09-01+08:00","effectiveTo":"2014-09-30+08:00","status":
"CREATE PENDING APPROVAL","lockStatus":"UNLOCKED","quota":
{"days":1,"limitExceedOK":true,"qtaLimit":1},"rate":{"reqLimit":1,
"timePeriod":1}}}}
```
#### *Example A–48 denyApplication Response Example*

# **getAllSysConfig**

Retrieve all system configuration settings as a list of key/value pairs.

### **Authorization** <sup>A</sup>

Partner Manager Administrator

#### **HTTP Method**

GET

### URI

```
/prm_pm_rest/services/prm_pm/services/partner_
manager/sysconfig/getAllSysConfig
```
### **Request Body**

This operation use any request parameters.

#### <span id="page-87-0"></span>**Response Body**

This operation returns these parameters:

■ **getAllSysConfigResponse** (**sysConfig** object list) Required. [Table A–12,](#page-87-0)  sysConfig Object Parameters" lists the **sysConfig** object parameters.

*Table A–12 sysConfig Object Parameters*

| <b>Parameter</b> | Data Type | <b>Description</b>                        |
|------------------|-----------|-------------------------------------------|
| key              | String    | The name of a configuration<br>setting.   |
| value            | String    | The value for a configuration<br>setting. |

### **Examples**

#### *Example A–49 getAllSysConfig Request Example*

```
GET https://10.182.98.78:9001/config
/prm_pm_rest/services/prm_pm/services/partner_
manager/sysconfig/getAllSysConfig{"GetAllSysConfig":{"return":
[{"key":"KEY_AUTO_APPROVE_FOR_REGISTER","value":"false"}]}}
```
#### *Example A–50 getAllSysConfig Response Example*

```
HTTP/1.1 200 OK
Content-Length: 0
Server: Jetty(8.0.1.0)
{"GetAllSysConfigResponse":{"return":[{"key":"KEY_AUTO_APPROVE_FOR_
REGISTER", "value": "false" } ] } }
```
# **getSysConfig**

Retrieve a single system configuration object.

### **Authorization** <sup>A</sup>

Partner Manager Administrator

### **HTTP Method**

GET

### URI

/prm\_pm\_rest/services/prm\_pm/services/partner\_ manager/sysconfig/getSysConfig/*key*

### **Request Body**

This operation uses these request parameters:

■ **key** (String) Required. The name of the configuration setting to retrieve.

### **Response Body**

This operation returns these parameters:

■ **getSysConfigResponse** (**sysConfig** object). The **sysConfig** object containing the configuration setting. [Table A–12, " sysConfig Object Parameters"](#page-87-0) lists the **sysConfig** object parameters.

### **Examples**

#### *Example A–51 getSysConfig Request Example*

GET https://10.182.98.78:9001/config /prm\_pm\_rest/services/prm\_pm/services/partner\_ manager/sysconfig/getSysConfig/"key": "KEY\_AUTO\_APPROVE\_FOR\_REGISTER"

#### *Example A–52 getSysConfig Response Example*

```
HTTP/1.1 200 OK
Content-Length: 0
Server: Jetty(8.0.1.0)
{"GetSysConfigResponse": {"return": {"key": 
"KEY_AUTO_APPROVE_FOR_REGISTER", "value": "false"}}}
```
# **updateAllSysConfig**

Update all system configuration settings, and optionally configure a list of IP addresses allowed to communicate with Serivices Gatekeeper.

#### **Authorization** <sup>A</sup>

Partner Manager Administrator

#### **HTTP Method**

PUT

### URI

/prm\_pm\_rest/services/prm\_pm/services/partner\_ manager/sysconfig/updateAllSysConfig

#### **Request Body**

This operation uses these request parameters:

■ **updateAllSysConfig** (**sysConfig** object list) Required. [Table A–12, " sysConfig](#page-87-0)  [Object Parameters"](#page-87-0) lists the **sysConfig** object parameters.

This operation also takes a special key/value pair (**prmIPAddressWhitelist**/*list of IP addresses*) to use as a "white list" of IP addresses allowed to communicate with Services Gatekeeper. See "Protecting REST APIs with a White List of IP Addresses" for details.

### **Response Body**

This operation does not use response parameters.

### **Examples**

#### *Example A–53 updateAllSysConfig Request Example*

```
PUT https://10.182.98.78:9001/config
/prm_pm_rest/services/prm_pm/services/partner_manager/sysconfig/updateAllSysConfig
{"updateAllSysConfig":{"sysConfig":[{"key":"APP","value":"true"},
{"key":"APP1","value":"false"}]}
```
#### *Example A–54 updateAllSysConfig Response Example*

# **updateSysConfig**

Retrieve a single configuration setting key/value pair.

#### **Authorization** <sup>A</sup>

Partner Manager Administrator

### **HTTP Method**

PUT

### URI

/prm\_pm\_rest/services/prm\_pm/services/partner\_ manager/sysconfig/updateSysConfig/*key*

#### **Request Body**

This operation uses these request parameters:

■ **key** (String) Required. The name of the configuration setting to retrieve.

### **Response Body**

This operation does not use response parameters.

### **Examples**

#### *Example A–55 updateSysConfig Request Example*

```
PUT https://10.182.98.78:9001/config
/prm_pm_rest/services/prm_pm/services/partner_manager/sysconfig/updateSysConfig/
{"updateSysConfig":{"key":"APP","value":"true"}}
```
#### *Example A–56 updateSysConfig Response Example*

# **getBlobSysConfig**

Retrieve complex configuration information, such as long text descriptions, or graphics.

### **Authorization** <sup>A</sup>

Partner Manager Administrator

### **HTTP Method**

GET

### URI

/prm\_pm\_rest/services/prm\_pm/services/partner\_ manager/sysconfig/getBlobSysConfig/*key*

### **Request Body**

This operation uses these request parameters:

■ **key** (String) Required. The name of the configuration setting to retrieve.

### **Response Body**

This operation returns these parameters:

■ **return** (Blob list). The configuration information.

### **Examples**

#### *Example A–57 getBlobSysConfig Request Example*

```
GET https://10.182.98.78:9001/config
/prm_pm_rest/services/prm_pm/services/partner_manager/sysconfig/getBlobSysConfig/
{"getBlobSysConfig":{"key":"TITLE","value":"icon1.jpeg"}}
```
#### *Example A–58 getBlobSysConfig Response Example*

# **updateBlobSysConfig**

Update a complex configuration setting.

#### **Authorization** <sup>A</sup>

Partner Manager Administrator

#### **HTTP Method**

PUT

### URI

/prm\_pm\_rest/services/prm\_pm/services/partner\_ manager/sysconfig/updateBlobSysConfig/*key*

#### **Request Body**

This operation uses these request parameters:

■ **key** (String) Required. The name of the configuration setting to retrieve.

#### **Response Body**

This operation does not use response parameters.

### **Examples**

#### *Example A–59 updateBlobSysConfig Request Example*

GET https://10.182.98.78:9001/subscribers /prm\_pm\_rest/services/prm\_pm/services/partner\_ manager/sysconfig/updateBlobSysConfig {"updateBlobSysConfig":{"key":"TITLE","value":"icon1.jpeg"}}

#### *Example A–60 updateBlobSysConfig Response Example*

## <span id="page-93-0"></span>**registerSP**

Register an account (subscriber profile).

#### **Authorization** <sup>A</sup>

Partners are authorized to use this operation.

#### **HTTP Method**

POST

### URI

/prm\_pm\_rest/services/prm\_pr/services/register/Register/registerSP

#### **Request Body**

This operation uses these request parameters:

■ **registerSP** (**userInfo** object) Required. The **userInfo** object contains details for the subscriber to register. [Table A–7, " userInfo Object Parameters"](#page-78-0) lists the **userInfo** object parameters. The password parameter supports 24 and 32-byte encryption.

#### **Response Body**

This operation does not use response parameters.

#### **Examples**

#### *Example A–61 registerSP Request Example*

```
GET https://10.182.98.78:9001/subscribers
{"registerSP":{"spInfo":{"userName":"testuser1","userType":
"PRM_SP","emailAddr":"testuser1@testcompany.com","password":"weblogic123","phone":
"1-1-12345678","secureityAnswerChoice":0,"secureityAnswer":"testuser","firstName":
"test","lastName":"test","company":"oracle","companyURL":"https://www.oracle.com",
"
city":"bj","country":"China","contacts":[]}}}
```
#### *Example A–62 registerSP Response Example*

## **editUser**

This operation changes **userInfo** object subscriber profile parameters for one subscriber.

#### **Authorization** <sup>A</sup>

Partners are authorized to use this operation.

#### **HTTP Method**

PUT

#### URI

/prm\_pm\_rest/services/prm\_pr/services/account/PortalAccount/editUser

#### **Request Body**

This operation uses these request parameters:

■ **editUser** (**userInfo** object) Required. The **userInfo** object contains changes to the user's subscriber profile. [Table A–7, " userInfo Object Parameters"](#page-78-0) lists the **userInfo** object parameters.

#### **Response Body**

This operation does not use any response parameters.

#### **Examples**

#### *Example A–63 editUser Request Example*

```
GET https://10.182.98.78:9001/subscribers
/prm_pm_rest/services/prm_pr/services/account/PortalAccount/editUser
{"editUser":{"userInfo":{"userName":"rotterzeng","userType":
"PRM_SP","password":"{AES}GrVKe6y4ccO3wKB5DuJ3ng==","emailAddr":
"testuser@testcompany.com","phone":
"1234567890","secureityAnswerChoice":0,"secureityAnswer":"2","firstName":"rotter",
"lastName":"zeng","company":"oracle","companyURL":"https://123.com",
"stateOrProvince":"bj","zipOrPostalCode":"","streetAddress":"a","city":"a",
"country":"Afghanistan","contacts":[{"city":"","country":"Afghanistan",
"emailAddress":"testuser@testcompany.com","firstName":"","lastName":""},
{"city":"","country":"Afghanistan","emailAddress":"","firstName":"",
"lastName":""}]}}}
```
#### *Example A–64 editUser Response Example*

# **getUserByName**

Retrieves subscriber profile information for a subscriber based on their user name.

#### **Authorization** <sup>A</sup>

Partners are authorized to use this operation

#### **HTTP Method**

GET

### URI

```
/prm_pm_rest/services/prm_
pr/services/account/PortalAccount/getUserByName/userName
```
#### **Request Body**

This operation uses these request parameters:

**userName** (String) Required. Identifies the **userInfo** object that you are changing. [Table A–7, " userInfo Object Parameters"](#page-78-0) lists the **userInfo** object parameters.

#### **Response Body**

This operation returns these parameters:

■ **getUserByNameResponse** (**userInfo** object). The **userInfo** object of containing the user's subscriber profile information. [Table A–7, " userInfo Object Parameters"](#page-78-0) lists the **userInfo** parameters.

### **Examples**

#### *Example A–65 getUserByName Request Example*

```
GET https://10.182.98.78:9001/subscribers
/prm_pm_rest/services/prm_
pr/services/account/PortalAccount/getUserByName/{testuser2}
```
#### *Example A–66 getUserByName Response Example*

```
HTTP/1.1 200 OK
Content-Length: 0
Server: Jetty(8.0.1.0)
{"getUserByNameResponse":{"return":{"city":"a","company":"oracle","companyURL":
"https://123.com","contacts":[{"city":"","country":"Afghanistan","emailAddress":"
","firstName":"","lastName":""},{"city":"","country":"Afghanistan","emailAddress":
"testuser@testcompany.com","firstName":"","lastName":""}],"country":"Afghanistan",
"emailAddr":"testuser@testcompany.com","financial":{"bankAccountNumber":"",
"bankAddress":"","bankName":"","bankRoutingNumber":"","city":"","country":"",
"invoiceTo":"","referenceAccount":"","stateOrProvince":"","taxID":"",
"zipOrPostalCode":""},"firstName":"testuser2","lastName":"zeng","password":
"{AES}GrVKe6y4ccO3wKB5DuJ3ng==","phone":"1234567890","secureityAnswer"
:"2","secureityAnswerChoice":
"0","stateOrProvince":"bj","status":0,"streetAddress":"a","userName":"rotterzeng",
"zipOrPostalCode":"","slaGroup":"VIP","userType":"PRM_SP"}}}
```
# **listApplications**

This operation lists operations that belong to a partner.

#### **Authorization** <sup>A</sup>

Partners are authorized to use this operation.

#### **HTTP Method**

GET

### URI

```
/prm_pm_rest/services/prm_
pm/services/partner/application/PartnerApplication/listApplications
```
#### **Request Body**

This operation does not use any request parameters.

#### **Response Body**

This operation returns these parameters:

■ **listApplicationResponse** (**application** object). The **application** object lists the application parameters. [Table A–9, " application Object Parameters"](#page-81-0) lists the **application** object parameters.

#### **Examples**

#### *Example A–67 listApplications Request Example*

```
GET https://10.182.98.78:9001/apps
/prm_pm_rest/services/prm_
pm/services/partner/application/PartnerApplication/listApplications
```
#### *Example A–68 listApplications Response Example*

```
HTTP/1.1 200 OK
Content-Length: 0
Server: Jetty(8.0.1.0)
{"listApplicationsResponse":{"return":[{"applicationID":"07c02413-
0eeb-4a73-8920-b
a7b8cbb97de","applicationName":"app-04","partnerName":"rotterzeng","partnerCompany
":"oracle","description":"aaaaaaaaaaaaaaaaaaaaaaaaaa","applicationAPIs":[{"apiName
":"api-0918-1","accessURL":"https://localhost:8001/daf/api-0918-1/1",
"apiVersion":"1","apiDescription":"hhhhhhhhhhhhhhhhhhhhhhhhhhhhhhhhhh",
"applicationMethodSLAs":[
{"methodName":"","interfaceName":"eda339e1-f8a5-4307-bf3e-654f2e0cd09c","quota":{"
days":0,"limitExceedOK":false,"qtaLimit":0},"rate":{"reqLimit":0,"timePeriod":0},"
methodGuarantee":{"reqLimitGuarantee":0,"timePeriodGuarantee":0}}],"needReadContra
ct":false}],"submitDate":"2014-09-18+08:00","effectiveFrom":"2014-09-01+08:00","ef
fectiveTo":"2014-09-30+08:00","status":"ACTIVE","lockStatus":"UNLOCKED","quota":{"
days":1,"limitExceedOK":true,"qtaLimit":1},"rate":{"reqLimit":1,"timePeriod":1}}}]
}}
```
# **createApplication**

This operation creates an **application** object.

#### **Authorization** <sup>A</sup>

Partners are authorized to use this operation.

#### **HTTP Method**

POST

### URI

```
/prm_pm_rest/services/prm_
pm/services/partner/application/PartnerApplication/createApplication
```
#### **Request Body**

This operation uses these request parameters:

■ **createApplication** (**application** object) Required. The **application** object contains the application parameters. [Table A–9, " application Object Parameters"](#page-81-0) lists the application parameters.

#### **Response Body**

This operation does not use any response parameters.

#### **Examples**

#### *Example A–69 createApplication Request Example*

```
POST https://10.182.98.78:9001/apps
/prm_pm_rest/services/prm_
pm/services/partner/application/PartnerApplication/createApplication
{"createApplication":{"application":{"applicationName":"app-0929","description":
"app-0929app-0929app-0929app-0929","effectiveFrom":"2014-09-01","effectiveTo":
"2014-09-30","partnerName":"rotterzeng","quota":{"days":"1","limitExceedOK":true,"
qtaLimit":"1"},"rate":{"reqLimit":"1","timePeriod":"1"},"applicationAPIs":
[{"apiName":"8cdc8cdc-61e0-4ec2-9fc1-c9e71c1821e8"}]}}}
```
#### *Example A–70 createApplication Response Example*

# <span id="page-98-0"></span>**updateApplication**

This operation changes one or more parameters of an application.

#### **Authorization** <sup>A</sup>

Partners are authorized to use this operation.

#### **HTTP Method**

PUT

### URI

```
/prm_pm_rest/services/prm_
pm/services/partner/application/PartnerApplication/updateApplication
```
#### **Request Body**

This operation uses these request parameters:

■ **updateApplication** (**application** object) Required. The **application** object contains the new **application** object parameters. [Table A–9, " application Object](#page-81-0)  [Parameters"](#page-81-0) lists the application parameters. The **trafficPassword** parameter supports 24 and 32-byte encryption.

#### **Response Body**

This operation does not use any response parameters.

#### **Examples**

#### *Example A–71 updateApplication Request Example*

```
PUT https://10.182.98.78:9001/apps
/prm_pm_rest/services/prm_
pm/services/partner/application/PartnerApplication/updateApplication
{"updateApplication":{"application":{"applicationID":"53f91602-01af-4483-a7ee-
3fc4af6b1280","applicationName":"app-0929","description":"app-0929app-0929app-
0929app-0929","effectiveFrom":"2014-09-01+08:00","effectiveTo":"2014-09-30+08:00",
"trafficUser":"rotterzeng_
app-0929","partnerName":"rotterzeng","quota":{"days":"1","qtaLimit":"1"},"rate":
{"reqLimit":"100","timePeriod":"1"},"applicationAPIs":[{"apiName":"8cdc8cdc-61e0-4
ec2-9fc1-c9e71c1821e8"}]}}}
```
#### *Example A–72 updateApplication Response Example*

## **removeApplication**

This operation deletes an **application** object.

#### **Authorization** <sup>A</sup>

Partners are authorized to use this operation.

### **HTTP Method**

DELETE

### URI

```
/prm_pm_rest/services/prm_
pm/services/partner/application/PartnerApplication/removeApplication/applic
ationID
```
#### **Request Body**

This operation uses these request parameters:

■ **applicationID** (String) Required. The **applicationID** of the **application** object to remove. [Table A–9, " application Object Parameters"](#page-81-0) lists the **application** object parameters.

#### **Response Body**

This operation does not use any response parameters.

#### **Examples**

#### *Example A–73 removeApplication Request Example*

```
DELTET https://10.182.98.78:9001/apps
/prm_pm_rest/services/prm_pm/services/partner/application/
PartnerApplication/removeApplication/{applicationID}
{"applicationID":"53f91602-01af-4483-a7ee3fc4af6b1280"}
```
#### *Example A–74 removeApplication Response Example*

```
HTTP/1.1 200 OK
Content-Length: 0
Server: Jetty(8.0.1.0)
```
# **removePendingApp**

This operation removes an application in a PENDING state. Used when a partner wants to cancel an pending operation before the partner administrator has acted on it.

#### **Authorization** <sup>A</sup>

Partners are authorized to use this operation.

#### **HTTP Method**

DELETE

#### URI

```
/prm_pm_rest/services/prm_
pm/services/partner/application/PartnerApplication/removePendingApp/applicat
ionID
```
#### **Request Body**

This operation uses these request parameters:

■ **applicationID** (String) Required. The **applicationID** value that identifies the **application** object to remove. [Table A–9, " application Object Parameters"](#page-81-0) lists the **application** object parameters.

#### **Response Body**

This operation does not use any response parameters.

#### **Examples**

#### *Example A–75 removePendingApp Request Example*

```
DELETE https://10.182.98.78:9001/apps
/prm_pm_rest/services/prm_
pm/services/partner/application/PartnerApplication/removePendingApp/
{"applicationID":"53f91602-01af-4483-a7ee3fc4af6b1280"}
```
#### *Example A–76 removePendingApp Response Example*

```
HTTP/1.1 200 OK
Content-Length: 0
Server: Jetty(8.0.1.0)
```
# **getInterfaceList**

Lists all interfaces that belong to a network service supplier.

### **Authorization** <sup>A</sup>

Network service suppliers and partner managers are authorized to execute this operation.

### **HTTP Method**

GET

### URI

```
/prm_pm_rest/services/prm_
pr/services/svrinterface/Interface/getInterfaceList/supplierName
```
#### **Request Body**

This operation uses these request parameters:

supplierName (String) Required. The name of the supplier to return **svrinterfaceInfo** objects for.

### **Response Body**

This operation returns these parameters:

■ **getInterfaceListResponse** (**svrinterfaceInfo** object list). This operation returns a list of **svrinfterfaceInfo** objects, one for each interface that the network service supplier owns.[Table A–13, " svrinterfaceListResponse Object Parameters"](#page-101-0) lists the **svrinterfaceListResponse** parameters.

| <b>Parameter</b> | Data Type     | <b>Description</b>                                                                      |
|------------------|---------------|-----------------------------------------------------------------------------------------|
| id               | String        | The interface identifier.                                                               |
| name             | String        | The interface name                                                                      |
| version          | <b>String</b> | The version number of the interface                                                     |
| status           | <b>String</b> | One of: UNKNOWN, CREATED, APPROVED,<br>ACTIVE, DEPRECATED, REMOVED, DENY,<br>SUSPENDED. |
| supplierName     | String        | The name of the network service supplier that<br>created the interface.                 |
| accessURL        | <b>String</b> | The interface's access URL.                                                             |
| wsdlurl          | <b>String</b> | The URL of the WSDL/WADL file that the interface<br>uses.                               |
| validtime        | Date          | The date and time the interface was validated.                                          |
| deprecatetime    | Date          | The date and time the interface was deprecated.                                         |
| suspendtime      | Date          | The date and time the interface was suspended.                                          |
| docURL           | String        | The URL for documentation for the interface.                                            |

<span id="page-101-0"></span>*Table A–13 svrinterfaceListResponse Object Parameters*

| <b>Parameter</b> | Data Type     | <b>Description</b>                                           |
|------------------|---------------|--------------------------------------------------------------|
| securityType     | String        | One of: NONE, TEXT, or OAUTH.                                |
| authToken        | <b>String</b> | The authorization token. Can be one of:                      |
|                  |               | For security type NONE, no value                             |
|                  |               | For security type TEXT, uses the<br>userName:password format |
|                  |               | For security type OAUTH, uses the access token.<br>▪         |
| icon             | <b>String</b> | The location of the directory of the icon to use             |
| description      | String        | An informal description of the interface.                    |
| throughput       | Interger      | The maximum throughput allowed.                              |

*Table A–13 (Cont.) svrinterfaceListResponse Object Parameters*

### **Examples**

#### *Example A–77 getInterfaceList Request Example*

```
GET https://10.182.98.78:9001/interfaces
/prm_pm_rest/services/prm_
pr/services/svrinterface/Interface/getInterfaceList/{supplierName} 
{"supplierName":"sxh"}
```
#### *Example A–78 getInterfaceList Response Example*

HTTP/1.1 200 OK Content-Length: 0 Server: Jetty(8.0.1.0) {"getInterfaceListResponse":{"return":[{"id":"b454f603-925b-4b04-9f0e-d207f4db 80a0","name":"first interface","version":"1.0","status":"ACTIVE","supplierName":"sxh","accessURL": "https://access.url/v1","WSDLURL":"https://access.url/v1?WADL","validtime": 1399618800,"deprecatetime":1420041599,"suspendtime":32503651199,"docURL":"https: //doc.access.url/v1","securityType":"NONE","icon":"0","description":"desc", "throughput":100}]}}

# **getInterfaceInfoByName**

Retrieve a **svrinterface** object parameters that match the interface name and a version number that you request.

### **Authorization** <sup>A</sup>

Network service suppliers and partner managers are authorized to execute this operation.

### **HTTP Method**

GET

### URI

```
/prm_pm_rest/services/prm_
pr/services/svrinterface/Interface/getInterfaceInfoByName/svrinterfaceName/s
vrinterfaceVersion
```
### **Request Body**

This operation uses these request parameters:

- **svrinterfaceName** (String) Required. The name of the **svrinterface** object to return.
- **svrinterfaceVersion** (String) Required. The version number of the interface object to return.

### **Response Body**

This operation does not use any response parameters.

### **Examples**

#### *Example A–79 getInterfaceInfoByName Request Example*

```
GET https://10.182.98.78:9001/interfaces
/prm_pm_rest/services/prm_
pr/services/svrinterface/Interface/getInterfaceInfoByName
{"svrinterfaceName":"firstinterface","svrinterfaceVersion":"v1"}
```
#### *Example A–80 getInterfaceInfoByName Response Example*

## **updateInterface**

This operation makes changes to the object containing an interface.

#### **Authorization** <sup>A</sup>

Network service suppliers

#### **HTTP Method**

POST

### URI

/prm\_pm\_rest/services/prm\_ pr/services/svrinterface/Interface/updateInterface

#### **Request Body**

This operation uses these request parameters:

■ **updateInterface** (**svrinterface** object) Required. The **svrinterface** object containing the change to make. [Table A–13, " svrinterfaceListResponse Object Parameters"](#page-101-0) lists the **svrinterface** object parameters.

#### **Response Body**

This operation does not use any response parameters.

#### **Examples**

#### *Example A–81 updateInterface Request Example*

```
POST https://10.182.98.78:9001/interfaces
/prm_pm_rest/services/prm_pr/services/svrinterface/Interface/updateInterface
{"updateInterface":{"svrinterfaceInfo":{"id":"b454f603-925b-4b04-9f0e-
d207f4db80a0","name":"first 
interface","version":"2.0","status":"ACTIVE","supplierName":"sxh","accessURL":
"https://access.url/v1","WSDLURL":"https://access.url/v1?WADL","validtime":1411979
30
2,"deprecatetime":1414571290,"suspendtime":1411979302,"docURL":"https://doc.access
.
url/v1","securityType":"NONE","icon":"0","description":"desc","throughput":100,
"activeDate":"2014-05-09","activeTime":"15:00:00","deprecateTime":"16:28:10",
"deprecateDate":"2014-10-29"}}}
```
#### *Example A–82 updateInterface Response Example*

# **removeInterfaceByID**

This operation deletes a network service supplier interface based on the interface ID.

#### **Authorization** <sup>A</sup>

Network service suppliers

#### **HTTP Method**

DELETE

### URI

```
/prm_pm_rest/services/prm_
pr/services/svrinterface/Interface/removeInterfaceByID/svrinterfaceID
```
#### **Request Body**

This operation uses these request parameters:

■ **svrinterfaceID** (String) Required. The **svrinterface** object identifier of the interface to delete. [Table A–13, " svrinterfaceListResponse Object Parameters"](#page-101-0) lists the **svrinterface** object parameters.

#### **Response Body**

This operation does not use any response parameters.

#### **Examples**

#### *Example A–83 removeInterfaceByID Request Example*

```
GET https://10.182.98.78:9001/interfaces
/prm_pm_rest/services/prm_
pr/services/svrinterface/Interface/removeInterfaceByID/{svrinterfaceID}
{"svrinterface":{"id":"b454f603-925b-4b04-9f0e-d207f4db80a0"}}
```
#### *Example A–84 removeInterfaceByID Response Example*

# **Actions Management REST-Based API**

This appendix describes the RESTful API interface that Oracle Communications Services Gatekeeper uses to manage the actions that operate on traffic for an API.

## **Understanding the Actions Management API**

You use this API to replicate the functionality found in the **Actions** tab for individual APIs in the Partner and API Management Portal.

Like any RESTful API, the Actions Management API makes its services available to client applications through simple HTTP requests. However, HTTP secure (https) is required for all operations in this API.

Several types of clients connect to Services Gatekeeper, including the Administration Console client process and the portal GUIs. Services Gatekeeper listens for Actions Management API requests at the port configured for client HTTP access. Before using this API, ensure that the Managed Server is configured to accept web requests.

This API is defined in the **actionChains.wadl** file.

### **Understanding Actions Management API Error Handling.**

This API shares the same error handling characteristics as the API Management API. See ["Understanding API Management API Error Handling"](#page-49-0) for details.

# **Actions Management Operations**

The following sections list the RESTful operations of the Actions Management API.

### **submitActionChain**

You use this method to submit a chain of actions for an API.

#### **Authorization**

Basic

### **HTTP Method**

POST

#### **URI**

**/submitActionChain**

#### **Request Body**

This operation accepts these request body parameters:

- The **serviceURI** that identifies the API.
- A list of **requestActions** values to perform, each includes the action name and a string defining the action. See ["Sample requestAction Schemas"](#page-107-0) for examples.
- The version of the API to run the actions against.

#### <span id="page-107-0"></span>**Sample requestAction Schemas**

This section lists example action schemas. You use these actions in the **requestAction** field of the **submitActionChain** method.

This example schema is for a callout action:

Name: **Callout**

Action:

```
<?xml version="1.0" encoding="UTF-8"?>
<xs:schema version="1.0" xmlns:xs="http://www.w3.org/2001/XMLSchema">
     <xs:element name="calloutActionConfig" type="calloutActionConfig"/>
     <xs:complexType final="extension restriction" name="calloutActionConfig">
         <xs:sequence>
             <xs:element minOccurs="0" name="requestUrl" type="xs:string"/>
             <xs:element minOccurs="0" name="storeResponse" type="xs:string"/>
         </xs:sequence>
     </xs:complexType>
</xs:schema>
```
This example schema is for a Groovy action:

#### Name: **Groovy**

#### Action:

```
<?xml version="1.0" encoding="UTF-8"?>
<xs:schema version="1.0" xmlns:xs="http://www.w3.org/2001/XMLSchema">
     <xs:element name="groovyActionConfig" type="groovyActionConfig"/>
     <xs:complexType final="extension restriction" name="groovyActionConfig">
         <xs:sequence>
             <xs:element minOccurs="0" name="groovyScript" type="xs:string"/>
         </xs:sequence>
     </xs:complexType>
</xs:schema>
```
This example schema is for an XLST action:

#### Name: **XLST**

#### Action:

```
<?xml version="1.0" encoding="UTF-8"?>
<xs:schema version="1.0" xmlns:xs="http://www.w3.org/2001/XMLSchema">
     <xs:element name="xsltActionConfig" type="xsltActionConfig"/>
     <xs:complexType final="extension restriction" name="xsltActionConfig">
         <xs:sequence>
             <xs:element minOccurs="0" name="xslt" type="xs:string"/>
         </xs:sequence>
     </xs:complexType>
</xs:schema>
```
This example schema is for a schema validation action:

#### Name: **SchemaValidation**

#### Action:

```
<?xml version="1.0" encoding="UTF-8"?>
<xs:schema version="1.0" xmlns:xs="http://www.w3.org/2001/XMLSchema">
     <xs:element name="schemaValidateActionConfig" 
type="schemaValidateActionConfig"/>
     <xs:complexType name="schemaValidateActionConfig">
         <xs:sequence>
             <xs:element maxOccurs="unbounded" minOccurs="0"
                 name="apiSchemas" nillable="true" type="apiSchema"/>
         </xs:sequence>
     </xs:complexType>
     <xs:complexType final="extension restriction" name="apiSchema">
         <xs:sequence>
             <xs:element minOccurs="0" name="content" type="xs:string"/>
             <xs:element minOccurs="0" name="name" type="xs:string"/>
         </xs:sequence>
     </xs:complexType>
</xs:schema>
```
This example schema is for a Jason2Xml action:

#### Name: **Json2Xml**

#### Action:

```
<?xml version="1.0" encoding="UTF-8"?>
<xs:schema version="1.0" xmlns:xs="http://www.w3.org/2001/XMLSchema">
     <xs:complexType name="json2XmlAction">
         <xs:sequence/>
     </xs:complexType>
</xs:schema>
```
#### This example schema is for an Xml2Jason action (empty):

#### Name: **Xml2Json**

#### Action:

```
<?xml version="1.0" encoding="UTF-8"?>
<xs:schema version="1.0" xmlns:xs="http://www.w3.org/2001/XMLSchema">
     <xs:complexType name="xml2JsonAction">
         <xs:sequence/>
     </xs:complexType>
</xs:schema>
```
#### **Response Body**

This operation returns an HTTP 200 status code on success, and an HTTP error status code on failure.

#### **Example Request**

```
http://op:192.168.10.1@localhost:8001/prm_pm_rest/services/prm_pm/
services/partner_manager/actionchain/submitActionChain
'{"createAPI":{"apiObject":{"apiName":"weather","apiVersion":"1","accessUrl":
"http://localhost:8001/daf/weather/1","apiInterfaces":[{"name":"weather-v1",
"apiMethods":[{"name":"main","displayName":"main","path":"/","httpVerb":"GET",
"servicePath":"/","
serviceHttpVerb":"GET","expose":true}],"displayName":"weather-v1","fileLocation":"
```
http://www.weather-documentation.com/"}],"wadlFiles":[],"northBoundWadlFiles":[]," description":"An API Describing the weather in a specific zipcode","facade":"REST","direction":"AOMT","seviceType":"by-url","protocol": "http://www.weather.com","privilege":0,"link": "http://www.weather-documentation.com/","accessType":"HTTP","authType":"NONE", "authToken":"","networkProxy":"","networkAuthorizationURI":"","networkTokenURI":" ","networkClientRedirectURI":"","groups":null,"icon":"expressive/weather.png"}}}'

### **Example Response**

HTTP/1.1 200 OK Content-Type: application/json

# **retrieveActionChain**

You use this method to retrieve the actions for an API, by sending in the **serviceUrl** that identifies the API.

### **Authorization**

Basic

**HTTP Method**

GET

### **URI**

**/retrieveActionChain/***serviceURI*

Where *serviceURI* identifies the API to retrieve an action chain for.

### **Request Body**

This operation does not send any request body parameters:

### **Response Body**

A successful response includes:

- An HTTP 200 OK status message.
- The name of the API.
- A list actions to perform, each includes the action name and a string defining the action.
- The current API version.

An unsuccessful response returns an HTTP 400 status message.

### **Example Request**

```
http://op:192.168.10.1@localhost:8001/prm_pm_rest/services/prm_pm/
services/partner_manager/actionchain/retrieveActionChain/testWeatherApp
```
### **Example Response**

Some of the actions in this example response are custom actions:

```
 {"retrieveActionChainResponse":{"requestActions":[{"name":"HeaderValidation","
content":"<?xml version=\"1.0\" encoding=\"UTF-8\"
```

```
 standalone=\"yes\"?>\n<headerValidationActionConfig>\n
 <headerKey>bob</headerKey>\n
 <headerValue>123</headerValue>\n</headerValidationActionConfig>\n"},
{"name":"BlackList","content":"<?xml version=\"1.0\"
 encoding=\"UTF-8\" standalone=\"yes\"?>\n<blackListActionConfig>\n
 <address>localhost</address>\n</blackListActionConfig>\n"}],"configVersion":9}}
```
### **loadActionSchemas**

You use this method to retrieve the action schemas.

#### **Authorization**

Basic

#### **HTTP Method**

GET

#### **URI**

/loadActionSchemas

#### **Request Body**

This operation does not send any request body parameters. It returns actions for all schemas.

#### **Response Body**

A successful operation returns these parameters:

- The name of the action.
- The schema itself.
- Any flow restriction (including the flow restriction string and request/response.
- Any PRE or POST-processing restriction, including the restriction itself, and a POST or PRE value.
- A description of the action schema.

An unsuccessful response returns an HTTP 400 status message.

#### **Example Request**

http://op:192.168.10.1@localhost:8001/prm\_pm\_rest/services/prm\_pm/ services/partner\_manager/actionchain/loadActionSchemas

#### **Example Response**

The response will look like the schemas in ["Sample requestAction Schemas"](#page-107-0).

# **verifyAction**

You use this method to verify the validity of an action. This method is used by the **Validate** button on the **Actions** sub-tab of the API and Partner Management Portal for individual APIs. A successful response returns an HTTP 200 status message. An unsuccessful response returns an HTTP failure status message, and whatever details are available.

#### **Authorization**

Basic

### **HTTP Method**

POST

### **URI**

/verifyAction

### **Request Body**

This operation accepts these request body parameters:

- An array of name parameters that identify actions.
- An array of **content** parameters includes the XML data that corresponds to the actions configuration.

### **Example Request**

```
http://op:192.168.10.1@localhost:8001/prm_pm_rest/services/prm_pm/
services/partner_manager/actionchain/verifyAction
  '{"verifyAction":{"name":"Groovy","actionConfig":"<?xml version=\"1.0\"
encoding=\"UTF-8\" standalone=\"yes\"?><groovyActionConfig><groovyScript>&amp;
^&amp;$%^&amp;$^%&amp;$%^&amp;</groovyScript></groovyActionConfig>"}}'
```
### **Example Response**

This example shows a successful validation response:

HTTP/1.1 200 OK Content-Type: application/json

This example shows a failed Groovy action response:

```
HTTP/1.1 500 Internal Server Error
Date: Wed, 23 Sep 2015 18:00:23 GMT
Content-Length: 251
Content-Type: text/plain
```
RESTful facade receives internal exception, refer the server log for detail: class oracle.ocsg.portal.ws.partner\_manager.actionchain.ActionChainException Detail Message: 1 problem found in configuration. [1]: unexpected token: & @ line 14, column 1.

**C**

# **Partner Relationship Management SOAP-based Web Services Interface**

This interface is deprecated and will be removed in a future release. Oracle recommends that you use the REST-based interfaces instead.

This appendix describes the SOAP-based Web Service interface that Oracle Communications Services Gatekeeper supports. You use this interface to extend and customize the GUIs supplied with pre-6.0 Services Gatekeeper releases.

# **About the Interface Functionality**

The functionality in the Web services interface is organized in the following way:

- [Interface: SpLogin](#page-114-0)
- [Interface: OpLogin](#page-117-0)
- **[Interface: SpService](#page-118-0)**
- **[Interface: OpService](#page-147-0)**
- [Interface: SpCdrUtil](#page-207-0)
- [Interface: SpStatisticsUtil](#page-212-0)
- [Interface: OpCdrUtil](#page-216-0)
- [Interface: OpStatisticsUtil](#page-221-0)
- [Interface: OpAlarmUtil](#page-226-0)

# **Base Service Error Messages**

Individual interfaces have their own error messages. These error messages are common across all interfaces:

- "The appAccount in registered PENDING state"
- "The spAccount in registered PENDING state"
- "The AppInstGroup isn't in update pending status"
- "The AppAccount not in update pending status"
- "access failed"
- "The AppInstanceGrp not exist"
- "The AppInstanceGrp not belong to the AppAccount"
- "Application not existed"
- "the Application doesn't belong to the SpAccount"
- "Application in register pending status"
- "The AppAccount not exist"
- "The AppAccount doesn't belong to the Sp"
- "Sp Account in register pending state"
- "Sp Account in register pending state"

# <span id="page-114-0"></span>**Interface: SpLogin**

Services Gatekeeper supports the following functionality in the Service Provider Login Web Service interface:

- Login/logout capabilities for backward compatibility only
- A way for prospective service providers to request a Service Provider Account

The endpoint for this interface is:

http://*host:port*/prm\_sp/services/SpLogin

where the value of *host* and *port* depend on the Services Gatekeeper deployment.

# **registerSpAccountReq**

The **registerSpAccountReq** method is used to request a new Service Provider Account. When this request has been approved by the operator, the Service Provider can log in to the Partner Relationship Management module. For more information on the approval by the operator, see ["registerSpAccountRes".](#page-194-0)

### **Method Signature**

registerSpAccountReq(*spAccountId*, *spAccount*, *password*)

### <span id="page-115-0"></span>**Input Parameters**

[Table C–1](#page-115-0) describes the input parameters:

*Table C–1 registerSpAccountReq Input Parameters*

| <b>Parameter Name</b> | Type           | <b>Description</b>                                                                  |
|-----------------------|----------------|-------------------------------------------------------------------------------------|
| spAccountId           | xsd:string     | The desired ID the Service Provider<br>Account.                                     |
| spAccount             | tns1:SpAccount | Data structure with details on the<br>Service Provider account. See<br>"SpAccount". |
| password              | xsd:string     | The password associated with the<br>Service Provider login account.                 |

### **Return Parameters**

None

### **Exceptions**

- ACCESS\_DENIED: Exceptions of this type are raised when the operation is not permitted. The user does not have the appropriate privilege level to perform the operation.
- **CommonException**: This exception is raised when the login session has expired or there are communication problems with the underlying platform.

# **Complex Data Types**

The Service Provider Login Web Service interface uses the following complex data types.

# <span id="page-116-1"></span><span id="page-116-0"></span>**SpAccount**

[Table C–2](#page-116-1) describes of a Service Provider Account, including contact details.

| <b>Element name</b> | Data Type                     | <b>Description</b>                                                                                                    |
|---------------------|-------------------------------|----------------------------------------------------------------------------------------------------|
| Name                | xsd:string                    | Name of the Service Provider.                                                                                                    |
| Address             | xsd:string                    | Address of the Service Provider.                                                                                                    |
| EMailAddress        | xsd:string                    | E-mail address of the Service Provider.                                                                                                  |
| ContactPerson       | xsd:string                    | Contact person at the Service provider.                                                                                                  |
| PhoneNumber         | xsd:string                    | Phone number to the Service Provider.                                                                                                    |
| Properties          | mpl:ArrayOf_tns1_<br>Property | Customer relationship management (CRM)/Partner<br>relationship management (PRM) application-defined<br>name value pairs. See "Property". |

*Table C–2 Contents of an SpAccount*

# <span id="page-116-2"></span>**Property**

This is an array of name-value pairs. This data type is used in several other data types specific for this interface. The properties are accessible from the Service Provider interface and the Operator interface, so they can be used for communicating information between the Service Provider and the Operator.

[Table C–3](#page-116-3) describes the elements of a property.

<span id="page-116-3"></span>*Table C–3 Property Elements*

| <b>Element name</b> | Data Type  | <b>Description</b>                                                               |
|---------------------|------------|----------------------------------------------------------------------------------|
| Name                | xsd:string | Name of the property, with the value defined in<br>Value. Unique with the array. |
| Value               | xsd:string | The data associated with Name.                                                   |

# <span id="page-117-0"></span>**Interface: OpLogin**

The Operator Login Web Service in Services Gatekeeper's Partner Relationship Management module is provided for backward compatibility only. The current implement of PRM is sessionless.

The endpoint for this interface is:

http://*<host>:<port>*/prm\_op/services/OpLogin

Where the value of *host* and *port* depend on the Services Gatekeeper deployment.

# <span id="page-118-0"></span>**Interface: SpService**

The Service Provider Service Web Service provides the Service Provider with operations for handling Service Provider Accounts, Application Accounts, and Applications Instances in Services Gatekeeper.

The endpoint for this interface is:

http://*host:port*/prm\_sp/services/SpService

where the value of *host* and *port* depend on the Services Gatekeeper deployment.

### **SpService Error Messages**

This interface can generate these error messages:

- "changeSpAccountPassword failed"
- "setAppInstGroupPassword failed"
- "getAppAccountSla failed"
- "getSpAccountSla failed"
- "getAppAccountSlaByType failed"
- "getSpAccountSlaByType failed"
- "getAppInstGroupState failed"
- "getAppInstGroup failed"
- "listAppInstGroups failed"
- "deactivateAppInstGroup failed"
- "activateAppinstGroup failed"
- "deactivateAppAccount failed"
- "activateAppAccount failed"
- "getAppAccountState failed"
- "getAppAccount failed"
- "listAppAccounts failed"
- "Only ACTIVE status can be updated"
- "Only DEACTIVE status can be deleted!"
- "the AppAcount existed already!"

# **deleteSpAccountReq**

The **deleteSpAccountReq** method makes a request to delete the Service Provider Account. The request must be approved before the Service Provider Account is deleted. This is done by the operator, using ["deleteSpAccountRes".](#page-196-0)

### **Method Signature**

deleteSpAccountReq()

### **Input Parameters**

This operation takes no input parameters.

### **Return Parameters**

None

# **Exceptions**

- ACCESS\_DENIED: Exceptions of this type are raised when the operation is not permitted. The user does not have the appropriate privilege level to perform the operation.
- **CommonException**: This exception is raised when the login session has expired or there are communication problems with the underlying platform.
- **INVALID\_STATE:** The Service Provider Account's state cannot be deleted. For a Service Provider Account to be deleted, it must be in the INACTIVE state.

# **deactivateSpAccount**

Deactivates the Service Provider Account, which changes the state of the account to INACTIVE.

### **Method Signature**

deactivateSpAccount()

### **Input Parameters**

This operation takes no input parameters.

### **Return Parameters**

None

### **Exceptions**

- **ACCESS\_DENIED:** Exceptions of this type are raised when the operation is not permitted. The user does not have the appropriate privilege level to perform the operation.
- **CommonException**: This exception is raised when the login session has expired or there are communication problems with the underlying platform.
- **INVALID\_STATE:** The Service Provider Account is not in an appropriate state to allow the account to be deactivated.

# **activateSpAccount**

Activates the Service Provider Account. which changes the state of the account to ACTIVE.

### **Method Signature**

activateSpAccount()

### **Input Parameters**

This operation takes no input parameters.

### **Return Parameters**

None

### **Exceptions**

- **ACCESS\_DENIED:** Exceptions of this type are raised when the operation is not permitted. The user does not have the appropriate privilege level to perform the operation.
- **CommonException**: This exception is raised when the login session has expired or there are communication problems with the underlying platform.
- **INVALID\_STATE:** The Service Provider Account is not in an appropriate state to allow the account to be activated.

# **getSpAccount**

Retrieves details about the Service Provider Account. The details include contact details and customer relationship management (CRM)/partner relationship management (PRM) application-defined properties in the form of name-value pairs.

### **Method Signature**

getSpAccount()

### **Input Parameters**

This operation takes no input parameters.

### **Return Parameters**

A data structure with details on the Service Provider account. See ["SpAccount".](#page-116-0)

### **Exceptions**

- ACCESS\_DENIED: Exceptions of this type are raised when the operation is not permitted. The user does not have the appropriate privilege level to perform the operation.
- **CommonException**: This exception is raised when the login session has expired or there are communication problems with the underlying platform.

# **getSpAccountState**

Retrieves the state of the Service Provider Account. This operation takes no input parameters.

# **Method Signature**

```
getSpAccountState()
```
# **Input Parameters**

This operation takes no input parameters.

# **Return Parameters**

Information of the state of the Service Provider Account. See ["State".](#page-205-0)

# **Exceptions**

- **ACCESS\_DENIED:** Exceptions of this type are raised when the operation is not permitted. The user does not have the appropriate privilege level to perform the operation.
- **CommonException**: This exception is raised when the login session has expired or there are communication problems with the underlying platform.

# **registerAppAccountReq**

Requests registration of an Application Account for the Service Provider Account. This request must be approved by the Operator: see ["registerAppAccountRes".](#page-178-0)

### **Method Signature**

deleteSpAccountReq(*appAcountId*, *appAccount*)

# <span id="page-124-0"></span>**Input Parameters**

[Table C–4](#page-124-0) describes the input parameters.

| <b>Parameter Name</b> | <b>Type</b>     | <b>Description</b>                                                                                                    |
|-----------------------|-----------------|----------------------------------------------------------------------------------------------------|
| appAccountId          | xsd:string      | The ID of the Application<br>Account.                                                                                                    |
| appAccount            | tns1:AppAccount | A data structure with details<br>about the Application Account,<br>including CRM/PRM<br>application-defined properties in<br>the form of name-value pairs.<br>See "AppAccount". |

*Table C–4 registerAppAccountReq Input Parameters*

# **Return Parameters**

None

# **Exceptions**

- **ACCESS\_DENIED:** Exceptions of this type are raised when the operation is not permitted. The user does not have the appropriate privilege level to perform the operation.
- **CommonException**: This exception is raised when the login session has expired or there are communication problems with the underlying platform.
- **INVALID\_STATE:** The application account is not in the correct state to be registered.

# **deleteAppAccountReq**

Requests deletion of an Application Account associated with the Service Provider Account. The request must be approved by the Operator before the Application Account is deleted using ["deleteAppAccountRes".](#page-182-0) The Application Account must be in state INACTIVE in order for this call to be accepted.

### **Method Signature**

deleteAppAccountReq(*appAcountId*)

Where *appAcountId* is the ID of the application account.

### **Return Parameters**

None

# **Exceptions**

- ACCESS\_DENIED: Exceptions of this type are raised when the operation is not permitted. The user does not have the appropriate privilege level to perform the operation.
- **CommonException**: This exception is raised when the login session has expired or there are communication problems with the underlying platform.
- **INVALID\_STATE:** The application account is not in the right state to be deleted. The application account must be in the INACTIVE state before it can be deleted.

# **updateSpAccountReq**

Requests an update of the Service Provider Account with new data.

# **Method Signature**

updateSpAccountReq(*spAccountId, spAccount*)

# <span id="page-126-0"></span>**Input Parameters**

[Table C–5](#page-126-0) describes the input parameters.

| <b>Parameter Name</b> | Type            | <b>Description</b>                                                                                                    |
|-----------------------|-----------------|----------------------------------------------------------------------------------------------------|
| spAccountID           | xsd:string      | The ID of the service provider<br>account.                                                                                                    |
| spAccount             | tns1:AppAccount | The data structure with details<br>on the Service Provider<br>Account, including CRM/PRM<br>application-defined properties<br>in the form of name-value pairs.<br>See "SpAccount". |

*Table C–5 updateSpAccountReq Input Parameters*

# **Return Parameters**

None

# **Exceptions**

- **ACCESS\_DENIED:** Exceptions of this type are raised when the operation is not permitted. The user does not have the appropriate privilege level to perform the operation.
- **CommonException**: This exception is raised when the login session has expired or there are communication problems with the underlying platform.
- **INVALID\_STATE:** The Service Provider Account is in an incorrect state and cannot be updated.

# **updateAppAccountReq**

Requests an update to an Application Account associated with the Service Provider with new data.

# **Method Signature**

updateAppAccount(*appAcountId*, *appAccount*)

# <span id="page-127-0"></span>**Input Parameters**

[Table C–6](#page-127-0) describes the input parameters.

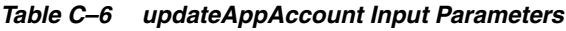

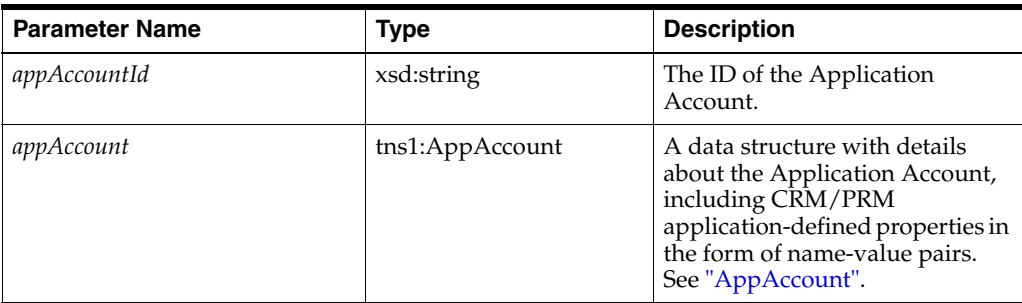

# **Return Parameters**

None

# **Exceptions**

- ACCESS\_DENIED: Exceptions of this type are raised when the operation is not permitted. The user does not have the appropriate privilege level to perform the operation.
- **CommonException**: This exception is raised when the login session has expired or there are communication problems with the underlying platform.
- **INVALID\_STATE:** The application account is in an invalid state and cannot be updated.

# **updateAppInstGroupReq**

Requests an update on an Application Instance. The request must be approved by the Operator. See ["updateAppInstGroupRes".](#page-169-0)

#### **Method Signature**

updateAppInstGroupReq(*appAcountId*, *appInstGroupId, appInstGroup*)

### <span id="page-128-0"></span>**Input Parameters**

[Table C–7](#page-128-0) describes the input parameters.

| <b>Parameter Name</b> | Type              | <b>Description</b>                                                                                                    |
|-----------------------|-------------------|----------------------------------------------------------------------------------------------------|
| appAccountId          | xsd:string        | The ID of the Application<br>Account.                                                                                                    |
| appInstGroupId        | xsd:string        | The ID of the Application<br>Instance.                                                                                                    |
| appInstGroup          | tns1:AppInstGroup | A data-structure with the<br>Application Instance CRM/PRM<br>application-defined properties in<br>the form of name-value pairs.<br>See "AppInstGroup". |

*Table C–7 updateAppInstGroupReq Input Parameters*

### **Return Parameters**

None

### **Exceptions**

- **ACCESS\_DENIED:** Exceptions of this type are raised when the operation is not permitted. The user does not have the appropriate privilege level to perform the operation.
- **CommonException**: This exception is raised when the login session has expired or there are communication problems with the underlying platform.
- **INVALID\_STATE:** The application instance is in an invalid state and an update request cannot be made.

# **deleteAppInstGroupReq**

Requests a deletion of an Application Instance. The request must be approved by the Operator. This is done using ["deleteAppInstGroupRes".](#page-167-0)

# **Method Signature**

deleteAppInstGroupReq(*appAcountId*, *appInstGroupId*)

# <span id="page-129-0"></span>**Input Parameters**

[Table C–8](#page-129-0) describes the input parameters.

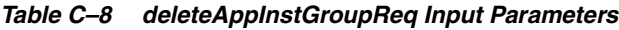

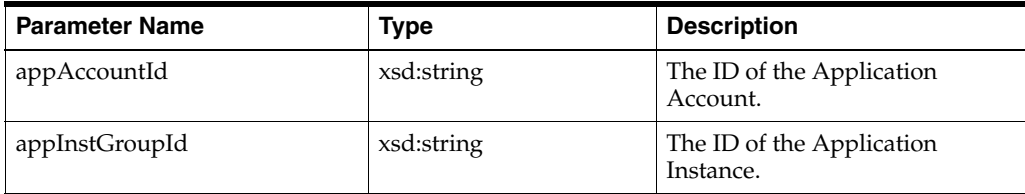

# **Return Parameters**

None

# **Exceptions**

- ACCESS\_DENIED: Exceptions of this type are raised when the operation is not permitted. The user does not have the appropriate privilege level to perform the operation.
- **CommonException**: This exception is raised when the login session has expired or there are communication problems with the underlying platform.
- **INVALID\_STATE:** The application instance is in an invalid state and the deletion request cannot be processed.

# **listAppAccounts**

Lists all Application Account IDs for the Service Provider. The result is filtered based on the state of the Application Account.

### **Method Signature**

listAppAccounts(state)

Where *state* indicates the states on which to filter the result. See ["State".](#page-205-0)

# **Return Parameters**

Returns a list of application account IDs in a string array.

# **Exceptions**

- **ACCESS\_DENIED:** Exceptions of this type are raised when the operation is not permitted. The user does not have the appropriate privilege level to perform the operation.
- **CommonException**: This exception is raised when the login session has expired or there are communication problems with the underlying platform.

# **getAppAccount**

Retrieves details about a specific Application Account. The operation returns a data structure with details on the Application Account, including CRM/PRM application-defined properties in the form of name-value pairs.

# **Method Signature**

getAppAccount(*appAccountId*)

Where *appAccountId* is the ID of the application account.

### **Return Parameters**

Returns a data structure with details about the Application Account. See ["AppAccount"](#page-203-0).

# **Exceptions**

- ACCESS\_DENIED: Exceptions of this type are raised when the operation is not permitted. The user does not have the appropriate privilege level to perform the operation.
- **CommonException**: This exception is raised when the login session has expired or there are communication problems with the underlying platform.

# **getAppAccountState**

Retrieves the state of a specific Application Account.

# **Method Signature**

getAppAccountState(*appAccountId*)

Where *appAccountId* is the ID of the application account.

# **Return Parameters**

Returns information on the state of the Application Account. See ["State".](#page-205-0)

# **Exceptions**

- **ACCESS\_DENIED:** Exceptions of this type are raised when the operation is not permitted. The user does not have the appropriate privilege level to perform the operation.
- **CommonException**: This exception is raised when the login session has expired or there are communication problems with the underlying platform.

# **activateAppAccount**

Activate an Application Account, which changes the state of the account to ACTIVE. The current state of the account must be INACTIVE.

### **Method Signature**

activateAppAccount(*appAcountId*)

Where *appAcountId* is the ID of the application account.

# **Return Parameters**

None

# **Exceptions**

- ACCESS\_DENIED: Exceptions of this type are raised when the operation is not permitted. The user does not have the appropriate privilege level to perform the operation.
- **CommonException**: This exception is raised when the login session has expired or there are communication problems with the underlying platform.
- **INVALID\_STATE:** The application account is in an invalid state and cannot be activated.

# **deactivateAppAccount**

Deactivates an Application Account, which changes the state of the account to INACTIVE. The current state of the account must be ACTIVE.

### **Method Signature**

deactivateAppAccount(*appAcountId*)

Where *appAcountId* is the ID of the application account.

#### **Return Parameters**

None

### **Exceptions**

- **ACCESS\_DENIED:** Exceptions of this type are raised when the operation is not permitted. The user does not have the appropriate privilege level to perform the operation.
- **CommonException**: This exception is raised when the login session has expired or there are communication problems with the underlying platform.
- **INVALID\_STATE:** The application account is in an invalid state and cannot be deactivated.

# **activateAppInstGroup**

Activates an Application Instance, which changes the state of the instance to ACTIVE.

### **Method Signature**

activateAppInstGroup(*appAcountId*, *appInstGroupId*)

# <span id="page-135-0"></span>**Input Parameters**

[Table C–9](#page-135-0) describes the input parameters.

*Table C–9 activateAppInstGroup Input Parameters*

| <b>Parameter Name</b> | Type       | <b>Description</b>                     |
|-----------------------|------------|----------------------------------------|
| appAccountId          | xsd:string | The ID of the Application<br>Account.  |
| appInstGroupId        | xsd:string | The ID of the Application<br>Instance. |

# **Return Parameters**

None

# **Exceptions**

- ACCESS\_DENIED: Exceptions of this type are raised when the operation is not permitted. The user does not have the appropriate privilege level to perform the operation.
- **CommonException**: This exception is raised when the login session has expired or there are communication problems with the underlying platform.
- **INVALID\_STATE:** The Application Instance is not in an appropriate state to allow the account to be activated.

# **getAppInstGroupState**

Gets the state of an Application Instance.

# **Method Signature**

getAppInstGroupState(*appAcountId*, *appInstGroupId*)

# <span id="page-136-0"></span>**Input Parameters**

[Table C–10](#page-136-0) describes the input parameters.

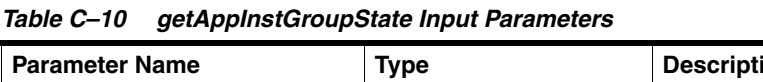

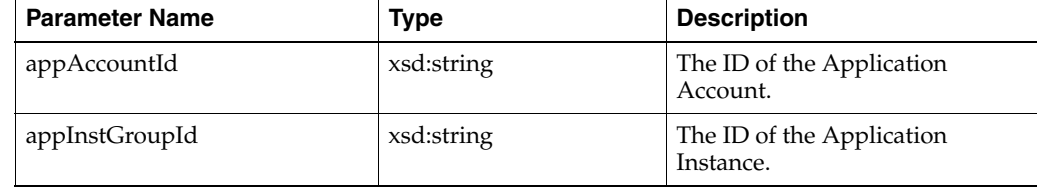

# **Return Parameters**

Returns the state of the Application Instance. See ["State"](#page-205-0).

# **Exceptions**

- **ACCESS\_DENIED:** Exceptions of this type are raised when the operation is not permitted. The user does not have the appropriate privilege level to perform the operation.
- **CommonException**: This exception is raised when the login session has expired or there are communication problems with the underlying platform.

# **deactivateAppInstGroup**

Deactivates an Application Instance, which changes the state of the group to INACTIVE.

### **Method Signature**

deactivateAppInstGroup(*appAcountId*, *appInstGroupId*)

### <span id="page-137-0"></span>**Input Parameters**

[Table C–11](#page-137-0) describes the input parameters.

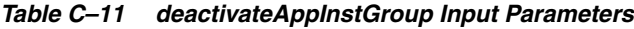

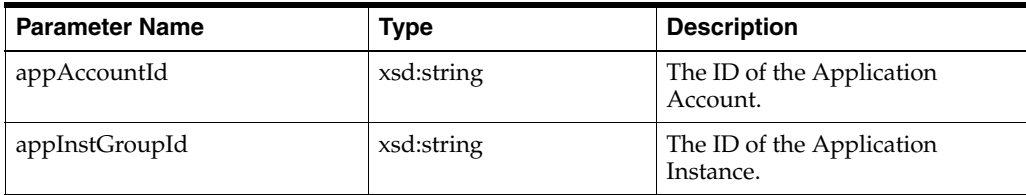

# **Return Parameters**

None

# **Exceptions**

- ACCESS\_DENIED: Exceptions of this type are raised when the operation is not permitted. The user does not have the appropriate privilege level to perform the operation.
- **CommonException**: This exception is raised when the login session has expired or there are communication problems with the underlying platform.
- **INVALID\_STATE**: The Application Instance is not in an appropriate state to allow the account to be deactivated.

# **registerAppInstGroupReq**

Requests the registration of an Application Instance for a specific Application Account. When this request has been approved by the Operator (see ["registerAppInstGroupRes"\)](#page-188-0) an application has all credentials necessary to be authenticated on the traffic interfaces of the Services Gatekeeper.

### **Method Signature**

registerAppInstGroup(*appAcountId*, *appInstGroupId*, *appInstGroup*, *password*)

# <span id="page-138-0"></span>**Input Parameters**

[Table C–12](#page-138-0) describes the input parameters.

| <b>Parameter Name</b> | <b>Type</b>       | <b>Description</b>                                                                                       |
|-----------------------|-------------------|----------------------------------------------------------------------------------------------------|
| appAccountId          | xsd:string        | The ID of the Application<br>Account.                                                                    |
| appInstGroupId        | xsd:string        | The ID of the Application<br>Instance to be registered.                                                  |
| appInstGroup          | tns1:AppInstGroup | The CRM/PRM<br>application-defined properties in<br>the form of name-value pairs.<br>See "AppInstGroup". |
| password              | xsd:string        | The password the application<br>will use when authenticating on<br>Services Gatekeeper                   |

*Table C–12 registerAppInstGroup Input Parameters*

#### **Return Parameters**

None

### **Exceptions**

- **ACCESS\_DENIED:** Exceptions of this type are raised when the operation is not permitted. The user does not have the appropriate privilege level to perform the operation.
- **CommonException**: This exception is raised when the login session has expired or there are communication problems with the underlying platform.
- **INVALID\_STATE:** The application instance is in an invalid state and cannot be registered.

# **listAppInstGroups**

Lists all Application Instances for an Application Account. Filtering is possible on the state of the Application Instance

### **Method Signature**

listAppInstGroup(*appAcountId*, *state*)

### <span id="page-139-0"></span>**Input Parameters**

[Table C–13](#page-139-0) describes the input parameters.

*Table C–13 listAppInstGroup Input Parameters*

| <b>Parameter Name</b> | Type       | <b>Description</b>                                              |
|-----------------------|------------|-----------------------------------------------------------------|
| appAccountId          | xsd:string | The ID of the Application<br>Account.                           |
| state                 | tns1:State | Indicates which states to filter<br>the result on. See "State". |

# **Return Parameters**

Returns a list of all Service Application Instance IDs matching the given criteria in a string array.

# **Exceptions**

- **ACCESS\_DENIED:** Exceptions of this type are raised when the operation is not permitted. The user does not have the appropriate privilege level to perform the operation.
- **CommonException**: This exception is raised when the login session has expired or there are communication problems with the underlying platform.

# **getAppInstGroup**

Retrieves details about a specific Application Instance.

# **Method Signature**

getAppInstGroup(*appAcountId*, *appInstGroupId*)

# <span id="page-140-0"></span>**Input Parameters**

[Table C–14](#page-140-0) describes the input parameters.

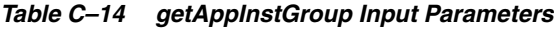

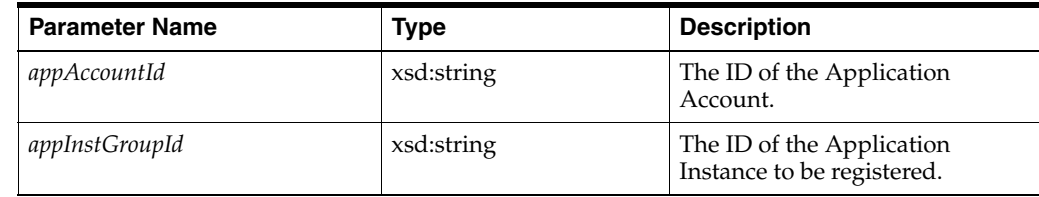

# **Return Parameters**

Returns a data structure with details about the Application Instance. See ["AppInstGroup".](#page-204-0)

# **Exceptions**

- **ACCESS\_DENIED:** Exceptions of this type are raised when the operation is not permitted. The user does not have the appropriate privilege level to perform the operation.
- **CommonException**: This exception is raised when the login session has expired or there are communication problems with the underlying platform.

# **getSpAccountSlaByType**

Retrieves an SLA of a given type for the Service Provider Account.

# **Method Signature**

getSpAccountSlaByType(*slaType*)

Where *slaType* is the SLA type to retrieve.

Use:

- service\_provider
- system:geo\_service\_provider
- service\_provider\_node
- a custom SLA type ID

For information on the different types, see "*Managing SLAs*" in *Services Gatekeeper Accounts and SLAs Guide*.

# **Return Parameters**

Returns the service provider SLA in a string.

# **Exceptions**

- **ACCESS\_DENIED**: Exceptions of this type are raised when the operation is not permitted. The user does not have the appropriate privilege level to perform the operation.
- **CommonException**: This exception is raised when the login session has expired or there are communication problems with the underlying platform.

# **getAppAccountSlaByType**

Retrieves an SLA of a given type for the Application Account.

# **Method Signature**

getAppAccountSlaByType(*slaType*, *appAccountId*)

# <span id="page-142-0"></span>**Input Parameters**

[Table C–15](#page-142-0) describes the input parameters.

| <b>Parameter Name</b> | <b>Type</b> | <b>Description</b>                                                                                                   |
|-----------------------|-------------|----------------------------------------------------------------------------------------------------|
| slaType               | xsd:string  | The SLA type to retrieve.                                                                                            |
|                       |             | Use:                                                                                                    |
|                       |             | application                                                                                                    |
|                       |             | system:geo_application<br>$\blacksquare$                                                                             |
|                       |             | a custom SLA type ID<br>$\blacksquare$                                                                               |
|                       |             | For information on the different<br>types, see "Managing SLAs" in<br>Services Gatekeeper Accounts and<br>SLAs Guide. |
| appAccountId          | xsd:string  | The Application Account to<br>retrieve the SLA for.                                                                  |

*Table C–15 getAppAccountSlaByType Input Parameters*

# **Return Parameters**

Returns the application level SLA in a string.

# **Exceptions**

- **ACCESS\_DENIED:** Exceptions of this type are raised when the operation is not permitted. The user does not have the appropriate privilege level to perform the operation.
- **CommonException**: This exception is raised when the login session has expired or there are communication problems with the underlying platform.

# **setAppInstGroupPassword**

Set the password associated with an Application Instance. This password is a part of the credentials an application uses to be authenticated on the traffic interfaces exposed by Services Gatekeeper.

### **Method Signature**

setAppInstGroupPassword(*appAccountId*, *appInstGroupId*, *newPassword*)

### <span id="page-143-0"></span>**Input Parameters**

[Table C–16](#page-143-0) describes the input parameters.

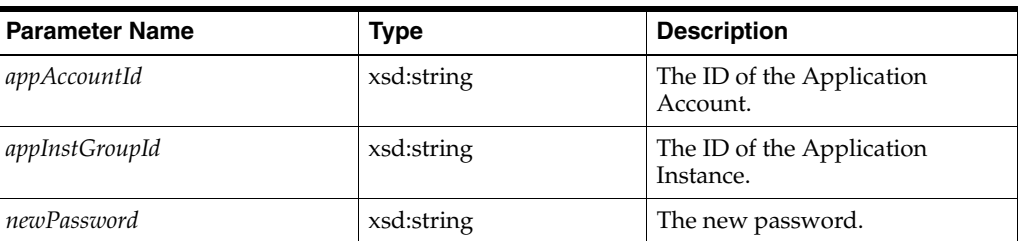

#### *Table C–16 setAppInstGroupPassword Input Parameters*

# **Return Parameters**

None

# **Exceptions**

- ACCESS\_DENIED: Exceptions of this type are raised when the operation is not permitted. The user does not have the appropriate privilege level to perform the operation.
- **CommonException**: This exception is raised when the login session has expired or there are communication problems with the underlying platform.
## **changeSpAccountPassword**

Change the Service provider Account password. This password is the password the Service Provider use to login to the Service Provider part of the Partner Management Interfaces exposed by Services Gatekeeper.

### **Method Signature**

changeSpAccountPassword(*oldPassword*, *newPassword*)

### <span id="page-144-0"></span>**Input Parameters**

[Table C–17](#page-144-0) describes the input parameters.

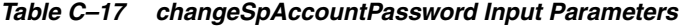

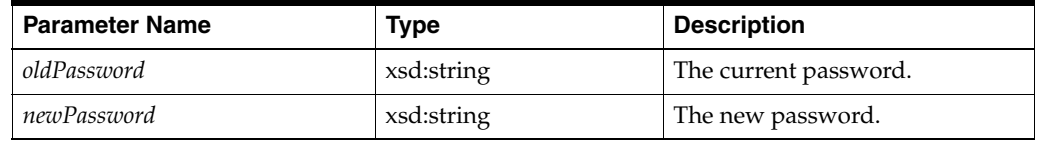

### **Return Parameters**

None

#### **Exceptions**

- **ACCESS\_DENIED:** Exceptions of this type are raised when the operation is not permitted. The user does not have the appropriate privilege level to perform the operation.
- **CommonException**: This exception is raised when the login session has expired or there are communication problems with the underlying platform.

# **Service Provider Service Complex Data Types**

This section describes the complex data types used by the Service Provider Service interface.

### <span id="page-145-0"></span>**AppAccount**

[Table C–18](#page-145-0) provides the description of an Application Account.

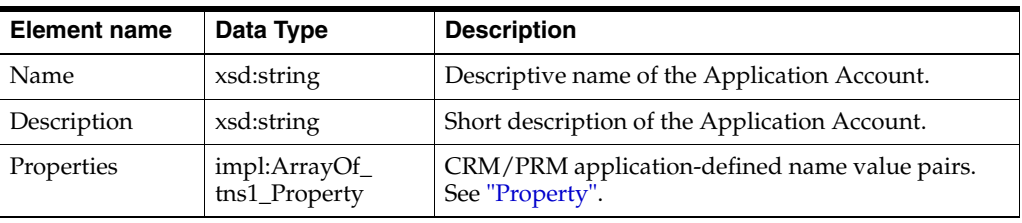

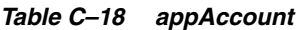

### <span id="page-145-1"></span>**AppInstGroup**

[Table C–19](#page-145-1) describes the container for the CRM/PRM application-defined properties.

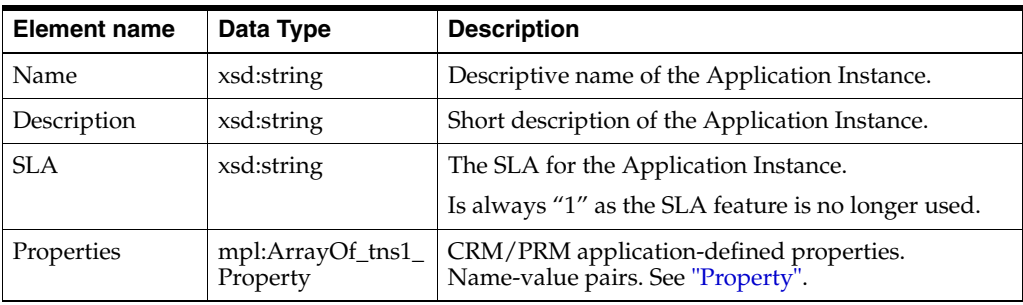

### *Table C–19 AppGroup*

#### <span id="page-145-2"></span>**Property**

Array of name-value pairs, as shown in [Table C–20.](#page-145-2) This data type is used in several other data types specific for this interface. The properties are accessible from the Service Provider interface and the Operator interface, so they can be used for communicating information between the Service Provider and the Operator.

*Table C–20 Property*

| <b>Element name</b> | Data Type  | <b>Description</b>                                                               |
|---------------------|------------|----------------------------------------------------------------------------------|
| Name                | xsd:string | Name of the property, with the value defined in<br>Value. Unique with the array. |
| Value               | xsd:string | The data associated with Name.                                                   |

### <span id="page-145-3"></span>**SpAccount**

[Table C–21](#page-145-3) provides the description of a Service Provider Account, including contact details.

*Table C–21 appAccount*

| <b>Element name</b> | Data Type  | <b>Description</b>            |
|---------------------|------------|-------------------------------|
| Name                | xsd:string | Name of the Service Provider. |

| <b>Element name</b> | Data Type                     | <b>Description</b>                                               |
|---------------------|-------------------------------|------------------------------------------------------------------|
| Address             | xsd:string                    | Address of the Service Provider.                                 |
| EMailAddress        | xsd:string                    | E-mail address of the Service Provider.                          |
| ContactPerson       | xsd:string                    | Contact person at the Service provider.                          |
| PhoneNumber         | xsd:string                    | Phone number to the Service Provider.                            |
| Properties          | mpl:ArrayOf_tns1_<br>Property | CRM/PRM application-defined name value pairs.<br>See "Property". |

*Table C–21 (Cont.) appAccount*

#### **State**

Defines the state of a Service Provider Account, Service Provider Group, Application Account, Application Group, or Application Instance. Enumeration, as shown in [Table C–22.](#page-146-0)

See ["Account States"](#page-23-0) for more information about states, and transitions between different states.

| Element name          | Data Type  | <b>Description</b>                                                                                                    |
|-----------------------|------------|----------------------------------------------------------------------------------------------------|
| <b>REGISTERED</b>     | xsd:string | The account or group is has been registered. The<br>Operator must respond to this registration request.                                                                          |
| <b>ACTIVE</b>         | xsd:string | Normal mode.                                                                                                    |
| <b>INACTIVE</b>       | N/A        | No traffic is allowed through the Services Gatekeeper<br>when the account or group is in this state.                                                                             |
| <b>UPDATE PENDING</b> | N/A        | There is a pending update request. The request must<br>be responded to by the Operator.                                                                                          |
| <b>DELETE PENDING</b> | N/A        | There is a pending delete request on the account or<br>group. The request must be responded to by the<br>Operator                                                                |
| <b>LOCKED</b>         | N/A        | Only valid for an Applicator Instances. For backward<br>compatibility only. The group can be locked due to<br>too many consecutive failed login attempts from an<br>application. |

<span id="page-146-0"></span>*Table C–22 State*

# **Interface: OpService**

The Operator Service Web Service provides the Operator with operations for handling Service Provider Accounts, Service Provider Groups, Application Accounts, Application Account Groups and Applications Instances in Services Gatekeeper's Partner Relationship Management module.

The endpoint for this interface is:

http://*host*:*port*/prm\_op/services/OpService

The value of *host* and *port* depend on the Services Gatekeeper deployment.

## **OpService Error Messages**

This interface generates these error messages:

- "The SP Account not exist"
- "Only DEACTIVE status can be deleted!"
- "the AppAcount existed already!"
- "SP no exist!"
- "Application no exist"

# **listAppGroups**

Lists all Application Groups.

## **Method Signature**

listAppGroups()

## **Input Parameters**

This operation takes no input parameters.

## **Return Parameters**

Returns a list of all application group IDs in a string array.

## **Exceptions**

- **ACCESS\_DENIED**: Exceptions of this type are raised when the operation is not permitted. The user does not have the appropriate privilege level to perform the operation.
- **CommonException**: This exception is raised when the login session has expired or there are communication problems with the underlying platform.

# **getAppGroup**

Retrieves details about a specific Application Group.

### **Method Signature**

getAppGroup(*appGroupId*)

Where *appGroupId* is the ID of the group.

## **Return Parameters**

Returns a data structure with details about the Application Group. See ["AppGroup".](#page-203-0)

# **Exceptions**

- **ACCESS\_DENIED:** Exceptions of this type are raised when the operation is not permitted. The user does not have the appropriate privilege level to perform the operation.
- **CommonException**: This exception is raised when the login session has expired or there are communication problems with the underlying platform.

# **createAppGroupByType**

Creates a new Application Group with a certain ID with an associated SLA.

### **Method Signature**

createAppGroupByType(*slaType*, *appGroupId, appGroup*)

### <span id="page-150-0"></span>**Input Parameters**

[Table C–23](#page-150-0) describes the input parameters.

| <b>Parameter Name</b> | <b>Type</b>   | <b>Description</b>                                                                                                   |
|-----------------------|---------------|----------------------------------------------------------------------------------------------------|
| slaType               | xsd:string    | The SLA type to update.                                                                                              |
|                       |               | Use:                                                                                                    |
|                       |               | application<br>$\blacksquare$                                                                                        |
|                       |               | system:geo_application<br>$\blacksquare$                                                                             |
|                       |               | a custom SLA type ID<br>$\blacksquare$                                                                               |
|                       |               | For information on the different<br>types, see "Managing SLAs" in<br>Services Gatekeeper Accounts and<br>SLAs Guide. |
| appGroupId            | xsd:string    | ID of the Application Group.                                                                                         |
| appGroup              | tns1:AppGroup | A data structure describing the<br>group. See "AppGroup".                                                            |

*Table C–23 createAppGroupByType Input Parameters*

## **Return Parameters**

None

## **Exceptions**

- **ACCESS\_DENIED:** Exceptions of this type are raised when the operation is not permitted. The user does not have the appropriate privilege level to perform the operation.
- **CommonException**: This exception is raised when the login session has expired or there are communication problems with the underlying platform.

# **deleteAppGroup**

Deletes an Application Group. All Application Accounts must be removed from the group before it can be deleted.

### **Method Signature**

deleteAppGroup(*appGroupId*)

Where *appGroupId* is the ID of the group.

### **Return Parameters**

None

### **Exceptions**

- **ACCESS\_DENIED**: Exceptions of this type are raised when the operation is not permitted. The user does not have the appropriate privilege level to perform the operation.
- **CommonException**: This exception is raised when the login session has expired or there are communication problems with the underlying platform.

# **moveAppAccountToGroup**

Associates an Application Account for a specific Service Provider with an Application Group.

### **Method Signature**

moveAppAccountToGroup(*spAccountId*, *appAccountId*, *appGroupId*)

### <span id="page-152-0"></span>**Input Parameters**

[Table C–24](#page-152-0) describes the input parameters.

| <b>Parameter Name</b> | Type       | <b>Description</b>                          |
|-----------------------|------------|---------------------------------------------|
| spAccountId           | xsd:string | The ID of the Service Provider<br>Account.  |
| appAccountId          | xsd:string | The ID of the Application<br>Account.       |
| appGroupId            | xsd:string | The ID of the Application<br>Account Group. |

*Table C–24 moveAppAccountToGroup Input Parameters*

## **Return Parameters**

None

## **Exceptions**

- ACCESS\_DENIED: Exceptions of this type are raised when access to the method is denied.
- **CommonException**: Exception thrown if none of the accounts or groups do not exist.

# **getAppGroupId**

Retrieves the ID of the Application Group for a given Service Provider Account and Application Account combination.

### **Method Signature**

getAppGroupId(*spAccountId*, *appAccountId*)

### <span id="page-153-0"></span>**Input Parameters**

[Table C–25](#page-153-0) describes the input parameters.

#### *Table C–25 getAppGroupId Input Parameters*

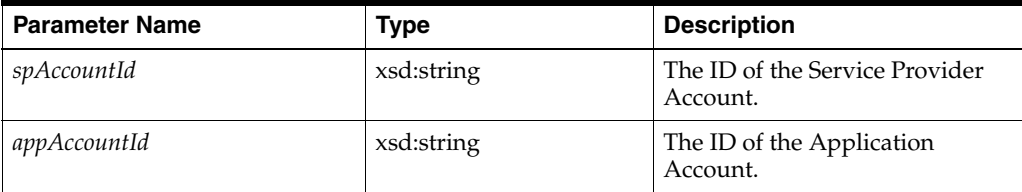

## **Return Parameters**

None

## **Exceptions**

- ACCESS\_DENIED: Exceptions of this type are raised when the operation is not permitted. The user does not have the appropriate privilege level to perform the operation.
- **CommonException**: Exception thrown if any of the accounts does not exist or no group is associated.

# **updateAppGroupByType**

Updates an Application Group with a new SLA.

### **Method Signature**

updateAppGroupByType(*slaType*, *appGroupId*, *appGroup*)

### <span id="page-154-0"></span>**Input Parameters**

[Table C–26](#page-154-0) describes the input parameters.

| <b>Parameter Name</b> | <b>Type</b>   | <b>Description</b>                                                                                                    |
|-----------------------|---------------|----------------------------------------------------------------------------------------------------|
| slaType               | xsd:string    | The SLA type to update.                                                                                                    |
|                       |               | Use:                                                                                                    |
|                       |               | application                                                                                                    |
|                       |               | system:geo_application                                                                                                    |
|                       |               | a custom SLA type ID                                                                                                    |
|                       |               | For information on the different<br>types, see "Managing SLAs" in<br>Services Gatekeeper Accounts<br>and SLAs Guide.               |
| appGroupId            | xsd:string    | The ID of the group.                                                                                                    |
| appGroup              | tns1:AppGroup | The Application-level SLA, and<br>CRM/PRM application-defined<br>properties in the form of<br>name-value pairs. See<br>"AppGroup". |

*Table C–26 updateAppGroupByType Input Parameters*

## **Return Parameters**

None

# **Exceptions**

- **ACCESS\_DENIED:** Exceptions of this type are raised when the operation is not permitted. The user does not have the appropriate privilege level to perform the operation.
- **CommonException**: Exception thrown if group does not exist or if the SLA contains errors.

# **listSpGroups**

Lists all Service Provider Groups. This operation requires no input.

### **Method Signature**

updateAppGroupByType()

## **Input Parameters**

This method accepts no parameters.

## **Return Parameters**

Returns a list of all service provider group IDs in a string array.

## **Exceptions**

- ACCESS\_DENIED: Exceptions of this type are raised when the operation is not permitted. The user does not have the appropriate privilege level to perform the operation.
- **CommonException**: This exception is raised when the login session has expired or there are communication problems with the underlying platform.

# **getSpGroup**

Retrieves details about a specific Service Provider Group.

### **Method Signature**

updateAppGroupByType(spGroupId)

Where *spGroupId* is the ID of the group.

### **Return Parameters**

Returns a data structure with details about the Service Provider Group. See ["SpGroup".](#page-205-0)

## **Exceptions**

- **ACCESS\_DENIED:** Exceptions of this type are raised when the operation is not permitted. The user does not have the appropriate privilege level to perform the operation.
- **CommonException**: This exception is raised when the login session has expired or there are communication problems with the underlying platform.

# **createSpGroupByType**

Creates a new Service Provider Group with a certain ID with a certain SLA type associated.

### **Method Signature**

createSpGroupByType(*slaType, spGroupId*, *spGroup*)

### <span id="page-157-0"></span>**Input Parameters**

[Table C–27](#page-157-0) describes the input parameters.

| <b>Parameter Name</b> | <b>Type</b>  | <b>Description</b>                                                                                                   |
|-----------------------|--------------|----------------------------------------------------------------------------------------------------|
| slaType               | xsd:string   | The SLA type to update.                                                                                              |
|                       |              | Use:                                                                                                    |
|                       |              | service_provider<br>$\blacksquare$                                                                                   |
|                       |              | system:geo_service_<br>$\blacksquare$<br>provider                                                                    |
|                       |              | service_provider_node<br>$\blacksquare$                                                                              |
|                       |              | a custom SLA type ID                                                                                                 |
|                       |              | For information on the different<br>types, see "Managing SLAs" in<br>Services Gatekeeper Accounts and<br>SLAs Guide. |
| spGroupId             | xsd:string   | ID of the Service Provider Group<br>ID.                                                                              |
| spGroup               | tns1:SpGroup | A data structure describing the<br>group. See "SpGroup".                                                             |

*Table C–27 createSpGroupByType Input Parameters*

## **Return Parameters**

None

## **Exceptions**

- ACCESS\_DENIED: Exceptions of this type are raised when the operation is not permitted. The user does not have the appropriate privilege level to perform the operation.
- **CommonException**: This exception is raised when the login session has expired or there are communication problems with the underlying platform.

# **deleteSpGroup**

Deletes a Service Provider Group. All Service Provider Accounts associated with the group must be removed before it can be deleted

### **Method Signature**

deleteSpGroup(spGroupId)

Where *spGroupId* is the ID of the group.

## **Return Parameters**

None

## **Exceptions**

- **ACCESS\_DENIED**: Exceptions of this type are raised when the operation is not permitted. The user does not have the appropriate privilege level to perform the operation.
- **CommonException**: Exception thrown if there are Service Provider accounts associated with the group.

# **moveSpToGroup**

Associates a Service Provider Account with a Service Provider Group.

### **Method Signature**

moveSpToGroup(*spAccountId*, *spGroupId*)

## <span id="page-159-0"></span>**Input Parameters**

[Table C–28](#page-159-0) describes the input parameters.

*Table C–28 moveSpToGroup Input Parameters*

| <b>Parameter Name</b> | Type       | <b>Description</b>                         |
|-----------------------|------------|--------------------------------------------|
| spAccountId           | xsd:string | The ID of the Service Provider<br>Account. |
| spGroupId             | xsd:string | The ID of the Service provider<br>Group.   |

## **Return Parameters**

None

# **Exceptions**

- **ACCESS\_DENIED:** Exceptions of this type are raised when the operation is not permitted. The user does not have the appropriate privilege level to perform the operation.
- **CommonException**: Exception thrown if any of the accounts does not exist.

# **getSpGroupId**

Retrieves the ID of the Service Provider Group for a given Service Provider Account.

## **Method Signature**

getSpGroupId(spAccountId)

Where *spAccountId* is the ID of the group.

### **Return Parameters**

Returns the ID of the service provider group as a string.

# **Exceptions**

- **ACCESS\_DENIED:** Exceptions of this type are raised when the operation is not permitted. The user does not have the appropriate privilege level to perform the operation.
- **CommonException**: Exception thrown if the account does not exist.

# **updateSpGroupByType**

Updates a Service Provider Group with a new SLA.

## **Method Signature**

updateSpGroupByType(*slaType*, *spGroupId*, *spGroup*)

## <span id="page-161-0"></span>**Input Parameters**

[Table C–29](#page-161-0) describes the input parameters.

**Parameter Name Type Type Description** *slaType* xsd:String xsd:String The SLA type to update. Use: ■ service\_provider ■ system:geo\_service\_ provider ■ service\_provider\_node ■ a custom SLA type ID For information on the different types, see "Managing SLAs" in Services Gatekeeper Accounts and SLAs Guide. *spGroupId* xsd:string The ID of the group. *spGroup* tns1:SpGroup The Service Provider-level SLA, and CRM/PRM application-defined properties in the form of name-value pairs. See ["SpGroup"](#page-205-0).

*Table C–29 updateSpGroupByType Input Parameters*

## **Return Parameters**

None

# **Exceptions**

- **ACCESS\_DENIED**: Exceptions of this type are raised when the operation is not permitted. The user does not have the appropriate privilege level to perform the operation.
- **CommonException**: Exception thrown if group does not exist or if the SLA contains errors.

# **listAppInstGroups**

Lists all Application Instances for a given combination of Service Provider Account and Application Account. Filtering is possible on the state of the Application Instance

#### **Method Signature**

listAppInstGroups(*spAccountId*, *appAccountId*, *state*)

#### <span id="page-162-0"></span>**Input Parameters**

[Table C–30](#page-162-0) describes the input parameters.

| <b>Parameter Name</b> | Type       | <b>Description</b>                                                                      |
|-----------------------|------------|-----------------------------------------------------------------------------------------|
| spAccountId           | xsd:string | The ID of the Service Provider<br>Account. Use null to not filter on<br>this parameter. |
| appAccountId          | xsd:string | The ID of the Application<br>Account. Use null to not filter on<br>this parameter.      |
| state                 | tns1:State | Indicates which states to filter<br>the result on. See "State".                         |

*Table C–30 listAppInstGroups Input Parameters*

### **Return Parameters**

Returns a data structure containing a references to the Application Instance. See ["AppInstGroupRef".](#page-203-1)

### **Exceptions**

- **ACCESS\_DENIED:** Exceptions of this type are raised when the operation is not permitted. The user does not have the appropriate privilege level to perform the operation.
- **CommonException**: This exception is raised when the login session has expired or there are communication problems with the underlying platform.

# **getAppInstGroup**

Retrieves details about a specific Application Instance.

### **Method Signature**

getAppInstGroup(*spAccountId*, *appAccountId*, *appInstGroupId*)

### <span id="page-163-0"></span>**Input Parameters**

[Table C–31](#page-163-0) describes the input parameters.

*Table C–31 getAppInstGroup Input Parameters*

| <b>Parameter Name</b> | <b>Type</b> | <b>Description</b>                         |
|-----------------------|-------------|--------------------------------------------|
| spAccountId           | xsd:string  | The ID of the Service Provider<br>Account. |
| appAccountId          | xsd:string  | The ID of the Application<br>Account.      |
| appInstGroupId        | xsd:string  | The ID of the Application<br>Instance.     |

## **Return Parameters**

Returns a data structure with details about the Application Instance. See ["AppInstGroup".](#page-204-0)

### **Exceptions**

- **ACCESS\_DENIED**: Exceptions of this type are raised when the operation is not permitted. The user does not have the appropriate privilege level to perform the operation.
- **CommonException**: This exception is raised when the login session has expired or there are communication problems with the underlying platform.

# **getAppInstGroupState**

Gets the state of specific Application Instance.

### **Method Signature**

getAppInstGroupState(*spAccountId*, *appAccountId*, *appInstGroupId*)

### <span id="page-164-0"></span>**Input Parameters**

[Table C–32](#page-164-0) describes the input parameters.

| <b>Parameter Name</b> | <b>Type</b> | <b>Description</b>                         |
|-----------------------|-------------|--------------------------------------------|
| spAccountId           | xsd:string  | The ID of the Service Provider<br>Account. |
| appAccountId          | xsd:string  | The ID of the Application<br>Account.      |
| appInstGroupId        | xsd:string  | The ID of the Application<br>Instance.     |

*Table C–32 getAppInstGroupState Input Parameters*

# **Return Parameters**

Returns the state of the Application Instance. See ["State"](#page-205-1).

### **Exceptions**

- **ACCESS\_DENIED:** Exceptions of this type are raised when the operation is not permitted. The user does not have the appropriate privilege level to perform the operation.
- **CommonException**: This exception is raised when the login session has expired or there are communication problems with the underlying platform.

# **registerAppInstGroupReq**

Requests registration of an Application Instance for a specific combination of a Service Provider Account and Application Account. When this request has been approved (see ["registerAppInstGroupRes"\)](#page-188-0) the newly registered application has all the credentials necessary to be authenticated on the traffic interfaces of the Services Gatekeeper.

## **Method Signature**

registerAppInstGroupReq(*spAccountId*, *appAccountId*, *appInstGroupId*, *appInstGroup*, *password*)

## <span id="page-165-0"></span>**Input Parameters**

[Table C–33](#page-165-0) describes the input parameters.

| <b>Parameter Name</b> | <b>Type</b>       | <b>Description</b>                                                                                                   |
|-----------------------|-------------------|----------------------------------------------------------------------------------------------------|
| spAccountId           | xsd:string        | The ID of the Service Provider<br>Account.                                                                           |
| appAccountId          | xsd:string        | The ID of the Application<br>Account.                                                                                |
| appInstGroupId        | xsd:string        | The ID of the Application<br>Instance to be registered.                                                              |
| appInstGroup          | tns1:AppInstGroup | CRM/PRM application-defined<br>properties in the form of<br>name-value pairs.                                        |
| password              | xsd:string        | The password the newly created<br>Application Instance will use<br>when authenticating on the<br>Services Gatekeeper |

*Table C–33 registerAppInstGroupReq Input Parameters*

## **Return Parameters**

None

# **Exceptions**

- ACCESS\_DENIED: Exceptions of this type are raised when the operation is not permitted. The user does not have the appropriate privilege level to perform the operation.
- **CommonException**: This exception is raised when the login session has expired or there are communication problems with the underlying platform.

# **deleteAppInstGroupReq**

Requests deletion of an Application Instance. The Application Instance must be in state INACTIVE in order for this call to be accepted. The request must be approved before the Application Instance is deleted. This is done using ["deleteAppInstGroupRes"](#page-167-0).

#### **Method Signature**

deleteAppInstGroupReq(*spAccountId*, *appAccountId*, *appInstGroupId*)

## <span id="page-166-0"></span>**Input Parameters**

[Table C–34](#page-166-0) describes the input parameters.

| <b>Parameter Name</b> | Type       | <b>Description</b>                         |
|-----------------------|------------|--------------------------------------------|
| spAccountId           | xsd:string | The ID of the Service Provider<br>Account. |
| appAccountId          | xsd:string | The ID of the Application<br>Account       |
| appInstGroupId        | xsd:string | The ID of the Application<br>Instance      |

*Table C–34 deleteAppInstGroupReq Input Parameters*

### **Return Parameters**

None

#### **Exceptions**

- **ACCESS\_DENIED:** Exceptions of this type are raised when the operation is not permitted. The user does not have the appropriate privilege level to perform the operation.
- **CommonException**: Exception thrown if there is an SLA associated with the combination of Service Provider Accounts, Application Account, and Application Instance associated with the group.
- **INVALID\_STATE:** This exception is raised if the application is not in an INACTIVE state.

# <span id="page-167-0"></span>**deleteAppInstGroupRes**

Responds to a request for deleting an Application Instance for a specific combination of Service Provider Account and Application Account.

It is possible to approve or disapprove the request. Both cases triggers a state transition for the Application Instance. If approved, the Application Instance is deleted, and the Application Instance can no longer be used to authenticate to send the traffic to Services Gatekeeper.

### **Method Signature**

deleteAppInstGroupRes(*spAccountId*, *appAccountId*, *appInstGroupId*)

### <span id="page-167-1"></span>**Input Parameters**

[Table C–35](#page-167-1) describes the input parameters.

| <b>Parameter Name</b> | Type       | <b>Description</b>                         |
|-----------------------|------------|--------------------------------------------|
| spAccountId           | xsd:string | The ID of the Service Provider<br>Account. |
| appAccountId          | xsd:string | The ID of the Application<br>Account       |
| appInstGroupId        | xsd:string | The ID of the Application<br>Instance      |

*Table C–35 deleteAppInstGroupRes Input Parameters*

### **Return Parameters**

See ["RequestResponse"](#page-204-1) for details on the return parameters.

### **Exceptions**

- **ACCESS\_DENIED:** Exceptions of this type are raised when the operation is not permitted. The user does not have the appropriate privilege level to perform the operation.
- **CommonException**: Exception thrown if there is an SLA associated with the combination of Service Provider Accounts, Application Account, and Application Instance associated with the group.
- **INVALID\_STATE**: This exception is raised if the application is not in an INACTIVE state.

# **updateAppInstGroup**

Updates an Application Instance Group with new data.

### **Method Signature**

updateAppInstGroup(*spAccountId*, *appAccountId*, *appInstGroupId*, *appInstGroup*)

### <span id="page-168-0"></span>**Input Parameters**

[Table C–36](#page-168-0) describes the input parameters.

| <b>Parameter Name</b> | <b>Type</b>       | <b>Description</b>                                                                                                    |
|-----------------------|-------------------|----------------------------------------------------------------------------------------------------|
| spAccountId           | xsd:string        | The ID of the Service Provider<br>Account.                                                                                                    |
| appAccountId          | xsd:string        | The ID of the Application<br>Account                                                                                                    |
| appInstGroupId        | xsd:string        | The ID of the Application<br>Instance                                                                                                    |
| appInstGroup          | tns1:AppInstGroup | A data-structure with the<br>Application Instance SLA and<br>application-defined properties in<br>the form of name-value pairs.<br>See "AppInstGroup". |

*Table C–36 updateAppInstGroup Input Parameters*

### **Return Parameters**

None

## **Exceptions**

- **ACCESS\_DENIED**: Exceptions of this type are raised when the operation is not permitted. The user does not have the appropriate privilege level to perform the operation.
- **CommonException**: Exception thrown if group does not exist or if the SLA contains errors.

# **updateAppInstGroupRes**

Responds to a request for updating Application Instance for a specific combination of Service Provider Account and Application Account.

It is possible to approve or disapprove the request. Both cases trigger a state transition for the Application Instance to state ACTIVE. If approved, the Application Instance is updated with the new information.

### **Method Signature**

updateAppInstGroupRes(*spAccountId*, *appAccountId*, *appInstGroupId*)

### <span id="page-169-0"></span>**Input Parameters**

[Table C–37](#page-169-0) describes the input parameters.

| <b>Parameter Name</b> | Type       | <b>Description</b>                         |
|-----------------------|------------|--------------------------------------------|
| spAccountId           | xsd:string | The ID of the Service Provider<br>Account. |
| appAccountId          | xsd:string | The ID of the Application<br>Account       |
| appInstGroupId        | xsd:string | The ID of the Application<br>Instance      |

*Table C–37 updateAppInstGroupRes Input Parameters*

### **Return Parameters**

See ["RequestResponse"](#page-204-1) for details on the return parameters.

## **Exceptions**

- **ACCESS\_DENIED:** Exceptions of this type are raised when the operation is not permitted. The user does not have the appropriate privilege level to perform the operation.
- **CommonException**: Exception thrown if group does not exist or if the SLA contains errors.

# **getUpdatePendingAppInstGroup**

Gets details about an specific Application Instance that is in state UPDATE\_ PENDING. The details include CRM/PRM application-defined properties in the form of name-value pairs.

### **Method Signature**

getUpdatePendingAppInstGroup(*spAccountId*, *appAccountId*, *appInstGroupId*)

#### <span id="page-170-0"></span>**Input Parameters**

[Table C–38](#page-170-0) describes the input parameters.

| <b>Parameter Name</b> | Type       | <b>Description</b>                         |
|-----------------------|------------|--------------------------------------------|
| spAccountId           | xsd:string | The ID of the Service Provider<br>Account. |
| appAccountId          | xsd:string | The ID of the Application<br>Account       |
| appInstGroupId        | xsd:string | The ID of the Application<br>Instance      |

*Table C–38 getUpdatePendingAppInstGroup Input Parameters*

### **Return Parameters**

Returns CRM/PRM application-defined properties in the form of name-value pairs. See ["AppInstGroup"](#page-204-0).

### **Exceptions**

- **ACCESS\_DENIED:** Exceptions of this type are raised when the operation is not permitted. The user does not have the appropriate privilege level to perform the operation.
- CommonException: Exception thrown if group does not exist or if the SLA contains errors.
- **INVALID\_STATE:** This exception is raised if the application is not in an INACTIVE state.

# **setAppInstGroupPassword**

Sets the password associated with an Application Instance. This password is a part of the credentials an application uses to authenticate to send traffic to Services Gatekeeper.

### **Method Signature**

setAppInstGroupPassword(*spAccountId*, *appAccountId*, *appInstGroupId*, *newPassowrd*)

### <span id="page-171-0"></span>**Input Parameters**

[Table C–39](#page-171-0) describes the input parameters.

| <b>Parameter Name</b> | Type       | <b>Description</b>                         |
|-----------------------|------------|--------------------------------------------|
| spAccountId           | xsd:string | The ID of the Service Provider<br>Account. |
| appAccountId          | xsd:string | The ID of the Application<br>Account       |
| appInstGroupId        | xsd:string | The ID of the Application<br>Instance      |
| newPassword           | xsd:string | The new password.                          |

*Table C–39 setAppInstGroupPassword Input Parameters*

### **Return Parameters**

None

### **Exceptions**

- ACCESS\_DENIED: Exceptions of this type are raised when the operation is not permitted. The user does not have the appropriate privilege level to perform the operation.
- **CommonException**: Exception thrown if group does not exist or if the SLA contains errors.

# **unlockAppInstGroup**

Unlock a locked Application Instance Group. The group may have been locked by too many faulty login attempts to the traffic interfaces exposed by the Services Gatekeeper.

### **Method Signature**

unlockAppInstGroup(*spAccountId*, *appAccountId*, *appInstGroupId*)

#### <span id="page-172-0"></span>**Input Parameters**

[Table C–40](#page-172-0) describes the input parameters.

| <b>Parameter Name</b> | Type       | <b>Description</b>                         |
|-----------------------|------------|--------------------------------------------|
| spAccountId           | xsd:string | The ID of the Service Provider<br>Account. |
| appAccountId          | xsd:string | The ID of the Application<br>Account       |
| appInstGroupId        | xsd:string | The ID of the Application<br>Instance      |

*Table C–40 unlockAppInstGroup Input Parameters*

### **Return Parameters**

None

### **Exceptions**

- **ACCESS\_DENIED:** Exceptions of this type are raised when the operation is not permitted. The user does not have the appropriate privilege level to perform the operation.
- CommonException: Exception thrown if group does not exist or if the SLA contains errors.

# **activateSpAccount**

Activates a Service Provider Account, which changes the state of the account to ACTIVE.

### **Method Signature**

activateSpAccount(*spAccountId*)

### <span id="page-173-0"></span>**Input Parameters**

[Table C–41](#page-173-0) describes the input parameters.

#### *Table C–41 activateSpAccount Input Parameters*

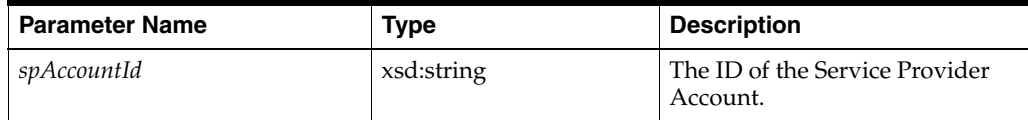

## **Return Parameters**

None

## **Exceptions**

- **ACCESS\_DENIED:** Exceptions of this type are raised when the operation is not permitted. The user does not have the appropriate privilege level to perform the operation.
- **CommonException**: Exception thrown if the account does not exist.
- **INVALID\_STATE:** Exception thrown if the Service Provider Account is not in an appropriate state to allow the account to be activated.

# **deactivateSpAccount**

Deactivates a a Service Provider Account, which changes the state of the account to inactive.

### **Method Signature**

deactivateSpAccount(*spAccountId*)

## <span id="page-174-0"></span>**Input Parameters**

[Table C–42](#page-174-0) describes the input parameters.

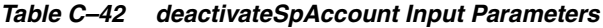

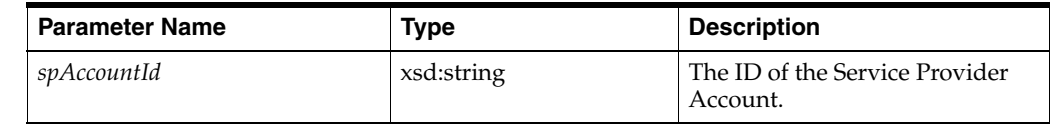

### **Return Parameters**

None

## **Exceptions**

- **ACCESS\_DENIED:** Exceptions of this type are raised when the operation is not permitted. The user does not have the appropriate privilege level to perform the operation.
- **CommonException**: Exception thrown if the account does not exist.
- **INVALID\_STATE**: Exception thrown if the Service Provider Account is not in an appropriate state to allow the account to be deactivated.

# **getSpAccount**

Retrieves details about a specific Service Provider Account. The details include contact details and CRM/PRM application-defined properties in the form of name-value pairs.

## **Method Signature**

getSpAccount(*spAccountId*)

## <span id="page-175-0"></span>**Input Parameters**

[Table C–43](#page-175-0) describes the input parameters.

#### *Table C–43 getSpAccount Input Parameters*

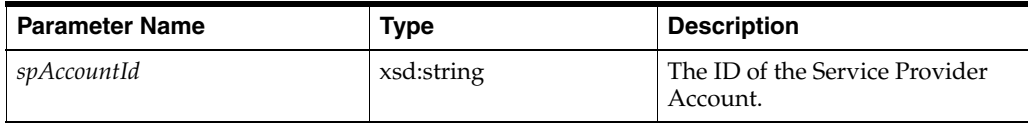

### **Return Parameters**

Returns a structure with details on the Service Provider account. See ["SpAccount".](#page-116-1)

## **Exceptions**

- **ACCESS\_DENIED:** Exceptions of this type are raised when the operation is not permitted. The user does not have the appropriate privilege level to perform the operation.
- CommonException: Exception thrown if the account does not exist.

# **getSpAccountState**

Retrieves the state of a specific Service Provider Account.

### **Method Signature**

getSpAccountState(*spAccountId*)

## <span id="page-176-0"></span>**Input Parameters**

[Table C–44](#page-176-0) describes the input parameters.

#### *Table C–44 getSpAccountState Input Parameters*

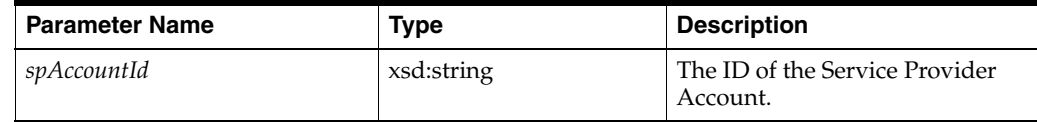

### **Return Parameters**

Returns information on the state of the Service Provider account. See ["State"](#page-205-1).

## **Exceptions**

- **ACCESS\_DENIED:** Exceptions of this type are raised when the operation is not permitted. The user does not have the appropriate privilege level to perform the operation.
- **CommonException**: Exception thrown if the account does not exist.

# **registerAppAccountReq**

Requests registration for an Application Account for a specific Service Provider Account. When this request has been approved by the Operator (see ["registerAppAccountRes"](#page-178-0)) the Application Account can be associated with an Application Account Group and an Application Instance.

### **Method Signature**

registerAppAccountReq(*spAccountId*, *appAccountId*, *appAccount*)

## <span id="page-177-0"></span>**Input Parameters**

[Table C–45](#page-177-0) describes the input parameters.

*Table C–45 registerAppAccountReq Input Parameters*

| <b>Parameter Name</b> | <b>Type</b>     | <b>Description</b>                                                                                                    |
|-----------------------|-----------------|----------------------------------------------------------------------------------------------------|
| spAccountId           | xsd:string      | The ID of the Service Provider<br>Account.                                                                                                    |
| appAccountId          | xsd:string      | The ID of the Application<br>Account.                                                                                                    |
| appAccount            | tns1:AppAccount | A data structure with details on<br>the Application Account,<br>including CRM/PRM<br>application-defined properties in<br>the form of name-value pairs.<br>See "AppAccount". |

### **Return Parameters**

None

### **Exceptions**

- **ACCESS\_DENIED:** Exceptions of this type are raised when the operation is not permitted. The user does not have the appropriate privilege level to perform the operation.
- **CommonException**: Exception thrown if the Service Provider account does not exist.
- **INVALID\_STATE**: This exception is raised if the application is in an invalid state.

### <span id="page-178-0"></span>**registerAppAccountRes**

Responds to a request to register an Application Account for a specific Service Provider Account. An Application Account Group is also associated with the Application Account.

It is possible to approve or disapprove the request. Both cases trigger a state transition for the Application Account. If approved, the Application Account is transferred into state ACTIVE. If Disapproved, the Application Account is deleted.

#### **Method Signature**

registerAppAccountRes(*spAccountId*, *appAccountId*, *appGroupId*, *appAccountRef*)

### <span id="page-178-1"></span>**Input Parameters**

[Table C–46](#page-178-1) describes the input parameters.

| <b>Parameter Name</b> | <b>Type</b> | <b>Description</b>                                                                                                    |
|-----------------------|-------------|----------------------------------------------------------------------------------------------------|
| spAccountId           | xsd:string  | The ID of the Service Provider<br>Account.                                                                                                |
| appAccountId          | xsd:string  | The ID of the Application<br>Account.                                                                                                    |
| appGroupId            | xsd:string  | The ID of the Application<br>Account Group to be associate<br>with the Application Account.                                               |
| appAccountRef         | xsd:string  | Internal ID of the Application<br>Account. This ID is used to<br>correlate the Application<br>Account ID with an<br>Operator-internal ID. |

*Table C–46 registerAppAccountRes Input Parameters*

#### **Return Parameters**

See ["RequestResponse"](#page-204-1) for details on the return parameters.

#### **Exceptions**

- **ACCESS\_DENIED:** Exceptions of this type are raised when the operation is not permitted. The user does not have the appropriate privilege level to perform the operation.
- **CommonException**: Exception thrown if the Service Provider account does not exist.
- **INVALID\_STATE**: This exception is raised if the application is in an invalid state.

# **updateAppAccountRes**

Responds to a request to update an Application Account for a specific Service Provider.

It is possible to approve or disapprove the request. Both cases trigger a state transition for the Application Account state to Active. If approved, the Application Account is updated with the new information.

### **Method Signature**

updateAppAccountRes(*spAccountId*, *appAccountId*)

### <span id="page-179-0"></span>**Input Parameters**

[Table C–47](#page-179-0) describes the input parameters.

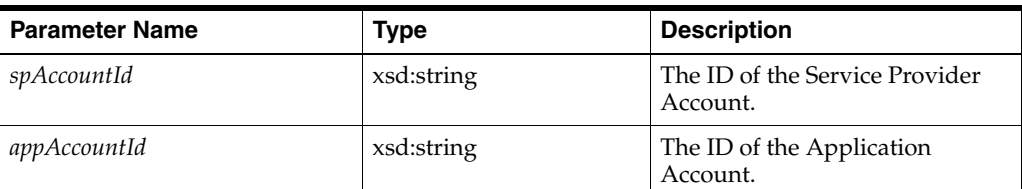

#### *Table C–47 updateAppAccountRes Input Parameters*

### **Return Parameters**

See ["RequestResponse"](#page-204-1) for details on the return parameters.

### **Exceptions**

- **ACCESS\_DENIED:** Exceptions of this type are raised when the operation is not permitted. The user does not have the appropriate privilege level to perform the operation.
- **CommonException:** Exception thrown if the Service Provider account does not exist.
- **INVALID\_STATE**: Exception thrown if the status of the Application Account is not in state UPDATE\_PENDING.
# **getUpdatePendingAppAccount**

Gets details about pending update requests for a specific combination of Service Provider and Application Account. The details includes descriptions and CRM/PRM application-defined properties in the form of name-value pairs. Valid only for Application Accounts in state UPDATE\_PENDING.

### **Method Signature**

getUpdatePendingAppAccount(*spAccountId*, *appAccountId*)

### <span id="page-180-0"></span>**Input Parameters**

[Table C–48](#page-180-0) describes the input parameters.

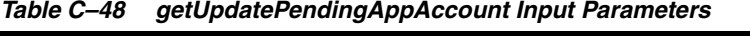

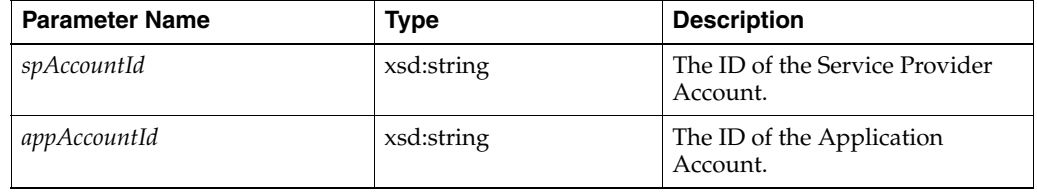

### **Return Parameters**

Returns a data structure describing the Application Account. See ["AppAccount".](#page-203-0)

### **Exceptions**

- **ACCESS\_DENIED:** Exceptions of this type are raised when the operation is not permitted. The user does not have the appropriate privilege level to perform the operation.
- **CommonException**: Exception thrown if the Service Provider account does not exist.
- **INVALID\_STATE:** Exception thrown if the status of the Application Account is not in state UPDATE\_PENDING.

# **deleteAppAccountReq**

Requests the deletion of an Application Account. In order to be deleted, there must be no Application Instance associated with the combination of Service Provider Account and Application Account. The request must be approved before the Application Account is deleted, which is done using ["deleteAppAccountRes"](#page-182-0). The Application Account must be in state INACTIVE in order for this call to be accepted.

## **Method Signature**

deleteAppAccountReq(*spAccountId*, *appAccountId*)

### <span id="page-181-0"></span>**Input Parameters**

[Table C–49](#page-181-0) describes the input parameters.

#### *Table C–49 deleteAppAccountReq Input Parameters*

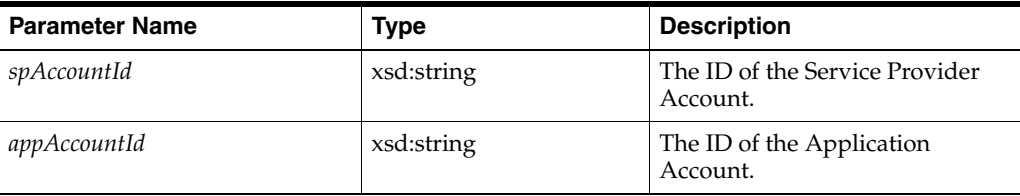

# **Return Parameters**

None

## **Exceptions**

- **ACCESS\_DENIED:** Exceptions of this type are raised when the operation is not permitted. The user does not have the appropriate privilege level to perform the operation.
- **CommonException**: Exception thrown if the Application account does not exist.
- **INVALID\_STATE:** Exception thrown if the status of the Application Account is not in state INACTIVE.

## <span id="page-182-0"></span>**deleteAppAccountRes**

Responds to a request to delete an Application Account for a specific Service Provider Account. The Application Account must be in state DELETE\_PENDING in order for this call to be accepted.

It is possible to approve or disapprove the request. Both cases trigger a state transition for the Application Account. If approved, the Application Account is simply deleted. If Disapproved, the Application Account is transferred into state INACTIVE.

### **Method Signature**

deleteAppAccountRes(*spAccountId*, *appAccountId*)

### <span id="page-182-1"></span>**Input Parameters**

[Table C–50](#page-182-1) describes the input parameters.

| <b>Parameter Name</b> | Type       | <b>Description</b>                         |
|-----------------------|------------|--------------------------------------------|
| spAccountId           | xsd:string | The ID of the Service Provider<br>Account. |
| appAccountId          | xsd:string | The ID of the Application<br>Account.      |

*Table C–50 deleteAppAccountRes Input Parameters*

### **Return Parameters**

None

### **Exceptions**

- **ACCESS\_DENIED:** Exceptions of this type are raised when the operation is not permitted. The user does not have the appropriate privilege level to perform the operation.
- **CommonException**: Exception thrown if the Application account does not exist.
- **INVALID\_STATE:** Exception thrown if the status of the Application Account is not in state DELETE\_PENDING.

# **updateAppAccount**

Updates an Application Account with new data.

### **Method Signature**

updateAppAccount(*spAccountId*, *appAccountId*)

### <span id="page-183-0"></span>**Input Parameters**

[Table C–51](#page-183-0) describes the input parameters.

*Table C–51 updateAppAccount Input Parameters*

| <b>Parameter Name</b> | <b>Type</b>     | <b>Description</b>                                                                                                    |
|-----------------------|-----------------|----------------------------------------------------------------------------------------------------|
| spAccountId           | xsd:string      | The ID of the Service Provider<br>Account.                                                                                                    |
| appAccountId          | xsd:string      | The ID of the Application<br>Account.                                                                                                    |
| appAccount            | tns1:AppAccount | Data structure with details on<br>the Application Account,<br>including CRM/PRM<br>application-defined properties in<br>the form of name-value pairs.<br>See "AppAccount". |

### **Return Parameters**

None

# **Exceptions**

- ACCESS\_DENIED: Exceptions of this type are raised when the operation is not permitted. The user does not have the appropriate privilege level to perform the operation.
- **CommonException**: Exception thrown if the Application account does not exist.
- **INVALID\_STATE:** Exception thrown if the status of the Application Account is in an invalid state.

# **getAppAccount**

Retrieves details about a specific Application Account. The return includes a data structure with details on the Application Account, including CRM/PRM application-defined properties in the form of name-value pairs.

### **Method Signature**

getAppAccount(*spAccountId*, *appAccountId*)

### <span id="page-184-0"></span>**Input Parameters**

[Table C–52](#page-184-0) describes the input parameters.

| <b>Parameter Name</b> | <b>Type</b> | <b>Description</b>                         |
|-----------------------|-------------|--------------------------------------------|
| spAccountId           | xsd:string  | The ID of the Service Provider<br>Account. |
| appAccountId          | xsd:string  | The ID of the Application<br>Account.      |

*Table C–52 getAppAccount Input Parameters*

### **Return Parameters**

Returns a data structure with details about the Application Account. See ["AppAccount"](#page-203-0).

### **Exceptions**

- **ACCESS\_DENIED:** Exceptions of this type are raised when the operation is not permitted. The user does not have the appropriate privilege level to perform the operation.
- **CommonException**: Exception thrown if the Application account does not exist.

# **getAppAccountState**

Retrieves the state of a specific Application Account.

# **Method Signature**

getAppAccountState(*spAccountId*, *appAccountId*)

# <span id="page-185-0"></span>**Input Parameters**

[Table C–53](#page-185-0) describes the input parameters.

*Table C–53 getAppAccountState Input Parameters*

| <b>Parameter Name</b> | Type       | <b>Description</b>                         |
|-----------------------|------------|--------------------------------------------|
| spAccountId           | xsd:string | The ID of the Service Provider<br>Account. |
| appAccountId          | xsd:string | The ID of the Application<br>Account.      |

# **Return Parameters**

Returns information of the state of the Application Account. See ["State"](#page-205-0).

# **Exceptions**

- **ACCESS\_DENIED:** Exceptions of this type are raised when the operation is not permitted. The user does not have the appropriate privilege level to perform the operation.
- **CommonException**: Exception thrown if the Application account does not exist.

# **activateAppAccount**

Activates an Application Account, which changes the state of the account to ACTIVE. The current state of the account must be INACTIVE.

### **Method Signature**

activateAppAccount(*spAccountId*, *appAccountId*)

### <span id="page-186-0"></span>**Input Parameters**

[Table C–54](#page-186-0) describes the input parameters.

| <b>Parameter Name</b> | Type       | <b>Description</b>                         |
|-----------------------|------------|--------------------------------------------|
| spAccountId           | xsd:string | The ID of the Service Provider<br>Account. |
| appAccountId          | xsd:string | The ID of the Application<br>Account.      |

*Table C–54 activateAppAccount Input Parameters*

# **Return Parameters**

None

### **Exceptions**

- **ACCESS\_DENIED:** Exceptions of this type are raised when the operation is not permitted. The user does not have the appropriate privilege level to perform the operation.
- **CommonException**: Exception thrown if the Application account does not exist.
- **INVALID\_STATE**: Exception thrown if the state of the Application Account does not allow the account to be activated.

# **deactivateAppAccount**

Deactivates an Application Account, which changes the state of the account to INACTIVE. The current state of the account must be ACTIVE.

### **Method Signature**

deactivateAppAccount(*spAccountId*, *appAccountId*)

### <span id="page-187-0"></span>**Input Parameters**

[Table C–55](#page-187-0) describes the input parameters.

#### *Table C–55 deactivateAppAccount Input Parameters*

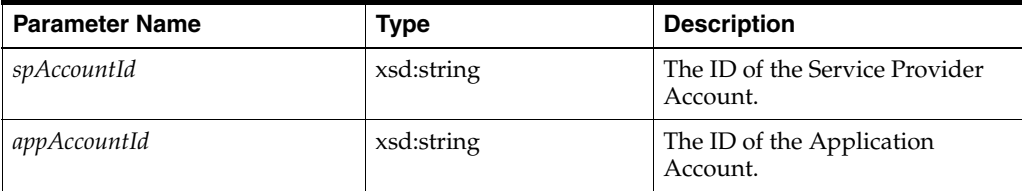

# **Return Parameters**

None

# **Exceptions**

- ACCESS\_DENIED: Exceptions of this type are raised when the operation is not permitted. The user does not have the appropriate privilege level to perform the operation.
- **CommonException**: Exception thrown if the Application account does not exist.
- **INVALID\_STATE:** Exception thrown if the state of the Application Account does not allow the account to be deactivated.

## **registerAppInstGroupRes**

Responds to a request to register an Application Instance for a specific combination of a Service Provider Account and Application Group.

It is possible to approve or disapprove the request. Both cases trigger a state transition for the Application Instance. If approved, the Application Instance is transferred into state ACTIVE and the application can authenticate with the traffic interfaces exposed by Services Gatekeeper. If disapproved, the Application Instance is deleted.

### **Method Signature**

registerAppInstGroupRes(*spAccountId*, *appAccountId*, *appInstGroupId*, *appInstGroupRef*, *response*)

### <span id="page-188-0"></span>**Input Parameters**

[Table C–56](#page-188-0) describes the input parameters.

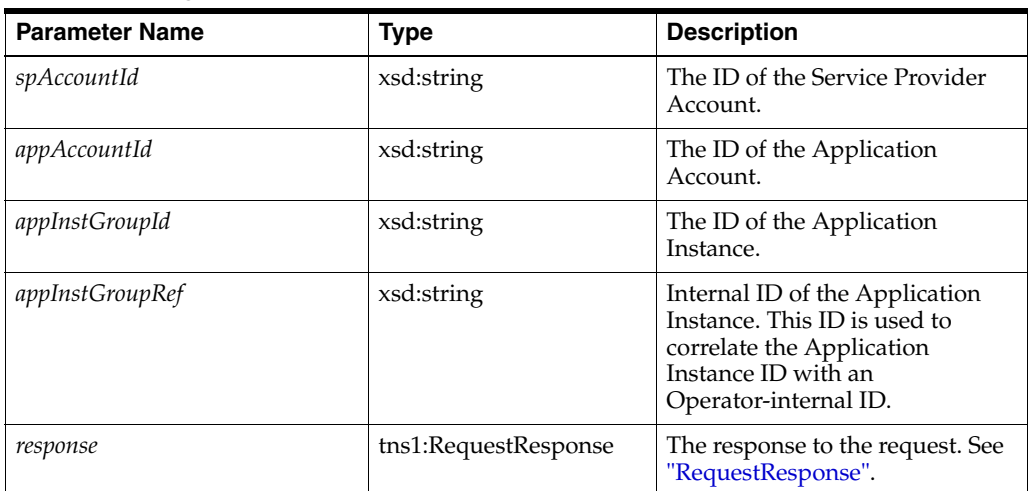

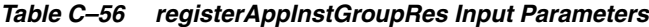

#### **Return Parameters**

None

#### **Exceptions**

- **ACCESS\_DENIED:** Exceptions of this type are raised when the operation is not permitted. The user does not have the appropriate privilege level to perform the operation.
- **CommonException**: Exception thrown if the Application instance does not exist.
- **INVALID\_STATE:** Exception thrown if the state of the Application instance is invalid.

# **activateAppInstGroup**

Activates an Application Instance, which changes the state of the Instance to ACTIVE.

### **Method Signature**

activateAppInstGroup(*spAccountId*, *appAccountId*, *appInstGroupId*)

## <span id="page-189-0"></span>**Input Parameters**

[Table C–57](#page-189-0) describes the input parameters.

*Table C–57 activateAppInstGroup Input Parameters*

| <b>Parameter Name</b> | <b>Type</b> | <b>Description</b>                         |
|-----------------------|-------------|--------------------------------------------|
| spAccountId           | xsd:string  | The ID of the Service Provider<br>Account. |
| appAccountId          | xsd:string  | The ID of the Application<br>Account.      |
| appInstGroupId        | xsd:string  | The ID of the Application<br>Instance.     |

# **Return Parameters**

None

### **Exceptions**

- **ACCESS\_DENIED**: Exceptions of this type are raised when the operation is not permitted. The user does not have the appropriate privilege level to perform the operation.
- **CommonException**: Exception thrown if the Application instance does not exist.
- **INVALID\_STATE:** Exception thrown if the state of the Application instance is invalid.

# **deactivateAppInstGroup**

Deactivates an Application Instance, which changes the state of the Instance to INACTIVE.

### **Method Signature**

deactivateAppInstGroup(*spAccountId*, *appAccountId*, *appInstGroupId*)

### <span id="page-190-0"></span>**Input Parameters**

[Table C–58](#page-190-0) describes the input parameters.

| <b>Parameter Name</b> | Type       | <b>Description</b>                         |
|-----------------------|------------|--------------------------------------------|
| spAccountId           | xsd:string | The ID of the Service Provider<br>Account. |
| appAccountId          | xsd:string | The ID of the Application<br>Account.      |
| appInstGroupId        | xsd:string | The ID of the Application<br>Instance.     |

*Table C–58 deactivateAppInstGroup Input Parameters*

### **Return Parameters**

None

### **Exceptions**

- **ACCESS\_DENIED:** Exceptions of this type are raised when the operation is not permitted. The user does not have the appropriate privilege level to perform the operation.
- **CommonException**: Exception thrown if the Application instance does not exist.
- **INVALID\_STATE:** Exception thrown if the state of the Application instance does not allow the account to be deactivated.

# **registerSpAccountReq**

Requests registration for a Service Provider Account. Contact details are supplied in the request, together with CRM/PRM application-defined properties. This request must be approved by the Operator (see ["registerAppAccountRes"\)](#page-178-0).

## **Method Signature**

registerSpAccountReq(*spAccountId*, *appAccountId*, *password*)

### <span id="page-191-0"></span>**Input Parameters**

[Table C–59](#page-191-0) describes the input parameters.

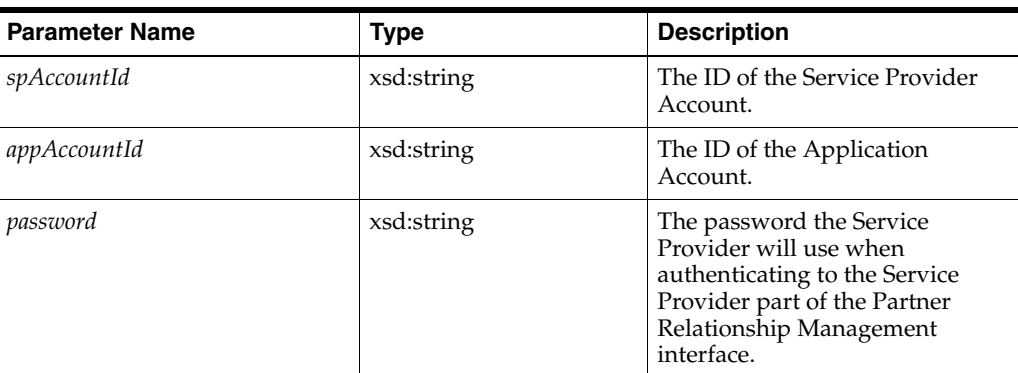

#### *Table C–59 registerSpAccountReq Input Parameters*

### **Return Parameters**

None

### **Exceptions**

- **ACCESS\_DENIED:** Exceptions of this type are raised when the operation is not permitted. The user does not have the appropriate privilege level to perform the operation.
- **CommonException**: Exception thrown if the Service Provider account does not exist.
- **INVALID\_STATE:** Exception thrown if the Service Provider account is not in the correct state.

# **listAppAccounts**

Lists all Application Account IDs for a specific Service Provider. The result is filtered on the state of the Application Account.

### **Method Signature**

listAppAccounts(*spAccountId*, *state*)

## <span id="page-192-0"></span>**Input Parameters**

[Table C–60](#page-192-0) describes the input parameters.

| <i>Lable</i> C-00<br><b>IISLADDACCOUTILS IMPUL FAI AMELETS</b> |            |                                                                                        |
|----------------------------------------------------------------|------------|----------------------------------------------------------------------------------------|
| <b>Parameter Name</b>                                          | Type       | <b>Description</b>                                                                     |
| spAccountId                                                    | xsd:string | The ID of the Service Provider<br>Account.                                             |
| state                                                          | tns1:State | Input parameter. Indicates the<br>state on which to filter the result.<br>See "State". |

*Table C–60 listAppAccounts Input Parameters*

### **Return Parameters**

Returns an array containing references to Application Account Groups. See ["AppAccountRef"](#page-203-1).

# **Exceptions**

- **ACCESS\_DENIED:** Exceptions of this type are raised when the operation is not permitted. The user does not have the appropriate privilege level to perform the operation.
- **CommonException**: Exception thrown if no Application account IDs exist.

# **listSpAccounts**

Lists all Service Provider Account IDs. The result is filtered on the state of state of the Service Provider Account.

# **Method Signature**

listAppAccounts(*state*)

## <span id="page-193-0"></span>**Input Parameters**

[Table C–61](#page-193-0) describes the input parameters.

#### *Table C–61 listAppAccounts Input Parameters*

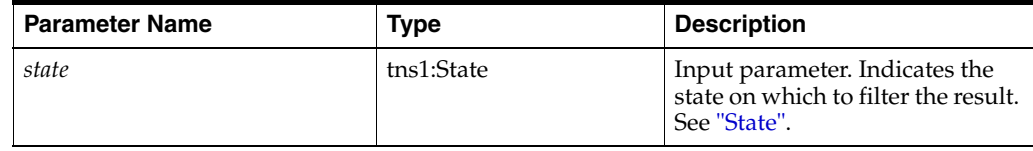

# **Return Parameters**

Returns an array of Service Provider account IDs.

# **Exceptions**

- **ACCESS\_DENIED:** Exceptions of this type are raised when the operation is not permitted. The user does not have the appropriate privilege level to perform the operation.
- **CommonException**: Exception thrown if no Service Provider accounts exist.

# **registerSpAccountRes**

Responds to a request to register a Service Provider Account.

It is possible to approve or disapprove the request. Both cases trigger a state transition for the Service Provider Account. If approved, the Service Provider Account is transferred into state ACTIVE and the Service provider can authenticate with the PRM-SP Web Services. If Disapproved, the Service Provider Account is deleted.

### **Method Signature**

registerSpAccountRes(*spAccountId*, *spGroupId*, *spAcccountRef*, *response*)

### <span id="page-194-0"></span>**Input Parameters**

[Table C–62](#page-194-0) describes the input parameters.

| <b>Parameter Name</b> | Type                 | <b>Description</b>                                                                                                    |
|-----------------------|----------------------|----------------------------------------------------------------------------------------------------|
| spAccountId           | xsd:string           | The ID of the Service Provider<br>Account.                                                                                       |
| spGroupId             | xsd:string           | The ID of the Service Provider<br>Group the Service Provider<br>Account should be associated<br>with.                            |
| spAccountRef          | xsd:string           | Internal ID of the Service<br>Provider. This ID is used to<br>correlate the Service Provider ID<br>with an Operator-internal ID. |
| response              | tns1:RequestResponse | The response to the request. See<br>"RequestResponse".                                                                           |

*Table C–62 registerSpAccountRes Input Parameters*

### **Return Parameters**

None

### **Exceptions**

- **ACCESS\_DENIED:** Exceptions of this type are raised when the operation is not permitted. The user does not have the appropriate privilege level to perform the operation.
- **CommonException**: Exception thrown if the Service Provider account does not exist.
- **INVALID\_STATE:** Exception thrown if the status of the Service Provider account is not in state REGISTERED.

# **deleteSpAccountReq**

Requests deletion of a Service Provider Account. In order to be deleted, the Service Provider Account must be state INACTIVE. The request must be approved before the Service Provider Account it is deleted. This is done using ["deleteSpAccountRes"](#page-196-0).

### **Method Signature**

deleteSpAccountReq(*spAccountId*)

### <span id="page-195-0"></span>**Input Parameters**

[Table C–63](#page-195-0) describes the input parameters.

#### *Table C–63 deleteSpAccountReq Input Parameters*

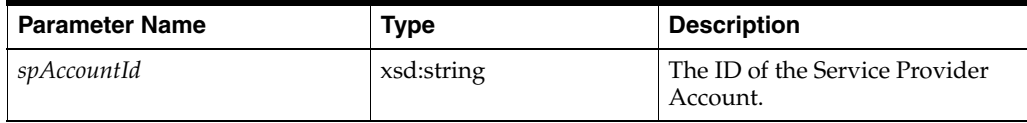

### **Return Parameters**

None

### **Exceptions**

- **ACCESS\_DENIED**: Exceptions of this type are raised when the operation is not permitted. The user does not have the appropriate privilege level to perform the operation.
- **CommonException**: Exception thrown if the Service Provider account does not exist.
- **INVALID\_STATE**: Exception thrown if the status of the Service Provider account is not in state INACTIVE.

## <span id="page-196-0"></span>**deleteSpAccountRes**

Responds to a request to delete a Service Provider Account. The Service Provider Account must be in state DELETE\_PENDING in order for this call to be accepted.

It is possible to approve or disapprove the request. Both cases trigger a state transition for the Service Provider Account. If approved, the Service Provider Account is simply deleted. If disapproved, the Service Provider Account is transferred into state INACTIVE.

### **Method Signature**

deleteSpAccountRes(*spAccountId*, *response*)

### <span id="page-196-1"></span>**Input Parameters**

[Table C–64](#page-196-1) describes the input parameters.

| <b>Parameter Name</b> | Type                 | <b>Description</b>                                     |
|-----------------------|----------------------|--------------------------------------------------------|
| spAccountId           | xsd:string           | The ID of the Service Provider<br>Account.             |
| response              | tns1:RequestResponse | The response to the request. See<br>"RequestResponse". |

*Table C–64 deleteSpAccountRes Input Parameters*

### **Return Parameters**

None

### **Exceptions**

- **ACCESS\_DENIED:** Exceptions of this type are raised when the operation is not permitted. The user does not have the appropriate privilege level to perform the operation.
- **CommonException**: Exception thrown if the Service Provider account does not exist.
- **INVALID\_STATE:** Exception thrown if the status of the Service Provider account is not in state INACTIVE.

# **updateSpAccount**

Updates a Service Provider Account with new data.

## **Method Signature**

updateSpAccount(*spAccountId*, *spAccount*)

# <span id="page-197-0"></span>**Input Parameters**

[Table C–65](#page-197-0) describes the input parameters.

*Table C–65 updateSpAccount Input Parameters*

| <b>Parameter Name</b> | Type           | <b>Description</b>                                                                                                    |
|-----------------------|----------------|----------------------------------------------------------------------------------------------------|
| spAccountId           | xsd:string     | The ID of the Service Provider<br>Account.                                                                                                    |
| spAccount             | tns1:SpAccount | Data structure with details on<br>the Service Provider Account,<br>including CRM/PRM<br>application-defined properties in<br>the form of name-value pairs.<br>See "SpAccount". |

# **Return Parameters**

None

# **Exceptions**

- **ACCESS\_DENIED**: Exceptions of this type are raised when the operation is not permitted. The user does not have the appropriate privilege level to perform the operation.
- **CommonException**: Exception thrown if the Service Provider account does not exist.
- **INVALID\_STATE**: Exception thrown if the Service Provider account is not in a valid state.

# **updateSpAccountRes**

Responds to a request to update a Service Provider Account.

It is possible to approve or disapprove the request. Both cases trigger a state transition for the Service Provider Account to state ACTIVE. If approved, the Service Provider Account is updated with the new information.

### **Method Signature**

updateSpAccountRes(*spAccountId*, *response*)

### <span id="page-198-0"></span>**Input Parameters**

[Table C–66](#page-198-0) describes the input parameters.

*Table C–66 updateSpAccountRes Input Parameters*

| <b>Parameter Name</b> | Type                 | <b>Description</b>                                     |
|-----------------------|----------------------|--------------------------------------------------------|
| spAccountId           | xsd:string           | The ID of the Service Provider<br>Account.             |
| response              | tns1:RequestResponse | The response to the request. See<br>"RequestResponse". |

### **Return Parameters**

None

### **Exceptions**

- **ACCESS\_DENIED:** Exceptions of this type are raised when the operation is not permitted. The user does not have the appropriate privilege level to perform the operation.
- **CommonException**: Exception thrown if the Service Provider account does not exist.
- **INVALID\_STATE:** Exception thrown if the Service Provider account is in state INACTIVE.

# **getUpdatePendingSpAccount**

Gets details about a specific Service Provider account that is in state UPDATE\_ PENDING. The details include contact information and CRM/PRM application-defined properties in the form of name-value pairs.

## **Method Signature**

getUpdatePendingSpAccount(*spAccountId*)

### <span id="page-199-0"></span>**Input Parameters**

[Table C–67](#page-199-0) describes the input parameters.

*Table C–67 getUpdatePendingSpAccount Input Parameters*

| <b>Parameter Name</b> | Type       | <b>Description</b>                         |
|-----------------------|------------|--------------------------------------------|
| spAccountId           | xsd:string | The ID of the Service Provider<br>Account. |

### **Return Parameters**

Returns details about contact information and CRM/PRM application-defined properties in the form of name-value pairs. See ["SpAccount".](#page-204-1)

### **Exceptions**

- **ACCESS\_DENIED:** Exceptions of this type are raised when the operation is not permitted. The user does not have the appropriate privilege level to perform the operation.
- **CommonException**: Exception thrown if the Service Provider account does not exist.
- **INVALID\_STATE:** Exception thrown if the Service Provider account is not in state UPDATE\_PENDING.

# **setSpAccountPassword**

Sets the password the Service Provider uses to authenticate to use the Partner Relationship Management Interface exposed by Services Gatekeeper.

### **Method Signature**

setSpAccountPassword(*spAccountId*, *newPassword*)

### <span id="page-200-0"></span>**Input Parameters**

[Table C–68](#page-200-0) describes the input parameters.

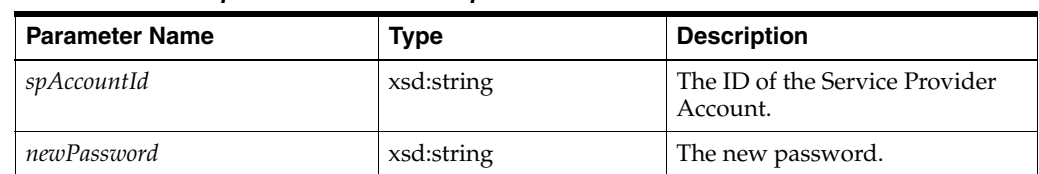

#### *Table C–68 setSpAccountPassword Input Parameters*

### **Return Parameters**

None

### **Exceptions**

- **ACCESS\_DENIED**: Exceptions of this type are raised when the operation is not permitted. The user does not have the appropriate privilege level to perform the operation.
- **CommonException**: Exception thrown if the Service Provider account does not exist.

# **changeOpAccountPassword**

Changes the password the Operator uses to authenticate with the Partner Relationship Management Interface exposed by Services Gatekeeper. The Operator Account is the one the Operator is currently logged in as.

### **Method Signature**

changeOpAccountPassword(*oldPassword*, *newPassword*)

### <span id="page-201-0"></span>**Input Parameters**

[Table C–69](#page-201-0) describes the input parameters.

#### *Table C–69 changeOpAccountPassword Input Parameters*

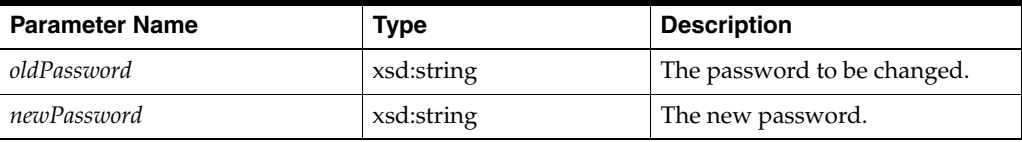

### **Return Parameters**

None

### **Exceptions**

- **ACCESS\_DENIED:** Exceptions of this type are raised when the operation is not permitted. The user does not have the appropriate privilege level to perform the operation.
- **CommonException**: Exception thrown if the Operator account does not exist.

# **getUserLevel**

Retrieves the user level of the currently logged in Operator Account. Different user levels have different privileges, and are authorized to different sets of operations. This operation takes no input.

### **Method Signature**

getUserLevel()

### **Input Parameters**

This method takes no input.

### **Return Parameters**

Returns the user level of the currently logged in Operator Account. See ["UserLevel"](#page-205-1).

### **Exceptions**

- ACCESS\_DENIED: Exceptions of this type are raised when the operation is not permitted. The user does not have the appropriate privilege level to perform the operation.
- **CommonException**: This exception is raised when the login session has expired (BC only) or there are communication problems with the underlying platform.

# **Data Types**

These complex data types are used by this interface.

# <span id="page-203-2"></span><span id="page-203-0"></span>**AppAccount**

[Table C–70](#page-203-2) describes of an Application Account.

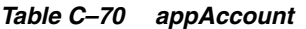

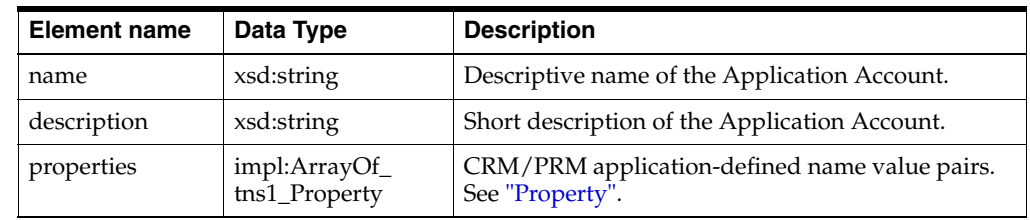

# <span id="page-203-3"></span><span id="page-203-1"></span>**AppAccountRef**

[Table C–71](#page-203-3) lists the reference to the IDs of an Application Account.

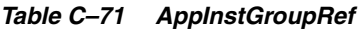

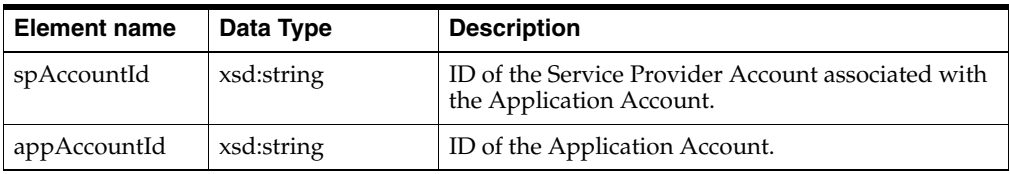

## <span id="page-203-4"></span>**AppInstGroupRef**

[Table C–72](#page-203-4) lists the reference to IDs of an Application Instance.

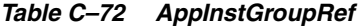

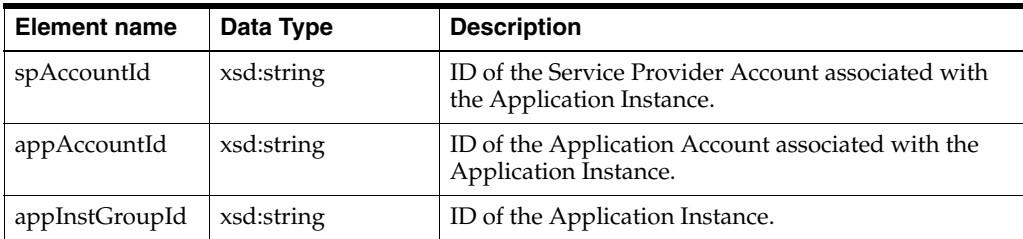

### <span id="page-203-5"></span>**AppGroup**

[Table C–73](#page-203-5) describes the container for Application-level SLA and CRM/PRM application-defined properties.

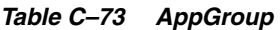

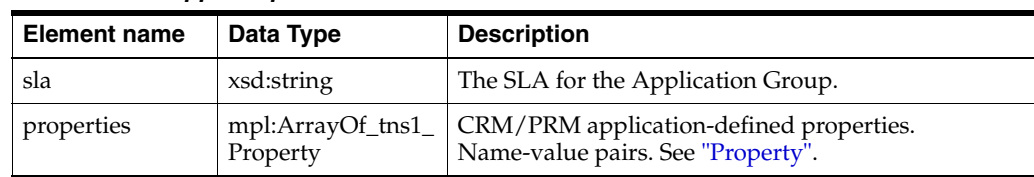

### <span id="page-204-3"></span>**AppInstGroup**

[Table C–74](#page-204-3) describes the container for Application Instance CRM/PRM application-defined properties.

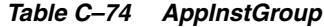

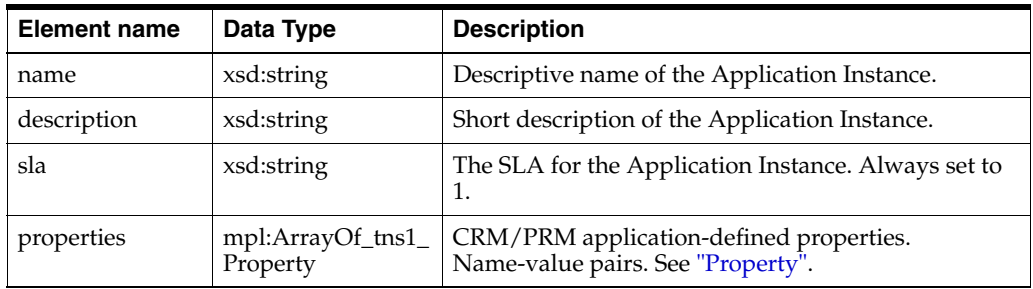

### <span id="page-204-4"></span><span id="page-204-2"></span>**Property**

Array of name-value pairs, as seen in [Table C–75.](#page-204-4) This data type is used in several other data types specific to this interface. The properties are accessible from the Service Provider interface and the Operator interface, so they can be used to communicate information between them.

*Table C–75 Property*

| <b>Element name</b> | Data Type  | <b>Description</b>                                                               |
|---------------------|------------|----------------------------------------------------------------------------------|
| name                | xsd:string | Name of the property, with the value defined in<br>Value. Unique with the array. |
| value               | xsd:string | The data associated with Name.                                                   |

#### <span id="page-204-5"></span><span id="page-204-0"></span>**RequestResponse**

[Table C–76](#page-204-5) lists the numeration defining the operator's response to an request .

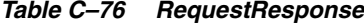

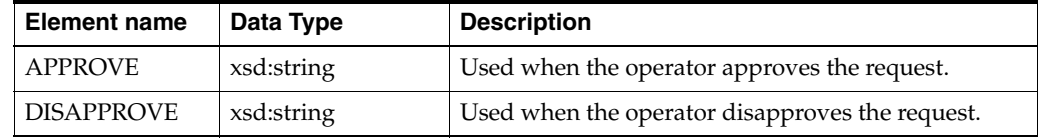

### <span id="page-204-6"></span><span id="page-204-1"></span>**SpAccount**

[Table C–77](#page-204-6) provides the description of a Service Provider Account, including contact details.

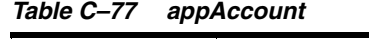

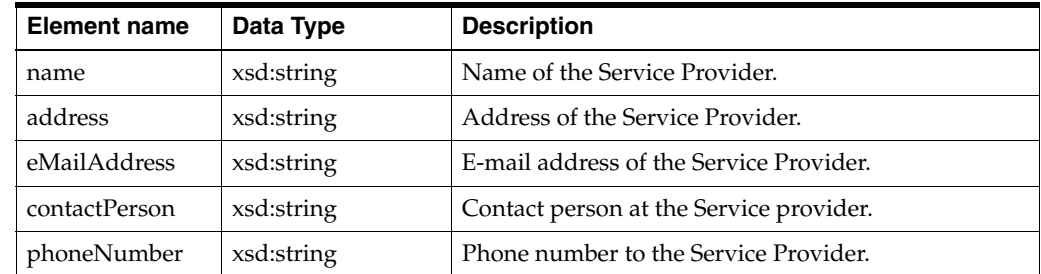

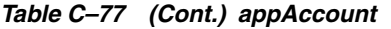

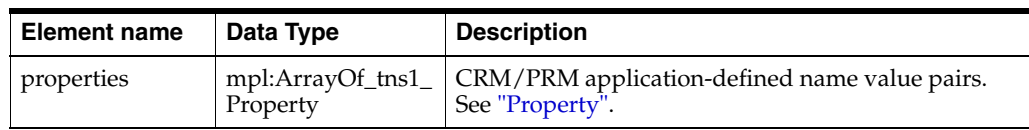

## <span id="page-205-2"></span>**SpGroup**

[Table C–78](#page-205-2) describes the container for Service Provider SLA and CRM/PRM application-defined properties.

### *Table C–78 SpGroup*

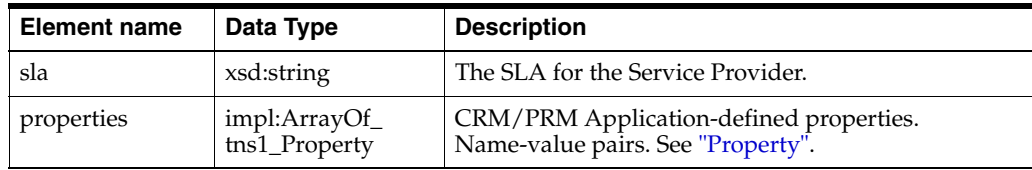

### <span id="page-205-1"></span>**UserLevel**

[Table C–79](#page-205-3) lists the enumeration defining the user level of the currently logged in Operator user.

The user level reflects the user levels defined for the operations and maintenance of Services Gatekeeper. Each operation performed by using the Partner Management Interface results in one or more standard OAM operations. The user level of the currently authenticated user must satisfy the user level necessary for each of these operations. If this is not the case, the operation performed through the Partner Management Interface is denied.

<span id="page-205-3"></span>*Table C–79 UserLevel*

| <b>Element name</b>  | Data Type  | <b>Description</b>                                                                              |
|----------------------|------------|-------------------------------------------------------------------------------------------------|
| <b>UNAUTHORIZED</b>  | xsd:string | The currently authenticated in user is not authorized<br>to perform any OAM operations.         |
| READ ONLY            | xsd:string | The currently authenticated user is authorized to<br>perform OAM read- or get- operations.      |
| <b>READ WRITE</b>    | xsd:string | The currently authenticated user is authorized to<br>perform OAM write- or set-operations.      |
| <b>ADMINISTRATOR</b> | xsd:string | The currently authenticated user is authorized to<br>perform administrator OAM operations tasks |

### <span id="page-205-0"></span>**State**

[Table C–80](#page-205-4) defines the state of a Service Provider Account, Service Provider Group, Application Account, Application Group, or Application Instance. Enumeration.

See ["Account States"](#page-23-0) for more information about states, and transitions among different states.

<span id="page-205-4"></span>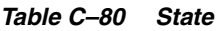

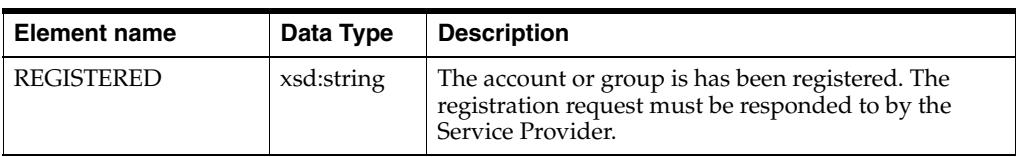

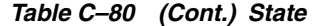

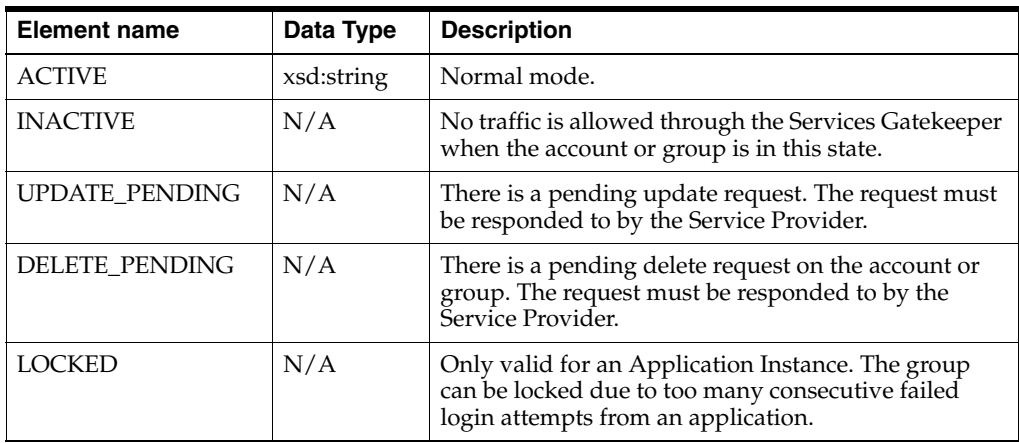

# **Interface: SpCdrUtil**

The Service Provider Utility Web Service allows the Service Provider to retrieve the Call Detail Records (CDRs) it has generated from Services Gatekeeper.

The endpoint for this interface is:

http://*host*:*port*/prm\_sp/services/SpCdrUtil

where the value of *host* and *port* depend on the Services Gatekeeper deployment.

# **countCdrs**

Counts the number of CDRs for a certain Service for a specified time interval.

**Note:** A Service is the generic name for a Services Gatekeeper communication service, without regard for the Web Service version or the network plug-in being used. So, for example, the Service name for Parlay X 2.1 Third Party Call using Session Initiation Protocol (SIP) or Intelligent Network Application Part (INAP) or Parlay X 3.0 using Parlay 3.3 MultiProtocol Communication Controller (MPCC) is simply Third Party Call.

### **Method Signature**

countCdrs(*serviceName*, *fromDate*, *toDate*, *completionStatus*, *appAccountId*)

### <span id="page-208-0"></span>**Input Parameters**

[Table C–81](#page-208-0) describes the input parameters.

| <b>Parameter Name</b>   | <b>Type</b>                         | <b>Description</b>                                                                                                    |
|-------------------------|-------------------------------------|----------------------------------------------------------------------------------------------------|
| serviceName             | xsd:string                          | The name of the Service for<br>which to retrieve charge data<br>records (CDRs). Use null to not<br>filter on this parameter |
| <i>fromDate</i>         | xsd:dateTime                        | From date and time. Use null to<br>not filter on this parameter                                                             |
| toDate                  | xsd:dateTime                        | To date and time. Use null to not<br>filter on this parameter.                                                              |
| <i>completionStatus</i> | tns1:CdrCompletionStat<br><b>us</b> | Completion status of the CDR.<br>See "CdrCompletionStatus". Use<br>null to not filter on this<br>parameter.                 |
| appAccountId            | xsd:string                          | ID of the Application Account to<br>filter the result on. Use null to<br>not filter on this parameter                       |

*Table C–81 countCdrs Input Parameters*

## **Return Parameters**

Returns the number of CDRs matching the given criteria.

### **Exceptions**

- ACCESS\_DENIED: Exceptions of this type are raised when the operation is not permitted. The user does not have the appropriate privilege level to perform the operation.
- **CommonException**: Exception thrown if the Service does not exist.

# **listCdrs**

Retrieves all CDRs matching the given criteria.

### **Method Signature**

```
listCdrs(serviceName, fromDate, toDate, completionStatus, appAccountId, 
startIndex, maxEntries)
```
### <span id="page-209-0"></span>**Input Parameters**

[Table C–82](#page-209-0) describes the input parameters.

| <b>Parameter Name</b> | <b>Type</b>                  | <b>Description</b>                                                                                                    |
|-----------------------|------------------------------|----------------------------------------------------------------------------------------------------|
| serviceName           | xsd:string                   | The name of the Service for<br>which to retrieve charge data<br>records (CDRs). Use null to not<br>filter on this parameter |
| <i>fromDate</i>       | xsd:dateTime                 | From date and time. Use null to<br>not filter on this parameter                                                             |
| toDate                | xsd:dateTime                 | To date and time. Use null to not<br>filter on this parameter.                                                              |
| completionStatus      | tns1:CdrCompletionStat<br>us | Completion status of the CDR.<br>See "CdrCompletionStatus". Use<br>null to not filter on this<br>parameter.                 |
| appAccountId          | xsd:string                   | ID of the Application Account to<br>filter the result on. Use null to<br>not filter on this parameter                       |
| startIndex            | xsd:long                     | Input parameter. Which entry, in<br>the overall result set, to start the<br>result list on (cursor).                        |
| maxEntries            | xsd:int                      | Input parameter. The maximum<br>number of alarms returned.                                                                  |

*Table C–82 listCdrs Input Parameters*

### **Return Parameters**

Returns a list of CDRS. See ["CdrInfo"](#page-219-1).

### **Exceptions**

- **ACCESS\_DENIED:** Exceptions of this type are raised when the operation is not permitted. The user does not have the appropriate privilege level to perform the operation.
- CommonException: Exception thrown if the Service does not exist.

# **Data Types**

These complex data types are used by this interface.

#### <span id="page-210-0"></span>**CdrInfo**

[Table C–83](#page-210-0) lists the data structure defining a CDR. All services that produce charging data do not use all fields, and they use the fields in a slightly different, depending on the type of the service. See *Services Gatekeeper Communication Service Reference Guide* for details of which fields that are relevant for the different services.

| <b>Element name</b>      | Data Type                      | <b>Description</b>                                                                          |
|--------------------------|--------------------------------|---------------------------------------------------------------------------------------------|
| transactionId            | xsd:long                       | The Services Gatekeeper transaction sequence<br>number.                                     |
| serviceName              | xsd:string                     | The communication service whose use is being<br>tracked                                     |
| timeStamp                | xsd:dateTime                   | The time at which the event was triggered (in<br>milliseconds from midnight 1 January 1970) |
| origAddr                 | xsd:string                     | The address of the originating party.                                                       |
| destAddr                 | xsd:string                     | The address of the destination party.                                                       |
| spAccountD               | xsd:string                     | The ID of the Service Provider that generated the<br>CDR.                                   |
| appAccountID             | xsd:string                     | The ID of the Application Account that generated<br>the CDR.                                |
| completionStatu<br>s     | tns1:CdrCompletio<br>nStatus   | Completion status of the CDR. See<br>"CdrCompletionStatus".                                 |
| info                     | xsd:string                     | Additional info provided by the communication<br>service                                    |
| additionalProper<br>ties | impl:ArrayOf_<br>tns1_Property | Application defined data. See<br>"CdrCompletionStatus".                                     |

*Table C–83 CdrInfo*

### <span id="page-210-2"></span><span id="page-210-1"></span>**CdrCompletionStatus**

[Table C–84](#page-210-2) lists the enumeration defining the completion status of a CDR.

*Table C–84 CdrCompletionStatus*

| <b>Element name</b>                        | Data Type  | <b>Description</b>                                                                                                    |
|--------------------------------------------|------------|----------------------------------------------------------------------------------------------------|
| <b>COMPLETED</b>                           | xsd:string | The operation generating the CDR succeeded.                                                                           |
| <b>FAILED</b>                              | xsd:string | The operation generating the CDR failed.                                                                              |
| PARTIAL                                    | xsd:string | The operation generating the CDR succeeded<br>partially. May be supported, depending on the<br>communication service. |
| COMPLETED<br><b>NOTIFICATION</b><br>FAILED | xsd:string | The CDR is completed, but the notification was not<br>delivered to the application.                                   |
| POLICY<br><b>DENIED</b>                    | xsd:string | Policy denied the operation.                                                                                          |

# <span id="page-211-1"></span><span id="page-211-0"></span>**Property**

[Table C–85](#page-211-1) lists the array of name-value pairs.

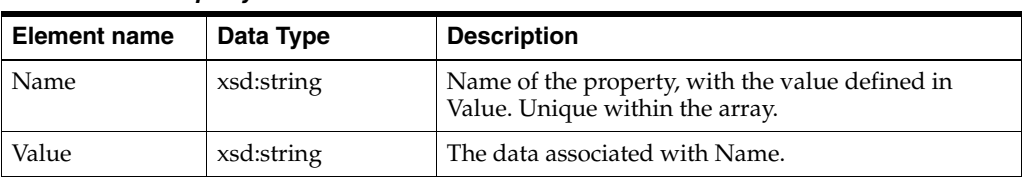

### *Table C–85 Property*

# **Interface: SpStatisticsUtil**

The Service Provider Statistics Utility Web Service allows the Service Provider to retrieve the statistics it has generated from Services Gatekeeper.

The endpoint for this interface is:

http://*host*:*port*/prm\_sp/services/SpStatisticsUtil

Where the value of *host* and *port* depend on the Services Gatekeeper deployment.

# **listStatisticTypes**

Lists the statistics types registered in Services Gatekeeper. This operation takes no input parameters.

### **Method Signature**

listStatisticTypes()

### **Input Parameters**

This method takes no input.

### **Return Parameters**

Returns the descriptions of the available statistics types. See ["StatisticTypeDescriptor".](#page-225-0)

### **Exceptions**

- **ACCESS\_DENIED:** Exceptions of this type are raised when the operation is not permitted. The user does not have the appropriate privilege level to perform the operation.
- **CommonException**: This exception is raised when the login session has expired (BC only) or there are communication problems with the underlying platform.

# **getStatistics**

Retrieves statistics matching the given criteria.

### **Method Signature**

getStatistics(*statisticType*, *fromDate*, *toDate*, *appAccountId*)

## <span id="page-214-0"></span>**Input Parameters**

[Table C–86](#page-214-0) describes the input parameters.

| <b>Parameter Name</b> | <b>Type</b>  | <b>Description</b>                                                                                     |
|-----------------------|--------------|----------------------------------------------------------------------------------------------------|
| statisticType         | xsd:int      | Number representing the type of<br>statistics to retrieve. Use null to<br>not filter on this parameter |
| fromDate              | xsd:dateTime | From date and time. Use null to<br>not filter on this parameter.                                       |
| toDate                | xsd:dateTime | To date and time. Use null to not<br>filter on this parameter.                                         |
| appAccountId          | xsd:string   | ID of the Application Account to<br>filter the result on. Use null to<br>not filter on this parameter. |

*Table C–86 getStatistics Input Parameters*

### **Return Parameters**

Returns statistics. See ["StatisticsInfo"](#page-215-0).

## **Exceptions**

- **ACCESS\_DENIED:** Exceptions of this type are raised when the operation is not permitted. The user does not have the appropriate privilege level to perform the operation.
- **CommonException**: This exception is raised when the login session has expired (BC only) or there are communication problems with the underlying platform.

# **Data Types**

These complex data types are used by this interface.

### <span id="page-215-1"></span><span id="page-215-0"></span>**StatisticsInfo**

[Table C–87](#page-215-1) lists the data structure defining a statistics record.All services that produces statistics do not use all fields, and they use the fields in a slightly different, depending on the type of the service. See *Services Gatekeeper Communication Service Reference Guide* for details of which fields that are relevant for the different services.

| <b>Element name</b>      | Data Type    | <b>Description</b>                                                                                         |
|--------------------------|--------------|----------------------------------------------------------------------------------------------------|
| statisticsType           | xsd:string   | The statistics type. See WebLogic Product<br>Description for information on available statistics<br>types. |
| timeStampStart           | xsd:dateTime | The starting time of the interval during which the<br>statistics were gathered.                            |
| timeStampEnd             | xsd:dateTime | The end time of the interval during which the<br>statistics were gathered.                                 |
| numberOfTransa<br>ctions | xsd:int      | The number of transactions during the interval.                                                            |
| spAccountD               | xsd:string   | The ID of the Service Provider that generated the<br>statistics.                                           |
| appAccountID             | xsd:string   | The ID of the Application Account that generated the<br>statistics.                                        |

*Table C–87 StatisticsInfo*

### <span id="page-215-2"></span>**StatisticTypeDescriptor**

[Table C–88](#page-215-2) describes the data structure that holds a description for each type of statistics.

*Table C–88 StatisticTypeDescriptor*

| <b>Element name</b>     | Data Type  | <b>Description</b>                                                   |
|-------------------------|------------|----------------------------------------------------------------------|
| transactionType<br>Name | xsd:string | Name of a transaction type that statistics can be.<br>generated for. |
| transactionTypeI        | xsd:int    | Numeric ID of the transaction type.                                  |
# **Interface: OpCdrUtil**

The Operator CDR Utility Web Service allows the Operator to retrieve call details records (CDRs) from Services Gatekeeper.

The endpoint for this interface is:

http://*host*:*port*/prm\_op/services/OpCdrUtil

where the value of *host* and *port* depend on the Services Gatekeeper deployment.

# **OpCdrUtil Error Messages**

This interface can generate these error messages:

■ listCdr failed

# **countCdrs**

Counts the number of CDRs for a certain Service for a specified time interval

**Note:** A Service is the generic name for a Services Gatekeeper communication service, without regard for the Web Service version or the network plug-in being used. So, for example, the Service name for Parlay X 2.1 Third Party Call using SIP or INAP or Parlay X 3.0 using Parlay 3.3 MPCC is simply Third Party Call.

## **Method Signature**

countCdrs(*serviceName*, *fromDate*, *toDate*, *completionStatus*, spAccountId, *appAccountId*)

## <span id="page-217-0"></span>**Input Parameters**

[Table C–89](#page-217-0) describes the input parameters.

| <b>Parameter Name</b>   | <b>Type</b>                  | <b>Description</b>                                                                                                    |
|-------------------------|------------------------------|----------------------------------------------------------------------------------------------------|
| serviceName             | xsd:string                   | The name of the Service for<br>which to retrieve charge data<br>records (CDRs). Use null to not<br>filter on this parameter     |
| <i>fromDate</i>         | xsd:dateTime                 | From date and time. Use null to<br>not filter on this parameter                                                                 |
| toDate                  | xsd:dateTime                 | To date and time. Use null to not<br>filter on this parameter.                                                                  |
| <i>completionStatus</i> | tns1:CdrCompletionStat<br>us | Completion status of the CDR.<br>See "CdrCompletionStatus". Use<br>null to not filter on this<br>parameter.                     |
| spAccountId             | xsd:string                   | Input parameter. ID of the<br>Service Provider Account to<br>filter the result on. Use null to<br>not filter on this parameter. |
| appAccountId            | xsd:string                   | ID of the Application Account to<br>filter the result on. Use null to<br>not filter on this parameter                           |

*Table C–89 countCdrs Input Parameters*

#### **Return Parameters**

Returns the number of CDRs matching the given criteria.

#### **Exceptions**

- **ACCESS\_DENIED**: Exceptions of this type are raised when the operation is not permitted. The user does not have the appropriate privilege level to perform the operation.
- **CommonException**: Exception thrown if the Service does not exist.

# **listCdrs**

Retrieves all CDRs matching the given criteria.

#### **Method Signature**

listCdrs(*serviceName*, *fromDate*, *toDate*, *completionStatus*, *spAccountId*, appAcountId, *startIndex*, *maxEntries*)

#### <span id="page-218-0"></span>**Input Parameters**

[Table C–90](#page-218-0) describes the input parameters.

| <b>Parameter Name</b> | <b>Type</b>                  | <b>Description</b>                                                                                             |
|-----------------------|------------------------------|----------------------------------------------------------------------------------------------------|
| <i>serviceName</i>    | xsd:string                   | The name of the Service for<br>which to retrieve CDRs. Use null<br>to not filter on this parameter             |
| <i>fromDate</i>       | xsd:dateTime                 | From the date and time. Use null<br>to not filter on this parameter                                            |
| toDate                | xsd:dateTime                 | To the date and time. Use null to<br>not filter on this parameter.                                             |
| completionStatus      | tns1:CdrCompletionStat<br>us | Completion status of the<br>CDR.See<br>"CdrCompletionStatus". Use<br>null to not filter on this<br>parameter.  |
| spAccountId           | xsd:string                   | ID of the Service Provider<br>Account to filter the result on.<br>Use null to not filter on this<br>parameter. |
| appAccountId          | xsd:string                   | ID of the Application Account to<br>filter the result on. Use null to<br>not filter on this parameter.         |
| startIndex            | xsd:long                     | Which entry, in the overall result<br>set, to start the result list on<br>(cursor).                            |
| maxEntries            | xsd:int                      | The maximum number of alarms<br>returned.                                                                      |

*Table C–90 listCdrs Input Parameters*

#### **Return Parameters**

Returns a list of CDRS. See ["CdrInfo"](#page-219-1).

#### **Exceptions**

- **ACCESS\_DENIED:** Exceptions of this type are raised when the operation is not permitted. The user does not have the appropriate privilege level to perform the operation.
- **CommonException**: This exception is raised when the login session has expired (BC only) or there are communication problems with the underlying platform.

# **Data Types**

These are complex data types used by this interface.

### <span id="page-219-2"></span><span id="page-219-1"></span>**CdrInfo**

[Table C–91](#page-219-2) describes the data structure defining a CDR. All services that produce charging data do not use all fields, and they use the fields slightly different, depending on the type of the service. See *Services Gatekeeper Communication Service Reference Guide*for details of which fields that are relevant for the different services.

| <b>Element name</b>      | Data Type                      | <b>Description</b>                                                                         |
|--------------------------|--------------------------------|--------------------------------------------------------------------------------------------|
| transactionId            | xsd:long                       | The Services Gatekeeper transaction sequence<br>number                                     |
| serviceName              | xsd:string                     | The communication service whose use is being<br>tracked                                    |
| timeStamp                | xsd:dateTime                   | The time at which the event was triggered (in<br>milliseconds from midnight 1 January 1970 |
| origAddr                 | xsd:string                     | The address of the originating party.                                                      |
| destAddr                 | xsd:string                     | The address of the destination party.                                                      |
| spAccountId              | xsd:string                     | The ID of the Service Provider that generated the<br>CDR.                                  |
| appAccountId             | xsd:string                     | The ID of the Application Account that generated the<br>CDR.                               |
| completionStatu<br>s     | tns1:CdrCompletio<br>nStatus   | Completion status of the CDR. See<br>"CdrCompletionStatus".                                |
| info                     | xsd:string                     | Additional info provided by the service capability<br>module.                              |
| additionalProper<br>ties | impl:ArrayOf_<br>tns1_Property | Application defined data. See "Property".                                                  |

*Table C–91 CdrInfo*

# <span id="page-219-3"></span><span id="page-219-0"></span>**CdrCompletionStatus**

[Table C–92](#page-219-3) lists the enumeration that defines the completion status of a CDR.

*Table C–92 CdrCompletionStatus*

| <b>Element name</b>                        | Data Type  | <b>Description</b>                                                                                                    |
|--------------------------------------------|------------|----------------------------------------------------------------------------------------------------|
| <b>COMPLETED</b>                           | xsd:string | The operation generating the CDR succeeded.                                                                           |
| <b>FAILED</b>                              | xsd:string | The operation generating the CDR failed                                                                               |
| PARTIAL                                    | xsd:string | The operation generating the CDR succeeded<br>partially. May be supported, depending on the<br>communication service. |
| COMPLETED<br><b>NOTIFICATION</b><br>FAILED | xsd:string | The CDR is completed, but the notification was not<br>delivered to the application.                                   |
| POLICY<br><b>DENIED</b>                    | xsd:string | Policy denied the operation.                                                                                          |

# <span id="page-220-0"></span>**Property**

[Table C–93](#page-220-0) describes the array of name-value pairs.

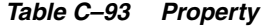

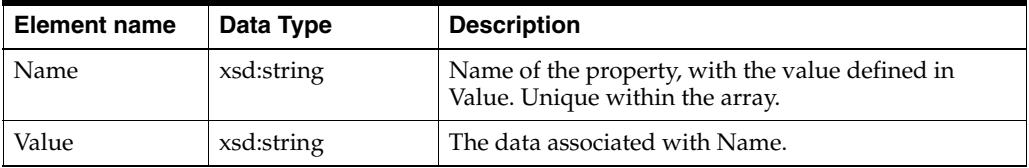

# **Interface: OpStatisticsUtil**

The Operator Statistics Utility Web Service allows the Operator to retrieve the statistics generated in Services Gatekeeper.

The endpoint for this interface is:

http://*host*:*port*/prm\_op/services/OpStatisticsUtil

where the value for *host* and *port* depend on the Services Gatekeeper deployment.

# **OpStatisticsUtil Error Messages**

This interface can generate these error messages

- "getStatistics failed!"
- "listStatisticTypes failed"

# **listStatisticTypes**

Lists the statistics types registered in Services Gatekeeper. This operation takes no input.

## **Method Signature**

listStatisticTypes()

### **Input Parameters**

This method takes no input.

#### **Return Parameters**

Returns the descriptions of the available statistics types. See ["StatisticTypeDescriptor".](#page-215-0)

# **Exceptions**

- **ACCESS\_DENIED:** Exceptions of this type are raised when the operation is not permitted. The user does not have the appropriate privilege level to perform the operation.
- **CommonException**: This exception is raised when the login session has expired (BC only) or there are communication problems with the underlying platform.

# **getStatistics**

Retrieve statistics matching the given criteria.

## **Method Signature**

getStatistics(*statisticType*, *fromDate*, *toDate*, spAccountId, *appAccountId*)

# <span id="page-223-0"></span>**Input Parameters**

[Table C–94](#page-223-0) describes the input parameters.

**Parameter Name Type Constraints I** Description *statisticType* xsd:int Number representing the type of statistics to retrieve. Use null to not filter on this parameter *fromDate* xsd:dateTime From date and time. Use null to not filter on this parameter. *toDate* xsd:dateTime To date and time. Use null to not filter on this parameter. *spAccountId* xsd:string Input parameter. ID of the Service Provider Account to filter the result on. Use null to not filter on this parameter *appAccountId* xsd:string ID of the Application Account to filter the result on. Use null to not filter on this parameter.

*Table C–94 getStatistics Input Parameters*

# **Return Parameters**

Returns statistics. See ["StatisticsInfo"](#page-215-1).

# **Exceptions**

- ACCESS\_DENIED: Exceptions of this type are raised when the operation is not permitted. The user does not have the appropriate privilege level to perform the operation.
- **CommonException**: This exception is raised when the login session has expired (BC only) or there are communication problems with the underlying platform.

# **Exceptions**

This exception is thrown by this interface.

# **CommonException**

This exception is raised when the login session has expired (BC only) or there are communication problems with the underlying platform.

# **Data Types**

These complex data types are used by this interface.

### <span id="page-225-0"></span>**StatisticsInfo**

[Table C–95](#page-225-0) describes the data structure defining a statistics record. All services that produce statistics do not use all fields, and they use the fields slightly differently, depending on the type of the service.

| <b>Element name</b>      | Data Type    | <b>Description</b>                                                              |
|--------------------------|--------------|---------------------------------------------------------------------------------|
| statisticsType           | xsd:string   | The statistics type.                                                            |
| timeStampStart           | xsd:dateTime | The starting time of the interval during which the<br>statistics were gathered. |
| timeStampEnd             | xsd:dateTime | The end time of the interval during which the<br>statistics were gathered.      |
| numberOfTransa<br>ctions | xsd:int      | The number of transactions during the interval.                                 |
| spAccountId              | xsd:string   | The ID of the Service Provider that generated the<br>statistics.                |
| appAccountId             | xsd:string   | The ID of the Application Account that generated the<br>statistics.             |

*Table C–95 StatisticsInfo*

# <span id="page-225-1"></span>**StatisticTypeDescriptor**

[Table C–96](#page-225-1) defines the type of statistics that can be generated.

*Table C–96 StatisticTypeDescriptor*

| <b>Element name</b>     | Data Type  | <b>Description</b>                                                  |
|-------------------------|------------|---------------------------------------------------------------------|
| transactionType<br>Name | xsd:string | Name of a transaction type that statistics can be<br>generated for. |
| transactionTypeI        | xsd:int    | Numeric ID of the transaction type.                                 |

# **Interface: OpAlarmUtil**

The Operator Alarm Utility Web Service allows the Operator to retrieve alarms from Services Gatekeeper.

The endpoint for this interface is:

http://*host*:*port*/prm\_op/services/OpAlarmUtil

where the value of *host* and *port* depend on the Services Gatekeeper deployment.

# **countAlarms**

Counts the number of alarms of a certain type of a given severity for a specified time interval.

### **Method Signature**

countAlarms(*alarmId*, *severity*, *fromDate*, *toDate*)

#### <span id="page-227-0"></span>**Input Parameters**

[Table C–97](#page-227-0) describes the input parameters.

| <b>Parameter Name</b> | <b>Type</b>        | <b>Description</b>                                                                         |
|-----------------------|--------------------|--------------------------------------------------------------------------------------------|
| alarmId               | xsd:int            | The ID of the type of alarm.                                                               |
| severity              | tns1:AlarmSeverity | Severity of the alarm. See<br>"AlarmSeverity". Use null to not<br>filter on this parameter |
| <i>fromDate</i>       | xsd:dateTime       | Start date and time. Use null to<br>not filter on this parameter.                          |
| toDate                | xsd:dateTime       | End date and time. Use null to<br>not filter on this parameter.                            |

*Table C–97 countAlarms Input Parameters*

#### **Return Parameters**

Returns the number of alarms.

#### **Exceptions**

- ACCESS\_DENIED: Exceptions of this type are raised when the operation is not permitted. The user does not have the appropriate privilege level to perform the operation.
- **CommonException**: This exception is raised when the login session has expired (BC only) or there are communication problems with the underlying platform.

# **listAlarms**

Retrieves all alarms matching the given criteria.

#### **Method Signature**

listAlarms(*alarmId*, *severity*, *fromDate*, *toDate*, *startIndex*, *maxEntries*)

#### <span id="page-228-0"></span>**Input Parameters**

[Table C–98](#page-228-0) describes the input parameters.

| <b>Parameter Name</b> | <b>Type</b>        | <b>Description</b>                                                                          |
|-----------------------|--------------------|---------------------------------------------------------------------------------------------|
| alarmId               | xsd:int            | The ID of the type of alarm.                                                                |
| severity              | tns1:AlarmSeverity | Severity of the alarm. See<br>"AlarmSeverity". Use null to not<br>filter on this parameter. |
| fromDate              | xsd:dateTime       | From date and time. Use null to<br>not filter on this parameter.                            |
| toDate                | xsd:dateTime       | To date and time. Use null to not<br>filter on this parameter.                              |
| startIndex            | xsd:long           | Which entry, in the overall result<br>set, to start the result list on<br>(cursor).         |
| maxEntries            | xsd:int            | The maximum number of alarms<br>returned.                                                   |

*Table C–98 listAlarms Input Parameters*

#### **Return Parameters**

Returns the list of alarms. See ["AlarmInfo".](#page-229-1)

### **Exceptions**

- **ACCESS\_DENIED:** Exceptions of this type are raised when the operation is not permitted. The user does not have the appropriate privilege level to perform the operation.
- **CommonException**: This exception is raised when the login session has expired (BC only) or there are communication problems with the underlying platform.

# **Data Types**

These complex data types are used by this interface.

# <span id="page-229-2"></span><span id="page-229-1"></span>**AlarmInfo**

[Table C–99](#page-229-2) describes the data structure defining an alarm.

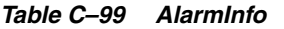

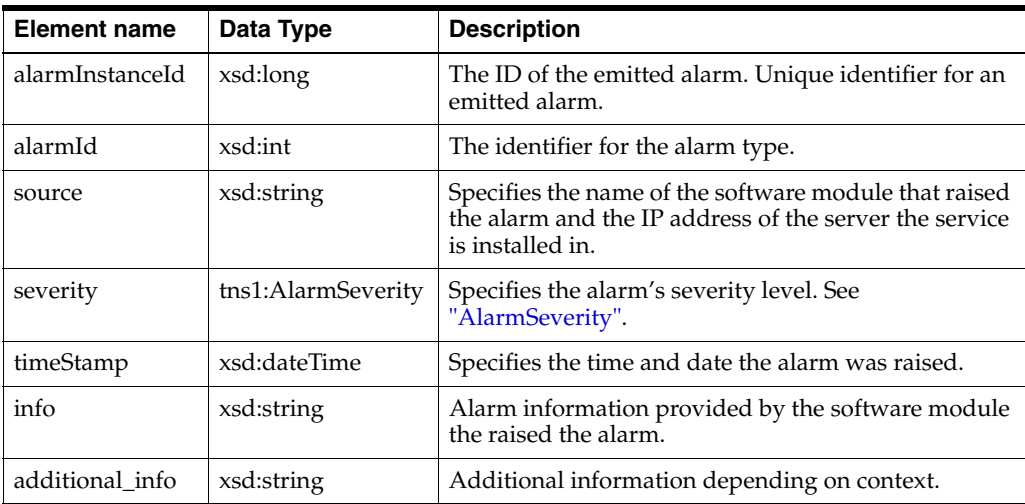

## <span id="page-229-3"></span><span id="page-229-0"></span>**AlarmSeverity**

[Table C–100](#page-229-3) defines the severity of an alarm.

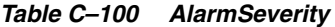

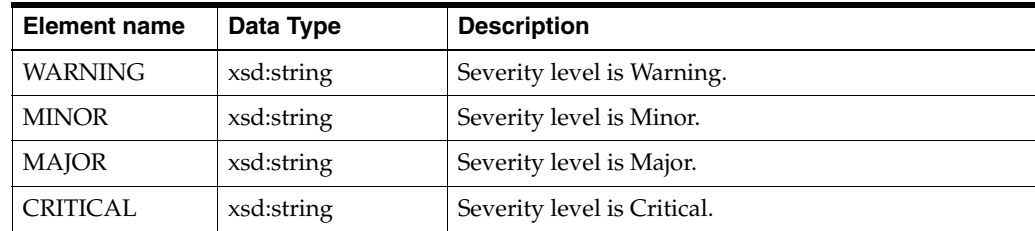